atom\_site\_fract\_x

Dictionary name: **cif**\_**core.dic**

Dictionary version: 2.2 Dictionary last updated: 2001-01-11

#### \_atom\_site\_[] Data items in the ATOM SITE category record details about the atom sites in a crystal structure, such as the positional coordinates, atomic displacement parameters, magnetic moments and directions, and so on.

*Example 1 - based on data set TOZ of Willis, Beckwith & Tozer [(1991). Acta Cryst. C47, 2276–2277].* loop\_ \_atom\_site\_label

atom\_site\_fract\_y \_atom\_site\_fract\_z \_atom\_site\_U\_iso\_or\_equiv \_atom\_site\_adp\_type \_atom\_site\_calc\_flag \_atom\_site\_calc\_attached\_atom O1 .4154(4) .5699(1) .3026(0) .060(1) Uani ? ? C2 .5630(5) .5087(2) .3246(1) .060(2) Uani ? ?  $C3$  .5350(5) .4920(2) .3997(1) .048(1) Uani N4 .3570(3) .5558(1) .4167(0) .039(1) Uani ? ? #---- data truncated for brevity - - - - H321C .04(1) .318(3) .320(2) .14000 Uiso ? ?

H322A .25(1) .272(4) .475(3) .19000 Uiso ? ? H322B .34976 .22118 .40954 .19000 Uiso calc C322 *Example 2 - based on data set TOZ of Willis, Beckwith & Tozer [(1991). Acta Cryst. C47, 2276–2277].*

loop\_ \_atom\_site\_aniso\_label \_atom\_site\_aniso\_B\_11 \_atom\_site\_aniso\_B\_22 \_atom\_site\_aniso\_B\_33 \_atom\_site\_aniso\_B\_12 \_atom\_site\_aniso\_B\_13 \_atom\_site\_aniso\_B\_23 \_atom\_site\_aniso\_type\_symbol O1 .071(1) .076(1) .0342(9) .008(1) .0051(9) -.0030(9) O C2 .060(2) .072(2) .047(1) .002(2) .013(1) -.009(1) C C3 .038(1) .060(2) .044(1) .007(1) .001(1) -.005(1) C N4 .037(1) .048(1) .0325(9) .0025(9) .0011(9) -.0011(9) N #---- data truncated for brevity - - - -

*Example 3 - based on data set DPTD of Yamin, Suwandi, Fun, Sivakumar & bin Shawkataly [(1996). Acta Cryst. C52, 951–953].*

loop\_ atom site label \_atom\_site\_chemical\_conn\_number \_atom\_site\_fract\_x \_atom\_site\_fract\_y \_atom\_site\_fract\_z \_atom\_site\_U\_iso\_or\_equiv  $\begin{bmatrix} 1 & 1 & 0.74799(9) & -0.12482(11) & 0.27574(9) & 0.0742(3) \end{bmatrix}$ <br>  $\begin{bmatrix} 2 & 2 & 1.08535(10) & 0.16131(9) & 0.34061(9) & 0.0741(3) \end{bmatrix}$ S2 2 1.08535(10) 0.16131(9) 0.34061(9) 0.0741(3) N1 3 1.0650(2) -0.1390(2) 0.2918(2) 0.0500(5) C1 4 0.9619(3) -0.0522(3) 0.3009(2) 0.0509(6)  $# - - -$  - data truncated for brevity - - -

*Example 4 - Hypothetical example to illustrate the description of a disordered methyl group. Assembly 'M' is a disordered methyl with configurations 'A' and 'B'.*

loop\_ \_atom\_site\_label \_atom\_site\_occupancy atom site disorder assembly # \_atom\_site\_disorder\_group # H11B H11A H13B  $C1 \quad 1 \quad . \quad . \quad + \quad . \quad | \quad .$ H11A .5 M A # .  $H12A$  .5 M A # C1 ---------C2---<br> $H13A$  5 M A # / \ H13A .5 M A # / . \ H11B .5 M B # / . \ H12B .5 M B # / . \ H13B .5 M B # H12A H12B H13A

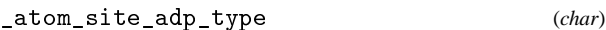

A standard code used to describe the type of atomic displacement parameters used for the site.

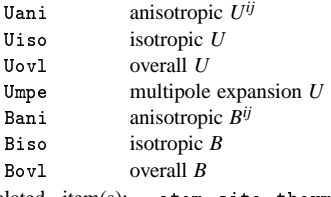

Related item(s): \_atom\_site\_thermal\_displace\_type (alternate). Appears in list containing \_atom\_site\_label. [atom\_site]

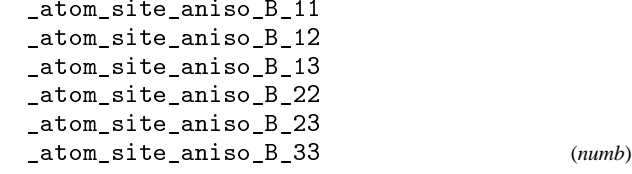

These are the standard anisotropic atomic displacement components in ångströms squared which appear in the structure factor term:

$$
T = \exp\bigg\{-1/4\sum_i\bigg[\sum_j(B^{ij}h_ih_ja_i^*a_j^*\big)\bigg]\bigg\}
$$

 $h =$  the Miller indices,  $a^* =$  the reciprocal-space cell lengths.

The unique elements of the real symmetric matrix are entered by row. The IUCr Commission on Nomenclature recommends against the use of *B* for reporting atomic displacement parameters. *U*, being directly proportional to *B*, is preferred.

Appears in list containing \_atom\_site\_aniso\_label. Related item(s): \_atom\_site\_aniso\_U\_ (conversion). [atom\_site]  $item(s):$   $_$ atom $_$ site $_$ aniso $_$  U $_$  (conversion).

#### \_atom\_site\_aniso\_label (*char*)

Anisotropic atomic displacement parameters are usually looped in a separate list. If this is the case, this code must match the \_atom\_site\_label of the associated atom coordinate list and conform with the same rules described in \_atom\_site\_label.

Appears in list as essential element of loop structure. **Must** match data name \_atom\_site \_label. [atom\_site] name \_atom\_site\_label.

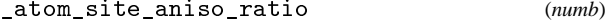

Ratio of the maximum to minimum principal axes of displacement (thermal) ellipsoids.

Appears in list containing  $_$ atom\_site\_aniso\_label. The permitted range is  $1.0 \rightarrow \infty$ . [atom\_site] range is  $1.0 \rightarrow \infty$ .

# \_atom\_site\_aniso\_type\_symbol (*char*)

This \_atom\_type\_symbol code links the anisotropic atom parameters to the atom type data associated with this site and must match one of the atom type symbol codes in this list.

Appears in list containing \_atom\_site\_aniso\_label. **Must** match data name \_atom\_site\_type\_symbol. [atom\_site]

\_atom\_site\_aniso\_U\_11 \_atom\_site\_aniso\_U\_12 \_atom\_site\_aniso\_U\_13 \_atom\_site\_aniso\_U\_22 \_atom\_site\_aniso\_U\_23 \_atom\_site\_aniso\_U\_33 (*numb*)

These are the standard anisotropic atomic displacement components in ångströms squared which appear in the structure factor term:

$$
T=\exp\bigg\{-2\pi^2\sum_i\bigg[\sum_j (U^{ij}h_ih_ja_i^*a_j^*)\bigg]\bigg\}
$$

 $h =$  the Miller indices,  $a^* =$  the reciprocal-space cell lengths.

The unique elements of the real symmetric matrix are entered by row.

Appears in list containing \_atom\_site\_aniso\_label. Related item(s): \_atom\_site\_aniso\_B\_ (conversion). [atom\_site]

\_atom\_site\_attached\_hydrogens (*numb*)

The number of hydrogen atoms attached to the atom at this site excluding any H atoms for which coordinates (measured or calculated) are given.

Appears in list containing atom site label. Where no value is given, the assumed value is '0'. The permitted range is  $0 \rightarrow 8$ .

Example(s): '2' (water oxygen), '1' (hydroxyl oxygen), '4' (ammonium nitrogen) [atom\_site]

\_atom\_site\_B\_equiv\_geom\_mean (*numb*)

Equivalent isotropic atomic displacement parameter, *B*equiv, in ångströms squared, calculated as the geometric mean of the anisotropic atomic displacement parameters.

$$
B_{\text{equiv}} = (B_i B_j B_k)^{1/3}
$$

 $B_n$  = the principal components of the orthogonalised  $B^{ij}$ .

The IUCr Commission on Nomenclature recommends against the use of *B* for reporting atomic displacement parameters. *U*, being directly proportional to *B*, is preferred.

Appears in list containing \_atom\_site\_label. The permitted range is  $0.0 \rightarrow \infty$ . Related item(s): \_atom\_site\_B\_iso\_or\_equiv (alternate), \_atom\_site\_U\_equiv\_geom\_mean (conversion). [atom site]

\_atom\_site\_B\_iso\_or\_equiv (*numb*)

Isotropic atomic displacement parameter, or equivalent isotropic atomic displacement parameter,  $B_{\text{equiv}}$ , in ångströms squared, calculated from anisotropic temperature factor parameters.

$$
B_{\text{equiv}} = (1/3) \sum_i \left[ \sum_j (B^{ij} a_i^* a_j^* a_i a_j) \right]
$$

 $a =$  the real-space cell lengths,  $a^* =$  the reciprocal-space cell lengths,  $B^{ij} = \hat{8}\pi^2 U^{ij}$ .

Ref: Fischer, R. X. & Tillmanns, E. (1988). *Acta Cryst.* C**44**, 775–776. The IUCr Commission on Nomenclature recommends against the use of *B* for reporting atomic displacement parameters. *U*, being directly proportional to *B*, is preferred.

Appears in list containing \_atom\_site\_label. The permitted range is  $0.0 \rightarrow \infty$ . Related item(s): \_atom\_site\_B\_equiv\_geom\_mean (alternate), \_atom\_site\_U\_iso\_or\_equiv (conversion).

$$
\verb[atom_size]{}
$$

\_atom\_site\_calc\_attached\_atom (*char*)

The \_atom\_site\_label of the atom site to which the 'geometrycalculated' atom site is attached.

Appears in list containing \_atom\_site\_label. Where no value is given, the assumed value is '.'. [atom\_site]

\_atom\_site\_calc\_flag (*char*)

A standard code to signal if the site coordinates have been determined from the intensities or calculated from the geometry of surrounding sites, or have been assigned dummy coordinates. The abbreviation 'c' may be used in place of 'calc'.

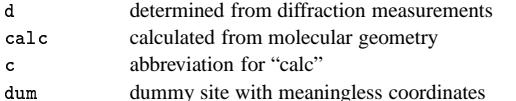

Appears in list containing \_atom\_site\_label. Where no value is given, the assumed value is 'd'. [atom\_site]

\_atom\_site\_Cartn\_x \_atom\_site\_Cartn\_y \_atom\_site\_Cartn\_z (*numb*)

The atom site coordinates in ångströms specified according to a set of orthogonal Cartesian axes related to the cell axes as specified by the \_atom\_sites\_Cartn\_transform\_axes description.

Related item(s): \_atom\_site\_fract\_ (alternate). Appears in list containing atom site label. [atom site]

\_atom\_site\_chemical\_conn\_number (*numb*)

This number links an atom site to the chemical connectivity list. It must match a number specified by \_chemical conn atom number.

Appears in list containing \_atom\_site\_label. **Must** match data name \_chemical\_conn\_atom\_number. The permitted range is  $1 \rightarrow \infty$ [atom\_site]

\_atom\_site\_constraints (*char*)

A description of the constraints applied to parameters at this site during refinement. See also \_atom\_site\_refinement\_flags and \_refine\_ls\_number\_constraints.

Appears in list containing \_atom\_site\_label. Where no value is given, the assumed value is  $\cdot$ .

Example(s):  $'pop=1.0-pop(Zn3)'$  [atom\_site]

\_atom\_site\_description (*char*)

A description of special aspects of this site. See also \_atom\_site\_refinement\_flags.

Appears in list containing \_atom\_site\_label.

Example(s): `Ag/Si disordered' [atom\_site]

A code which identifies a cluster of atoms that show long range positional disorder but are locally ordered. Within each such cluster of atoms, \_atom\_site\_disorder\_group is used to identify the sites that are simultaneously occupied. This field is only needed if there is more than one cluster of disordered atoms showing independent local order.

Appears in list containing \_atom\_site\_label.

Example(s):  $^k$  A' (disordered methyl assembly with groups 1 and 2),  $^k$  B' E (disordered sites related by a mirror), 'S' (disordered sites independent of symmetry) [atom\_site]

#### \_atom\_site\_disorder\_group (*char*)

A code that identifies a group of positionally disordered atom sites that are locally simultaneously occupied. Atoms that are positionally disordered over two or more sites (*e.g.* the H atoms of a methyl group that exists in two orientations) can be assigned to two or more groups. Sites belonging to the same group are simultaneously occupied, but those belonging to different groups are not. A minus prefix  $(e.g. "-1")$  is used to indicate sites disordered about a special position.

#### Appears in list containing \_atom\_site\_label.

Example(s):  $'1'$  (unique disordered site in group 1),  $'2'$  (unique disordered site in group 2), '-1' (symmetry-independent disordered site) [atom\_site]

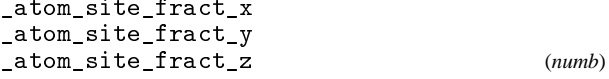

Atom site coordinates as fractions of the \_cell\_length\_ values. Related item(s): \_atom\_site\_Cartn\_ (alternate). Appears in list containing  $_atom\_site\_label$ . Where no value is given, the assumed value is '0.0'. [atom\_site] value is  $\overline{6}$  0.0'.

\_atom\_site\_label (*char*)

The \_atom\_site\_label is a unique identifier for a particular site in the crystal. This code is made up of a sequence of up to seven components, \_atom\_site\_label\_component\_0 to \*\_6, which may be specified as separate data items. Component 0 usually matches one of the specified \_atom\_type\_symbol codes. This is not mandatory if an \_atom\_site\_type\_symbol item is included in the atom site list. The \_atom\_site\_type\_symbol always takes precedence over an \_atom\_site\_label in the identification of the atom type. The label components 1 to 6 are optional, and normally only components 0 and 1 are used. Note that components 0 and 1 are concatenated, while all other components, if specified, are separated by an underline character. Underline separators are only used if higher-order components exist. If an intermediate component is not used it may be omitted provided the underline separators are inserted. For example the label 'C233<sub>\_\_ggg</sub>' is acceptable and represents the components C, 233, '', and ggg. Each label may have a different number of components.

Appears in list as essential element of loop structure. May match subsidiary data name(s): \_atom\_site\_aniso\_label,

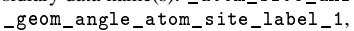

- \_geom\_angle\_atom\_site\_label\_2,
- \_geom\_angle\_atom\_site\_label\_3,
- \_geom\_bond\_atom\_site\_label\_1,
- \_geom\_bond\_atom\_site\_label\_2,

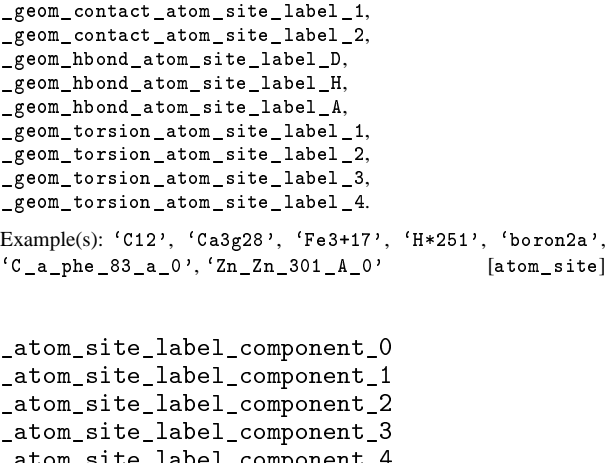

Component 0 is normally a code which matches identically with one of the \_atom\_type\_symbol codes. If this is the case then the rules governing the \_atom\_type\_symbol code apply. If, however, the data item \_atom\_site\_type\_symbol is also specified in the atom site list, component 0 need not match this symbol or adhere to any of the \_atom\_type\_symbol rules. Component 1 is referred to as the "atom number". When component 0 is the atom type code, it is used to number the sites with the same atom type. This component code must start with at least one digit which is not followed by  $a + or - sign$  (to distinguish it from the component 0 rules). Components 2 to 6 contain the identifier, residue, sequence, asymmetry identifier and alternate codes, respectively. These codes may be composed of any characters except an underline.

\_atom\_site\_label\_component\_6 (*char*)

\_atom\_site\_label\_component\_4

\_atom\_site\_label\_component\_5

Appears in list containing \_atom\_site\_label. [atom\_site]

\_atom\_site\_occupancy (*numb*)

The fraction of the atom type present at this site. The sum of the occupancies of all the atom types at this site may not significantly exceed 1.0 unless it is a dummy site. The value must lie in the 99.97% Gaussian confidence interval  $-3u \le x \le 1+3u$ . The \_enumeration\_range of 0.0:1.0 is thus correctly interpreted as meaning  $(0.0 - 3u) \le x \le (1.0 + 3u)$ .

Appears in list containing \_atom\_site\_label. Where no value is given, the assumed value is '1.0'. The permitted range is  $0.0 \rightarrow 1.0$ . [atom\_site]

\_atom\_site\_refinement\_flags (*char*)

A concatenated series of single-letter codes which indicate the refinement restraints or constraints applied to this site.

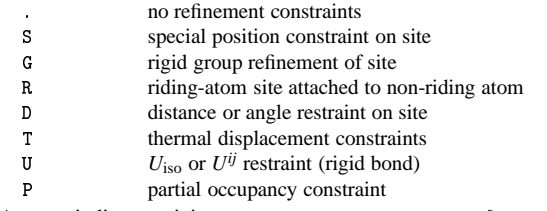

Appears in list containing \_atom\_site\_label. [atom\_site]

\_atom\_site\_restraints (*char*)

A description of restraints applied to specific parameters at this site during refinement. See also atom site refinement\_flags and \_refine\_ls\_number\_restraints.

Appears in list containing \_atom\_site\_label.

Example(s): 'restrained to planar ring'  $[atom\_site]$ 

\_atom\_site\_symmetry\_multiplicity (*numb*) The multiplicity of a site due to the space-group symmetry as is given in *International Tables for Crystallography*, Vol. A (1987). Appears in list containing \_atom\_site\_label. The permitted range is  $1 \rightarrow 192$ . [atom\_site]

\_atom\_site\_thermal\_displace\_type (*char*) **This definition has been superseded and is retained here only for archival purposes. Use instead** \_atom\_site\_adp\_type

*A standard code used to describe the type of atomic displacement parameters used for the site.*

[atom\_site]

\_atom\_site\_type\_symbol (*char*)

A code to identify the atom specie(s) occupying this site. This code must match a corresponding \_atom\_type\_symbol. The specification of this code is optional if component 0 of the \_atom\_site\_label is used for this purpose. See \_atom\_type\_symbol.

Appears in list containing \_atom\_site\_label. May match subsidiary data name(s): \_atom\_site\_aniso\_type\_symbol. **Must** match data name \_atom\_type\_symbol.

Example(s):  $'Cu'$ ,  $'Cu2+'$ ,  $'dummy'$ ,  $'Fe3+Ni2+'$ ,  $'S-'$ ,  $'H*'$ ,  $'$ H(SDS)'

[atom\_site]

\_atom\_site\_U\_equiv\_geom\_mean (*numb*)

Equivalent isotropic atomic displacement parameter, *U*equiv, in ångströms squared, calculated as the geometric mean of the anisotropic atomic displacement parameters.

$$
U_{\text{equiv}} = (U_i U_j U_k)^{1/3}
$$

 $U_n$  = the principal components of the orthogonalised  $U^{ij}$ .

Appears in list containing \_atom\_site\_label. The permitted range is  $0.0 \rightarrow \infty$ . Related item(s): \_atom\_site\_U\_iso\_or\_equiv (alternate), \_atom\_site\_B\_equiv\_geom\_mean (conversion).

[atom\_site]

\_atom\_site\_U\_iso\_or\_equiv (*numb*)

Isotropic atomic displacement parameter, or equivalent isotropic atomic displacement parameter,  $U_{\text{equiv}}$ , in angströms squared, calculated from anisotropic atomic displacement parameters.

$$
U_{\text{equiv}} = (1/3) \sum_i \left[ \sum_j (U^{ij} a_i^* a_j^* a_i a_j) \right]
$$

 $a =$  the real-space cell lengths,  $a^* =$  the reciprocal-space cell lengths

Ref: Fischer, R. X. and Tillmanns, E. (1988). *Acta Cryst.* C**44**, 775–776.

Appears in list containing \_atom\_site\_label. The permitted range  $\overrightarrow{150.0} \rightarrow \infty$ . Related item(s): \_atom\_site\_U\_equiv\_geom\_mean (alternate), \_atom\_site\_B\_iso\_or\_equiv (conversion).

[atom\_site]

\_atom\_site\_Wyckoff\_symbol (*char*)

The Wyckoff symbol (letter) as listed in the space-group section of *International Tables for Crystallography*, Vol. A (1987).

Appears in list containing \_atom\_site\_label. [atom\_site]

#### atom sites []

Data items in the ATOM SITES category record details about the crystallographic cell and cell transformations, which are common to all atom sites.

*Example 1 - based on PDB entry 5HVP and laboratory records for the structure corresponding to PDB entry 5HVP.*

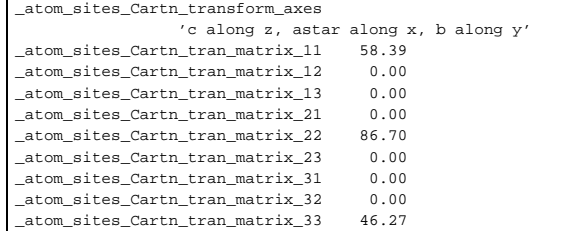

\_atom\_sites\_Cartn\_tran\_matrix\_11 \_atom\_sites\_Cartn\_tran\_matrix\_12 \_atom\_sites\_Cartn\_tran\_matrix\_13 \_atom\_sites\_Cartn\_tran\_matrix\_21 \_atom\_sites\_Cartn\_tran\_matrix\_22 \_atom\_sites\_Cartn\_tran\_matrix\_23 \_atom\_sites\_Cartn\_tran\_matrix\_31 \_atom\_sites\_Cartn\_tran\_matrix\_32 \_atom\_sites\_Cartn\_tran\_matrix\_33 (*numb*)

Matrix elements used to transform fractional coordinates in the ATOM SITES category to Cartesian coordinates. The axial alignments of this transformation are described in  $_1$  atom\_sites\_Cartn\_transform\_axes. The 3  $\times$  1 translation is defined in \_atom\_sites\_Cartn\_tran\_vector\_.

$$
\begin{pmatrix} x' \\ y' \\ z' \end{pmatrix}_{\text{Cartesian}} = \begin{pmatrix} 11 & 12 & 13 \\ 21 & 22 & 23 \\ 31 & 32 & 33 \end{pmatrix} \begin{pmatrix} x \\ y \\ z \end{pmatrix}_{\text{fractional}} + \begin{pmatrix} 1 \\ 2 \\ 3 \end{pmatrix}
$$
\n[atom sites]

\_atom\_sites\_Cartn\_transform\_axes (*char*)

A description of the relative alignment of the crystal cell axes to the Cartesian orthogonal axes as applied in the transformation matrix \_atom\_sites\_Cartn\_tran\_matrix\_.

Example(s): 'a parallel to x; b in the plane of  $v \& z'$ [atom\_sites]

Elements of a  $3 \times 1$  translation vector used in the transformation of fractional coordinates in the ATOM SITES category to Cartesian coordinates. The axial alignments of this transformation are described in \_atom\_sites\_Cartn\_transform\_axes.

$$
\begin{pmatrix} x' \\ y' \\ z' \end{pmatrix}_{\text{Cartesian}} = \begin{pmatrix} 11 & 12 & 13 \\ 21 & 22 & 23 \\ 31 & 32 & 33 \end{pmatrix} \begin{pmatrix} x \\ y \\ z \end{pmatrix}_{\text{fractional}} + \begin{pmatrix} 1 \\ 2 \\ 3 \end{pmatrix}
$$

```
_atom_sites_fract_tran_matrix_11
_atom_sites_fract_tran_matrix_12
_atom_sites_fract_tran_matrix_13
_atom_sites_fract_tran_matrix_21
_atom_sites_fract_tran_matrix_22
_atom_sites_fract_tran_matrix_23
_atom_sites_fract_tran_matrix_31
_atom_sites_fract_tran_matrix_32
_atom_sites_fract_tran_matrix_33 (numb)
```
Matrix elements used to transform Cartesian coordinates in the ATOM SITES category to fractional coordinates. The axial alignments of this transformation are described in  $_1$  atom\_sites\_Cartn\_transform\_axes. The 3  $\times$  1 translation is defined in \_atom\_sites\_fract\_tran\_vector\_.

$$
\begin{pmatrix} x' \\ y' \\ z' \end{pmatrix}_{\text{fractional}} = \begin{pmatrix} 11 & 12 & 13 \\ 21 & 22 & 23 \\ 31 & 32 & 33 \end{pmatrix} \begin{pmatrix} x \\ y \\ z \end{pmatrix}_{\text{Cartesian}} + \begin{pmatrix} 1 \\ 2 \\ 3 \end{pmatrix} \qquad \text{at}
$$

[atom\_sites]

\_atom\_sites\_fract\_tran\_vector\_1 \_atom\_sites\_fract\_tran\_vector\_2 \_atom\_sites\_fract\_tran\_vector\_3 (*numb*)

Elements of a  $3 \times 1$  translation vector used in the transformation of Cartesian coordinates in the ATOM SITES category to fractional coordinates. The axial alignments of this transformation are described in \_atom\_sites\_Cartn\_transform\_axes.

$$
\begin{pmatrix} x' \\ y' \\ z' \end{pmatrix}_{\text{fractional}} = \begin{pmatrix} 11 & 12 & 13 \\ 21 & 22 & 23 \\ 31 & 32 & 33 \end{pmatrix} \begin{pmatrix} x \\ y \\ z \end{pmatrix}_{\text{Cartesian}} + \begin{pmatrix} 1 \\ 2 \\ 3 \end{pmatrix}_{\text{is 0}}
$$

[atom\_sites]

\_atom\_sites\_solution\_primary \_atom\_sites\_solution\_secondary \_atom\_sites\_solution\_hydrogens (*char*)

Codes which identify the methods used to locate the initial atomic sites. The \*\_primary code identifies how the first atom sites were determined; the \*\_secondary code identifies how the remaining non-hydrogen sites were located; and the \* hydrogens code identifies how the hydrogens were located.

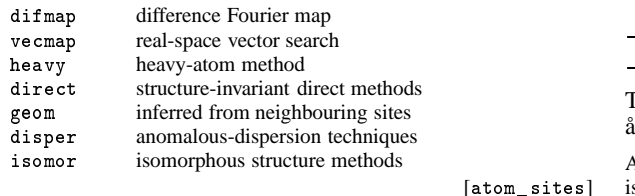

$$
f_{\rm{max}}
$$

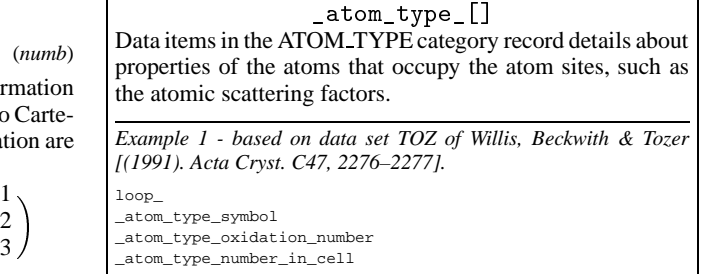

\_atom\_type\_scat\_dispersion\_real atom\_type\_scat\_dispersion\_imag \_atom\_type\_scat\_source C 0 72 .017 .009 International\_Tables\_Vol\_IV\_Table\_2.2B H 0 100 0 0 International Tables Vol IV Table 2.2B O 0 12 .047 .032 International\_Tables\_Vol\_IV\_Table\_2.2B N 0 4 .029 .018 International\_Tables\_Vol\_IV\_Table\_2.2B

\_atom\_type\_analytical\_mass\_% (*numb*)

Mass percentage of this atom type derived from chemical analysis.

Appears in list containing \_atom\_type\_symbol. The permitted range is  $0.0 \rightarrow 100.0$ . [atom\_type]

# <sup>1</sup><br>3 atom\_type\_description (*char*)<br>A description of the stars(c) designated by this stars two In

A description of the atom(s) designated by this atom type. In most cases this will be the element name and oxidation state of a single atom species. For disordered or nonstoichiometric structures it will describe a combination of atom species.

Appears in list containing \_atom\_type\_symbol.

Example(s): 'deuterium', '0.34Fe+0.66Ni' [atom\_type]

\_atom\_type\_number\_in\_cell (*numb*)

Total number of atoms of this atom type in the unit cell.

 $\begin{pmatrix} 2 \\ 3 \end{pmatrix}$  Total number of atoms of this atom type in the unit cell.<br>Appears in list containing \_atom\_type\_symbol. The permitted range  $\text{is } 0 \to \infty.$  [atom\_type]

\_atom\_type\_oxidation\_number (*numb*)

Formal oxidation state of this atom type in the structure.

Appears in list containing \_atom\_type\_symbol. Where no value is given, the assumed value is '0'. The permitted range is  $-8 \rightarrow 8$ . [atom\_type]

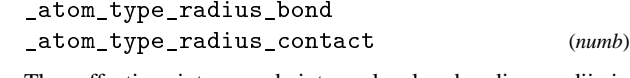

The effective intra- and intermolecular bonding radii in ingströms of this atom type.

Appears in list containing  $\text{\_atom\_type\_symbol}$ . The permitted range is  $0.0 \rightarrow 5.0$ . [atom type] [atom\_type]

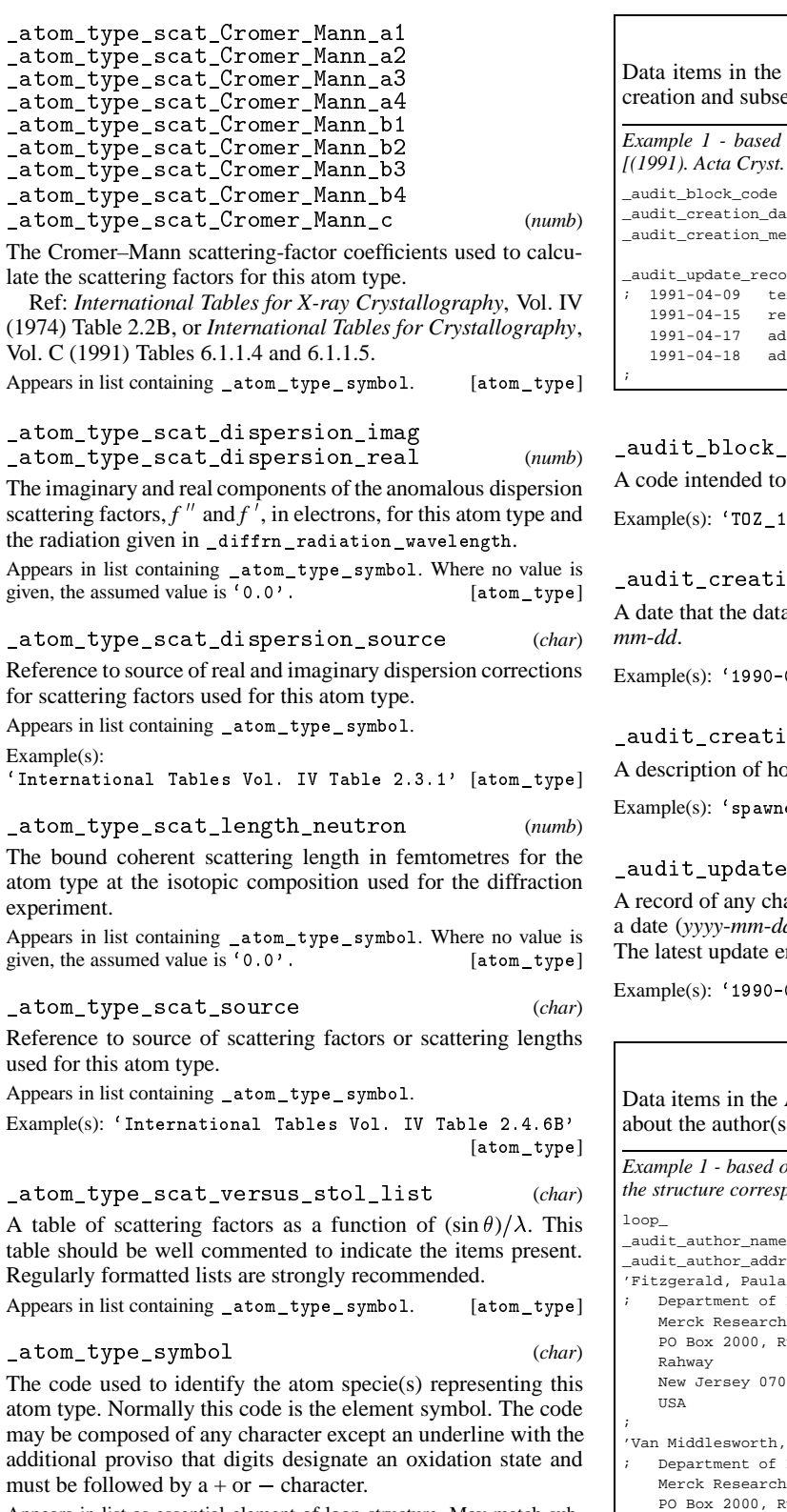

Appears in list as essential element of loop structure. May match subsidiary data name(s): \_atom\_site\_type\_symbol.

Example(s):  $'C'$ ,  $'Cu2+'$ ,  $'H(SDS)$ ',  $'dummy'$ ,  $'FeNi'$ 

[atom\_type]

٦

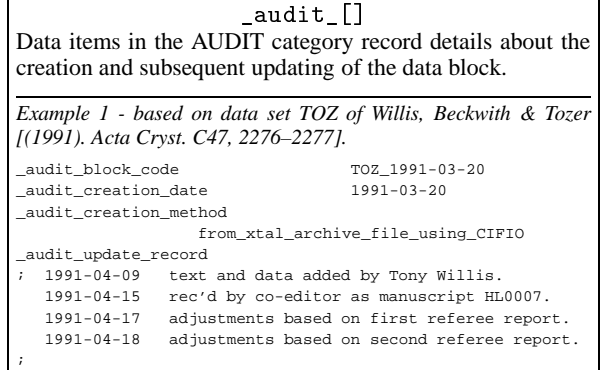

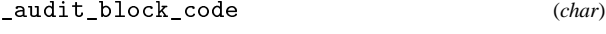

identify uniquely the current data block.

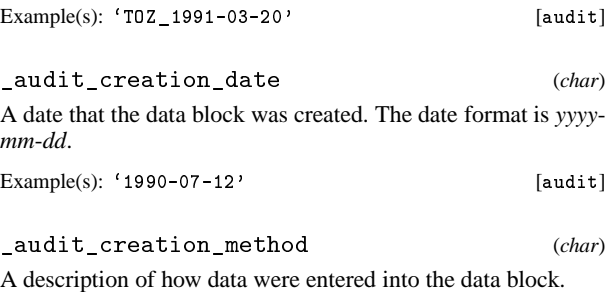

ed by the program QBEE' [audit]

# \_audit\_update\_record (*char*)

anges to the data block. The update format is a date (*yyyy*-*mm*-*dd*) followed by a description of the changes. The latest update entry is added to the bottom of this record.

07-15 Updated by the Co-editor' [audit]

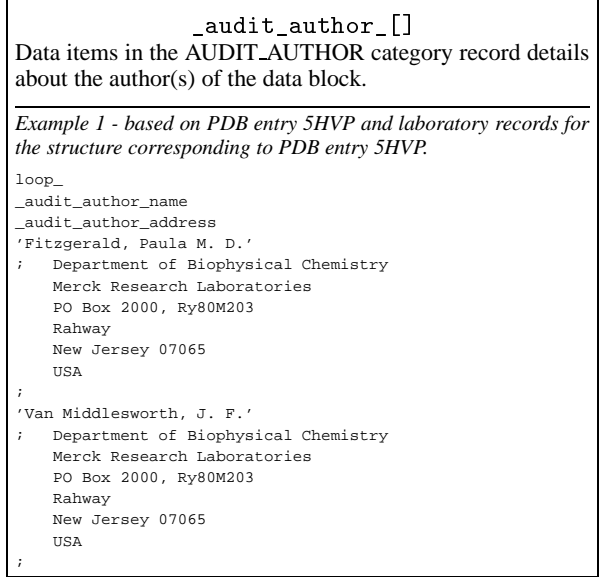

\_audit\_author\_address (*char*)

The address of an author of this data block. If there are multiple authors, \_audit\_author\_address is looped with \_audit author name.

Appears in list containing audit author name.

Example(s):

; Department Institute  $S$ treet City and postcode

;  $[audit\_author]$ 

\_audit\_author\_name (*char*)

The name of an author of this data block. If there are multiple authors, \_audit\_author\_name is looped with \_audit author address. The family name(s), followed by a comma and including any dynastic components, precedes the first name(s) or initial(s).

Appears in list as essential element of loop structure.

Example(s): 'Bleary, Percival R.',  $'O'Nei1$ , F. K.', `Van den Bossche, G.', `Yang, D.-L.', `Simonov, Yu.A', 'M\"uller, H. A.', 'Ross II, C. R.' [audit author]

\_audit\_conform\_[] Data items in the AUDIT CONFORM category describe the dictionary versions against which the data names appearing in the current data block are conformant.

*Example 1 - Any file conforming to the current CIF core dictionary.* \_audit\_conform\_dict\_name cif\_core.dic audit conform dict version \_audit\_conform\_dict\_location ftp://ftp.iucr.org/pub/cif\_core.2.2.dic

\_audit\_conform\_dict\_location (*char*)

A file name or uniform resource locator (URL) where the conformant dictionary resides.

May appear in list containing \_audit\_conform\_dict\_name. [audit\_conform]

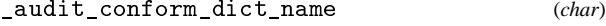

The string identifying the highest-level dictionary defining datanames used in this file.

May appear in list as essential element of loop structure.

[audit\_conform]

\_audit\_conform\_dict\_version (*char*)

The version number of the conformant dictionary.

May appear in list containing \_audit\_conform\_dict\_name.

[audit\_conform]

 $\_$ audit $\_$ contact $\_$ author $\_[$   $]$ Data items in the AUDIT CONTACT AUTHOR category record details about the name and address of the author to be contacted concerning the contents of this data block. *Example 1 - based on PDB entry 5HVP and laboratory records for the structure corresponding to PDB entry 5HVP.* loop\_ \_audit\_contact\_author\_name \_audit\_contact\_author\_address \_audit\_contact\_author\_email audit\_contact\_author\_fax \_audit\_contact\_author\_phone 'Fitzgerald, Paula M. D.' Department of Biophysical Chemistry Merck Research Laboratories PO Box 2000, Ry80M203 Rahway New Jersey 07065 **TISA** ; 'paula\_fitzgerald@merck.com' '1(908)5945510' '1(908)5945510'

#### \_audit\_contact\_author\_address (*char*)

The mailing address of the author of the data block to whom correspondence should be addressed.

Example(s): ; Department Institute

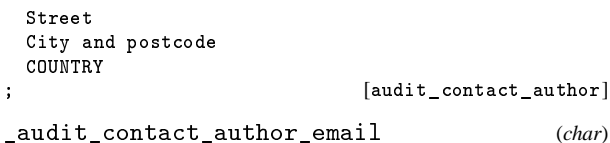

The electronic mail address of the author of the data block to whom correspondence should be addressed, in a form recognisable to international networks.

Example(s): 'name@host.domain.country', 'bm@iucr.org' [audit\_contact\_author]

\_audit\_contact\_author\_fax (*char*)

The facsimile telephone number of the author of the data block to whom correspondence should be addressed. The recommended style includes the international dialing prefix, the area code in parentheses, followed by the local number with no spaces.

Example(s): '12(34)9477334', '12()349477334' [audit\_contact\_author]

\_audit\_contact\_author\_name (*char*) The name of the author of the data block to whom correspondence should be addressed. The family name(s), followed by a comma and including any dynastic components, precedes the first name(s) or initial(s).

Example(s): 'Bleary, Percival R.', 'O'Neil, F. K.', `Van den Bossche, G.', `Yang, D.-L.', `Simonov, Yu.A', `M\"uller, H. A.', 'Ross II, C. R.' [audit\_contact\_author] \_audit\_contact\_author\_phone (*char*)

The telephone number of the author of the data block to whom correspondence should be addressed. The recommended style

- 
- 
- 

# **AUDIT**\_**CONTACT**\_**AUTHOR** 8 **cif**\_**core.dic**

includes the international dialing prefix, the area code in parentheses, followed by the local number and any extension number prefixed by 'x', with no spaces.

Example(s):  $(12)(34)9477330'$ ,  $(12)(349477330')$ `12(34)9477330x5543' [audit\_contact\_author]

Data items in the AUDIT LINK category record details about the relationships between data blocks in the current CIF.

*Example 1 - multiple structure paper, as illustrated in A Guide to CIF for Authors (1995). IUCr: Chester.*

loop\_ \_audit\_link\_block\_code \_audit\_link\_block\_description . 'discursive text of paper with two structures' 'structure 1 of  $2'$ morA\_(2) 'structure 2 of 2' *Example 2 - example file for the one-dimensional incommensurately modulated structure of K*2*SeO*4*.*

loop\_ \_audit\_link\_block\_code \_audit\_link\_block\_description . 'publication details' KSE COM 'experimental data common to ref./mod. structures' KSE\_REF 'reference structure'<br>KSE\_MOD 'modulated structure' modulated structure'

\_audit\_link\_block\_code (*char*)

The value of \_audit\_block\_code associated with a data block in the current file related to the current data block. The special value '.' may be used to refer to the current data block for completeness.

Appears in list as essential element of loop structure. [audit\_link]

\_audit\_link\_block\_description (*char*)

A textual description of the relationship of the referenced data block to the current one.

Appears in list containing \_audit\_link\_block\_code.

[audit\_link]

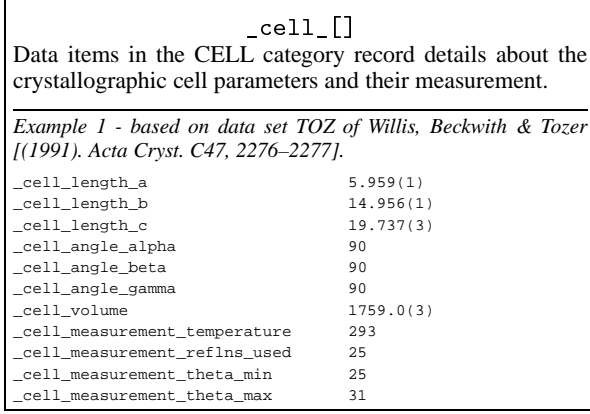

\_cell\_angle\_alpha \_cell\_angle\_beta \_cell\_angle\_gamma (*numb*)

Unit-cell angles in degrees of the reported structure. The values of \_refln\_index\_h, \*\_k, \*\_l must correspond to the cell defined by these values and \_cell\_length\_a, \*\_b and \*\_c. The values of  $_diffrn_refln_index_h, *_k, *_1$  may not correspond to these values if a cell transformation took place following the measurement of diffraction intensities. See also \_diffrn\_reflns\_transf\_matrix\_.

Where no value is given, the assumed value is  $'90.0'$ . The permitted range is  $0.0 \rightarrow 180.0$ . [cell]

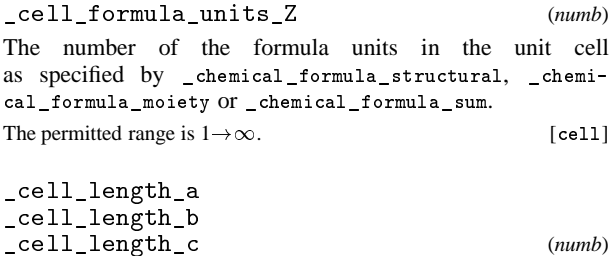

Unit-cell lengths in ångströms corresponding to the structure reported. The values of \_refln\_index\_h, \*\_k, \*\_l must correspond to the cell defined by these values and \_cell\_angle\_ values. The values of \_diffrn\_refln\_index\_h, \*\_k, \*\_l may not correspond to these values if a cell transformation took place following the measurement of diffraction intensities. See also \_diffrn\_reflns\_transf\_matrix\_.

```
The permitted range is 0.0 \rightarrow \infty. [cell]
```
\_cell\_measurement\_pressure (*numb*) The pressure in kilopascals at which the unit-cell parameters were measured (not the pressure used to synthesize the sample). The permitted range is  $0.0 \rightarrow \infty$ . [cell]

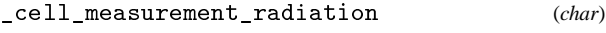

Description of the radiation used to measure the unit-cell data. See also \_cell\_measurement\_wavelength.

Example(s):  $'$ neutron',  $'$ Cu K $\a$ ',  $'$ synchrotron' [cell]

\_cell\_measurement\_reflns\_used (*numb*) The total number of reflections used to determine the unit cell. These reflections may be specified as \_cell\_measurement\_refln\_ data items.

[cell]

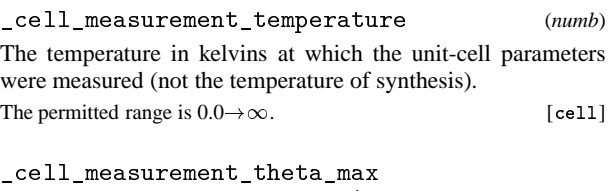

\_cell\_measurement\_theta\_min (*numb*)

The maximum and minimum theta angles in degrees of reflections used to measure the unit cell.

The permitted range is  $0.0 \rightarrow 90.0$ . [cell]

\_cell\_measurement\_wavelength (*numb*) The wavelength in ångströms of the radiation used to measure the unit cell. If this is not specified, the wavelength is assumed to be the same as that given in \_diffrn\_radiation\_wavelength.

\_cell\_special\_details (*char*)

The permitted range is  $0.0 \rightarrow \infty$ . [cell]

A description of special aspects of the cell choice, noting possible alternative settings.

Example(s): 'pseudo-orthorhombic', 'standard setting from 45 deg rotation around c' [cell]

\_cell\_volume (*numb*)

Cell volume *V* in ångströms cubed.

$$
V = abc[1 - \cos^2(\alpha) - \cos^2(\beta) - \cos^2(\gamma) + 2\cos(\alpha)\cos(\beta)\cos(\gamma)]^{1/2}
$$

where

 $a = \text{\_cell\_length\_a}, b = \text{\_cell\_length\_b}, c = \text{\_cell\_length\_length}$ th\_c,  $\alpha$ = \_cell\_angle\_alpha,  $\beta$  = \_cell\_angle\_beta, and  $\gamma = \text{\_cell\_angle\_gamma}.$ 

The permitted range is 
$$
0.0 \rightarrow \infty
$$
. [cell]

#### \_cell\_measurement\_refln\_[]

Data items in the CELL MEASUREMENT REFLN category record details about the reflections used in determination of the crystallographic cell parameters. The \_cell\_measurement\_refln\_ data items would in general be used only for diffractometer measurements.

*Example 1 - extracted from the CAD-4 listing of Rb*2*S*2*O*<sup>6</sup> *at room temperature (not yet published).* loop\_ \_cell\_measurement\_refln\_index\_h \_cell\_measurement\_refln\_index\_k \_cell\_measurement\_refln\_index\_l \_cell\_measurement\_refln\_theta  $-2$  4 1 8.67 0 3 2 9.45 3 0 2 9.46  $-3$  4 1 8.93  $\begin{array}{cccc} -2 & 1 & -2 & 7.53 \\ 10 & 0 & 0 & 23.77 \end{array}$ 23.77

\_cell\_measurement\_refln\_index\_h \_cell\_measurement\_refln\_index\_k

- - - data truncated for brevity - - - -

 $0 \t 10 \t 0 \t 23.78$ -5 4 1 11.14

\_cell\_measurement\_refln\_index\_l (*numb*)

Miller indices of a reflection used for measurement of the unit cell.

Appears in list as essential element of loop structure. [cell\_measurement\_refln] E

\_cell\_measurement\_refln\_theta (*numb*)  $\theta$  angle in degrees for the reflection used for measurement of the unit cell with the indices cell measurement refln index. Appears in list containing \_cell\_measurement\_refln\_index\_.<br>The permitted range is  $0.0 \rightarrow 90.0$ . [cell\_measurement\_refln] The permitted range is  $0.0 \rightarrow 90.0$ .

#### \_chemical\_[]

Data items in the CHEMICAL category record details about the composition and chemical properties of the compounds. The formula data items must agree with those that specify the density, unit-cell and *Z* values.

*Example 1 - based on data set 9597gaus of Alyea, Ferguson & Kannan [(1996). Acta Cryst. C52, 765–767].*

\_chemical\_name\_systematic

trans-bis(tricyclohexylphosphine)tetracarbonylmolybdenum(0)

\_chemical\_absolute\_configuration (*char*)

Necessary conditions for the assignment of \_chemical\_absolute\_configuration are given by H. D. Flack and G. Bernardinelli (1999, 2000).

Ref: Flack, H. D. & Bernardinelli, G. (1999). *Acta Cryst.* A**55**, 908–915. Flack, H. D. & Bernardinelli, G. (2000). *J. Appl. Cryst.* **33**, 1143–1148.

rm absolute configuration established by the structure determination of a compound containing a chiral reference molecule of known absolute configuration

ad absolute configuration established by anomalous dispersion effects in diffraction measurements on the crystal

absolute configuration established by the structure determination of a compound containing a chiral reference molecule of known absolute configuration and confirmed by anomalous dispersion effects in diffraction measurements on the crystal

syn absolute configuration has not been established by anomalous dispersion effects in diffraction measurements on the crystal. The enantiomer has been assigned by reference to an unchanging chiral centre in the synthetic procedure

unk absolute configuration is unknown, there being no firm chemical evidence for its assignment to hand and it having not been established by anomalous dispersion effects in diffraction measurements on the crystal. An arbitrary choice of enantiomer has been made . inapplicable

[chemical]

\_chemical\_compound\_source (*char*)

Description of the source of the compound under study, or of the parent molecule if a simple derivative is studied. This includes the place of discovery for minerals or the actual source of a natural product.

Example(s): 'From Norilsk (USSR)',

`Extracted from the bark of Cinchona Naturalis'

[chemical]

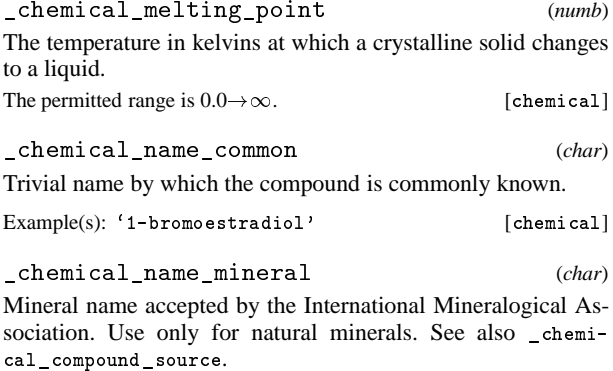

Example(s): 'chalcopyrite' [chemical]

# **CHEMICAL** 10 **cif**\_**core.dic**

\_chemical\_name\_structure\_type (*char*)

Commonly used structure-type name. Usually only applied to minerals or inorganic compounds.

Example(s): 'perovskite', 'sphalerite', 'A15' [chemical]

\_chemical\_name\_systematic (*char*)

IUPAC or *Chemical Abstracts* full name of compound.

Example(s): `1-bromoestra-1,3,5(10)-triene-3,17\ b-diol' [chemical]

\_chemical\_optical\_rotation (*char*) The optical rotation in solution of the compound is specified in the following format:

$$
[\alpha]_{\text{WAVE}}^{\text{TEMP}} = \text{SORT} \quad (c = \text{CONC}, \text{SOLV})
$$

where *TEMP* is the temperature of the measurement in degrees Celsius, *WAVE* is an indication of the wavelength of the light used for the measurement, *CONC* is the concentration of the solution given as the mass of the substance in g in 100 ml of solution, *SORT* is the signed value (preceded by  $a + or a - sign$ ) of  $100\alpha/(lc)$ , where  $\alpha$  is the signed optical rotation in degrees measured in a cell of length *l* in dm and *c* is the value of *CONC* in g, and *SOLV* is the chemical formula of the solvent.

Example(s):  $'[\a]^25^T" = +108$  (c = 3.42, CHCl<sup>\*3\*)</sup>'

[chemical]

#### \_chemical\_conn\_atom\_[]

Data items in the \_chemical\_conn\_atom\_ and \_chemical\_conn\_bond\_ categories record details about the 2D chemical structure of the molecular species. They allow a 2D chemical diagram to be reconstructed for use in a publication or in a database search for structural and substructural relationships. The \_chemical\_conn\_atom\_ data items provide information about the chemical properties of the atoms in the structure. In cases where crystallographic and molecular symmetry elements coincide they must also contain symmetry-generated atoms, so that the \_chemical\_conn\_atom\_ and \_chemical\_conn\_bond\_ data items will always describe a complete chemical entity.

*Example 1 - based on data set DPTD of Yamin, Suwandi, Fun, Sivakumar & bin Shawkataly [(1996). Acta Cryst. C52, 951–953].* loop\_

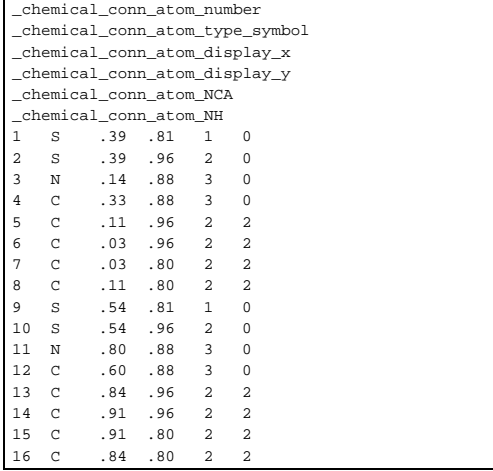

\_chemical\_conn\_atom\_charge (*numb*)

The net integer charge assigned to this atom. This is the formal charge assignment normally found in chemical diagrams.

Appears in list containing \_chemical\_conn\_atom\_type\_symbol. Where no value is given, the assumed value is  $\overline{0}$ . The permitted range  $is -6 \rightarrow 6.$ 

Example(s): '1' (for an ammonium nitrogen), '-1' (for a chloride ion) [chemical\_conn\_atom]

\_chemical\_conn\_atom\_display\_x \_chemical\_conn\_atom\_display\_y (*numb*)

The 2D Cartesian coordinates  $(x, y)$  of the position of this atom in a recognisable chemical diagram. The coordinate origin is at the lower left corner, the *x* axis is horizontal and the *y* axis is vertical. The coordinates must lie in the range 0.0 to 1.0. These coordinates can be obtained from projections of a suitable uncluttered view of the molecular structure. If absent, values will be assigned by the journal or database staff.

Appears in list containing \_chemical\_conn\_atom\_type\_symbol. The permitted range is  $0.0 \rightarrow 1.0$ . [chemical\_conn\_atom]

#### \_chemical\_conn\_atom\_NCA (*numb*)

The number of connected atoms excluding terminal hydrogen atoms.

Appears in list containing \_chemical\_conn\_atom\_type\_symbol. The permitted range is  $0 \rightarrow \infty$ . [chemical\_conn\_atom]

\_chemical\_conn\_atom\_NH (*numb*)

The total number of hydrogen atoms attached to this atom, regardless of whether they are included in the refinement or the \_atom\_site\_ list. This number will be the same as \_atom\_site\_attached\_hydrogens only if none of the hydrogen atoms appear in the \_atom\_site\_ list.

Appears in list containing \_chemical\_conn\_atom\_type\_symbol. The permitted range is  $0 \rightarrow \infty$ . [chemical\_conn\_atom]

\_chemical\_conn\_atom\_number (*numb*)

The chemical sequence number to be associated with this atom.

Appears in list containing \_chemical\_conn\_atom\_type\_symbol. May match subsidiary data name(s): \_atom\_site\_chemical\_conn\_number, \_chemical\_conn\_bond\_atom\_1, \_chemical\_conn\_bond\_atom\_2. The permitted range is  $1 \rightarrow \infty$ .

[chemical conn atom]

\_chemical\_conn\_atom\_type\_symbol (*char*)

A code identifying the atom type. This code must match an \_atom\_type\_symbol code in the \_atom\_type\_ list; or be a recognisable element symbol.

Appears in list as essential element of loop structure.

[chemical\_conn\_atom]

# \_chemical\_conn\_bond\_[]

Data items in the \_chemical\_conn\_atom\_ and \_chemical\_conn\_bond\_ categories record details about the 2D chemical structure of the molecular species. They allow a 2D chemical diagram to be reconstructed for use in a publication or in a database search for structural and substructural relationships. The \_chemical\_conn\_bond\_ data items specify the connections between the atoms in the \_chemical\_conn\_atom\_ list and the nature of the chemical bond between these atoms.

*Example 1 - based on data set DPTD of Yamin, Suwandi, Fun, Sivakumar & bin Shawkataly [(1996). Acta Cryst. C52, 951–953].* loop\_

 $\frac{c_1}{c_2}$  chemical conn bond atom 1 \_chemical\_conn\_bond\_atom\_2

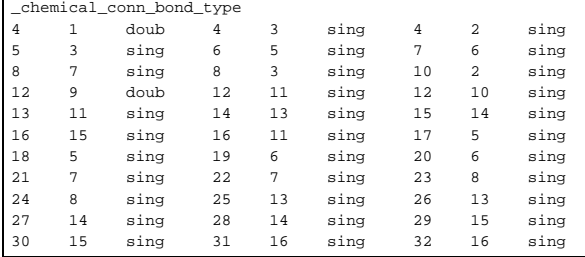

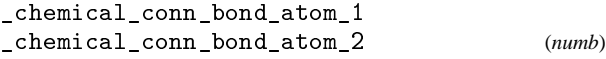

Atom numbers which must match with chemical sequence numbers specified as \_chemical\_conn\_atom\_number values. These link the bond connection to the chemical numbering and atom sites.

Appears in list. **Must** match data name \_chemical\_conn\_atom\_number. The permitted range is  $1 \rightarrow \infty$ . [chemical\_conn\_bond]

# \_chemical\_conn\_bond\_type (*char*)

The chemical bond type associated with the connection between the two sites \_chemical\_conn\_bond\_atom\_1 and \*\_2.

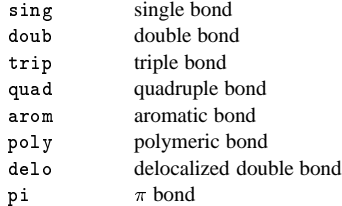

Appears in list containing \_chemical\_conn\_bond\_atom\_. Where no value is given, the assumed value is 'sing'. [chemical\_conn\_bond]

### \_chemical\_formula\_[]

\_chemical\_formula\_ items specify the composition and chemical properties of the compound. The formula data items must agree with those that specify the density, unit-cell and *Z* values. The following rules apply to the construction of the data items \_chemical\_formula\_analytical, \*\_structural and \*\_sum. For the data item \*\_moiety the formula construction is broken up into residues or moieties, *i.e.* groups of atoms that form a molecular unit or molecular ion. The rules given below apply within each moiety but different requirements apply to the way that moieties are connected (see \_chemical\_formula\_moiety).

1. Only recognized element symbols may be used.

2. Each element symbol is followed by a 'count' number. A count of '1' may be omitted.

3. A space or parenthesis must separate each cluster of  $(element symbol + count)$ .

4. Where a group of elements is enclosed in parentheses, the multiplier for the group must follow the closing parentheses. That is, all element and group multipliers are assumed to be printed as subscripted numbers. [An exception to this rule exists for \*\_moiety formulae where pre- and post-multipliers are permitted for molecular units].

5. Unless the elements are ordered in a manner that corresponds to their chemical structure, as in \_chemical\_formula\_structural, the order of the elements within any group or moiety depends on whether or not carbon is present. If carbon is present, the order should be: C, then H, then the other elements in alphabetical order of their symbol. If carbon is not present, the elements are listed purely in alphabetic order of their symbol. This is the 'Hill' system used by *Chemical Abstracts*. This ordering is used in \_chemical\_formula\_moiety and \_chemical\_formula\_sum.

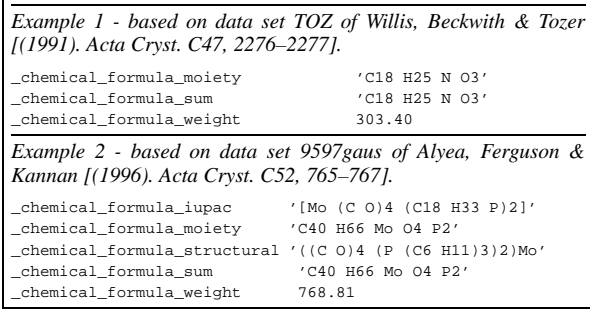

\_chemical\_formula\_analytical (*char*)

Formula determined by standard chemical analysis including trace elements. See \_chemical\_formula\_[] for rules for writing chemical formulae. Parentheses are used only for standard uncertainties (e.s.d.'s).

Example(s):  $'Fe2.45(2)$  Ni1.60(3) S4' [chemical formula]

#### \_chemical\_formula\_iupac (*char*)

Formula expressed in conformance with IUPAC rules for inorganic and metal-organic compounds where these conflict with the rules for any other chemical formula entries. Typically used for formatting a formula in accordance with journal rules. This should appear in the data block in addition to the most appropriate of the other \_chemical\_formula\_ data names.

Ref: IUPAC (1990). *Nomenclature of Inorganic Chemistry.* Oxford: Blackwell Scientific Publications.

Example(s):  ${c}$  [Co Re (C12 H22 P)2 (C 0)6].0.5C H3 0 H<sup>'</sup> [chemical\_formula]

\_chemical\_formula\_moiety (*char*)

Formula with each discrete bonded residue or ion shown as a separate moiety. See above \_chemical\_formula\_[] for rules for writing chemical formulae. In addition to the general formulae requirements, the following rules apply:

1. Moieties are separated by commas ','.

2. The order of elements within a moiety follows general rule 5 in \_chemical\_formula\_[].

3. Parentheses are not used within moieties but may surround a moiety. Parentheses may not be nested.

4. Charges should be placed at the end of the moiety. The charge  $\pm$  or  $\pm$  may be preceded by a numerical multiplier and should be separated from the last (element symbol + count) by a space. Pre- or post-multipliers may be used for individual moieties.

Example(s):  $°C7$  H4 C1 Hg N 03 S',  $'$ C12 H17 N4 0 S 1+, C6 H2 N3 07 1-',  $'$ C12 H16 N2 06, 5(H2 01)',  $'(Cd 2+)3$ ,  $(C6 N6 Cr 3-)2$ ,  $2(H2 O)'$  [chemical\_formula]

#### \_chemical\_formula\_structural (*char*)

See \_chemical\_formula\_[] for the rules for writing chemical formulae for inorganics, organometallics, metal complexes *etc.*, in which bonded groups are preserved as discrete entities within parentheses, with post-multipliers as required. The order of the elements should give as much information as possible about the chemical structure. Parentheses may be used and nested as required. This formula should correspond to the structure as actually reported, *i.e.* trace elements not included in atom type and atom site lists should not be included in this formula (see also chemical formula analytical).

Example(s):  $'Ca$  ((C1 03)2 0)2 (H2 0)6',  $'(Pt (N H3)2 (C5 H7 N3 0)2) (C1 04)2'$ [chemical\_formula]

\_chemical\_formula\_sum (*char*)

See \_chemical\_formula\_[] for the rules for writing chemical formulae in which all discrete bonded residues and ions are summed over the constituent elements, following the ordering given in general rule 5 in \_chemical\_formula\_[]. Parentheses are not normally used.

Example(s):  $°C18$  H19 N7 08 S' [chemical formula]

\_chemical\_formula\_weight (*numb*)

Formula mass in daltons. This mass should correspond to the formulae given under \_chemical\_formula\_structural, \*\_iupac, \*\_moiety or \*\_sum and, together with the *Z* value and cell parameters, should yield the density given as \_exptl\_crystal\_density\_diffrn.

The permitted range is  $1.0 \rightarrow \infty$ . [chemical\_formula]

\_chemical\_formula\_weight\_meas (*numb*)

Formula mass in daltons measured by a non-diffraction experiment.

The permitted range is  $1.0 \rightarrow \infty$ . [chemical formula]

\_citation\_[] Data items in the CITATION category record details about the literature cited relevant to the contents of the data block. *Example 1 - based on PDB entry 5HVP and laboratory records for the structure corresponding to PDB entry 5HVP.* loop\_ \_citation\_id \_citation\_coordinate\_linkage \_citation\_title \_citation\_country \_citation\_page\_first \_citation\_page\_last \_citation\_year \_citation\_journal\_abbrev \_citation\_journal\_volume \_citation\_journal\_issue \_citation\_journal\_id\_ASTM \_citation\_journal\_id\_ISSN \_citation\_book\_title \_citation\_book\_publisher \_citation\_book\_id\_ISBN \_citation\_special\_details primary yes ; Crystallographic analysis of a complex between human immunodeficiency virus type 1 protease and acetyl-pepstatin at 2.0-Angstroms resolution. ; US 14209 14219 1990 'J. Biol. Chem.' 265 . HBCHA3 0021-9258 ; The publication that directly relates to this coordinate set. ; 2 no ; Three-dimensional structure of aspartyl-protease from human immunodeficiency virus HIV-1. ; UK 615 619 1989 'Nature' 337 . NATUAS 0028-0836 ; Determination of the structure of the unliganded enzyme. ; 3 no ; Crystallization of the aspartylprotease from human immunodeficiency virus, HIV-1. ; US 1919 1921 1989 'J. Biol. Chem.' 264 . HBCHA3 0021-9258 . . . ; Crystallization of the unliganded enzyme. ;

# \_citation\_abstract (*char*)

Abstract for the citation. This is used most when the citation is extracted from a bibliographic database that contains full text or abstract information.

Appears in list containing \_citation\_id. [citation]

\_citation\_abstract\_id\_CAS (*char*)

The *Chemical Abstracts* Service (CAS) abstract identifier; relevant for journal articles.

Appears in list containing \_citation\_id. [citation]

**cif**\_**core.dic** 13 **CITATION**

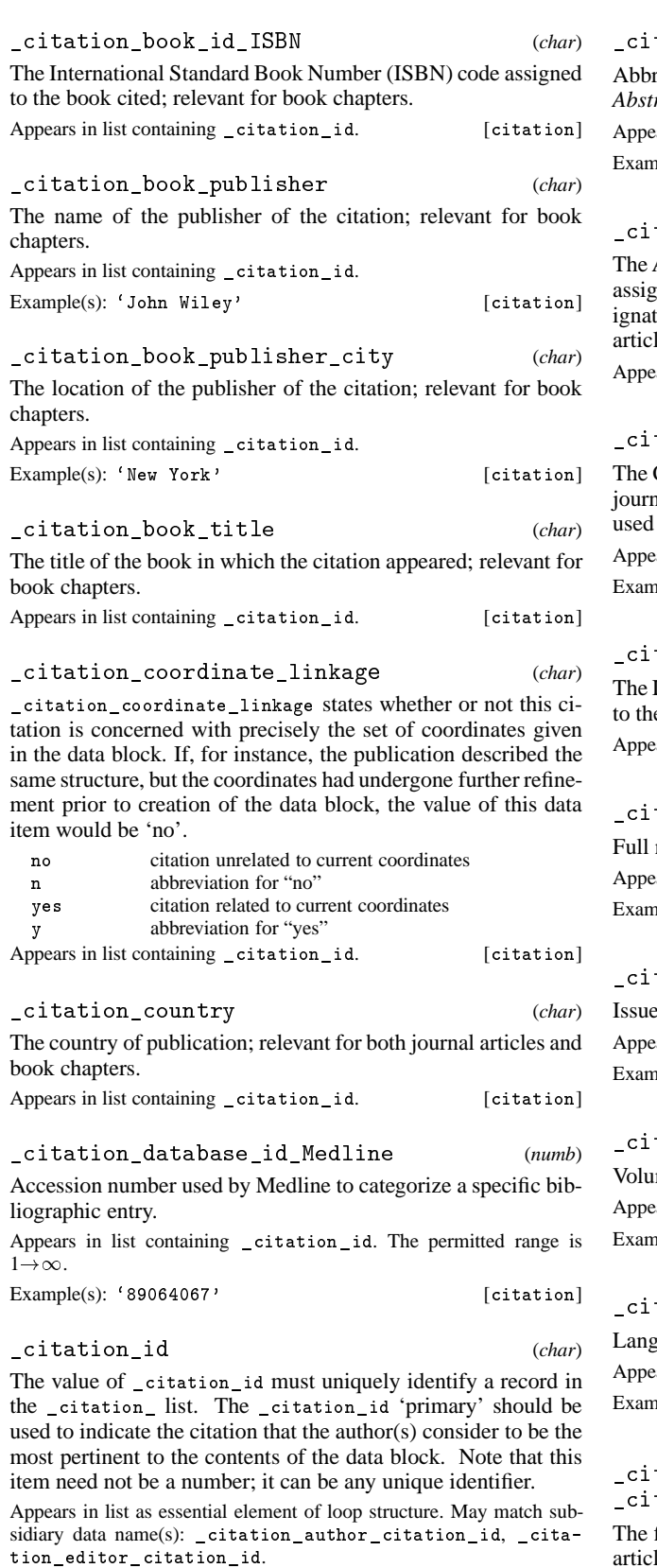

Example(s):  $'primary'$ ,  $'1'$ ,  $'2'$ ,  $'3'$  [citation]

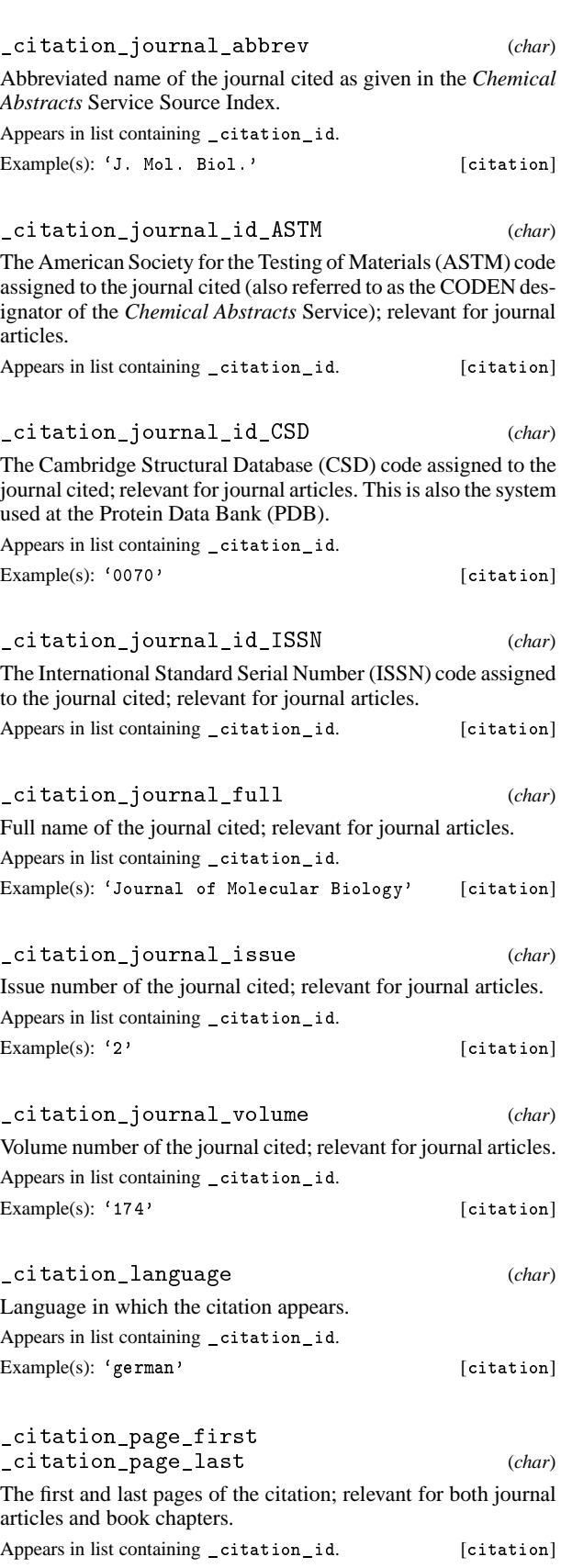

\_citation\_special\_details (*char*) \_citation\_author\_name (*char*) A description of special aspects that describe the relationship of the contents of the data block to the literature item cited. Appears in list containing citation id. first name(s) or initial(s). Example(s): Appears in list as essential element of loop structure. `citation relates to this precise coordinate set', 'relates to earlier low-resolution structure' ; citation relates to further refinement of structure reported in citation 2 reported in citation 2 : intervals and the contract of the contract of the contract of the contract of the contract of the contract of the contract of the contract of the contract of the contract of the contract of the contract of the contract o \_citation\_title (*char*) The title of the citation; relevant for both journal articles and book chapters. of authors of a citation. Appears in list containing \_citation\_id. Appears in list. Example(s):<br> $\cdot$  Structure of Diferric Duck Ovetransferrin at ; Structure of Diferric Duck Ovotransferrin at 2.35 \%A Resolution. ; in the contract of the contract of the contract of the contract of the contract of the contract of the contract of the contract of the contract of the contract of the contract of the contract of the contract of the contr \_citation\_year (*numb*) The year of the citation; relevant for both journal articles and citations in the \_citation\_ list. book chapters. *Example 1 - hypothetical example.* Appears in list containing \_citation\_id. loop\_  $Example(s): '1984'$  [citation] \_citation\_editor\_citation\_id \_citation\_editor\_name 5 'McKeever, B. M.'<br>5 'Navia. M. A.' 5 'Navia, M. A.' 5 'Fitzgerald, P. M. D.'<br>5 'Springer J P ' \_citation\_author\_[] 5 'Springer, J. P.' Data items in the CITATION AUTHOR category record details about the authors associated with the citations in the \_citation\_ list. \_citation\_editor\_citation\_id (*char*) *Example 1 - based on PDB entry 5HVP and laboratory records for the structure corresponding to PDB entry 5HVP.* The value of \_citation\_editor\_citation\_id must match an identifier specified by \_citation\_id in the \_citation\_ list. loop\_ \_citation\_author\_citation\_id \_citation\_author\_name primary 'Fitzgerald, P. M. D.' 'McKeever, B. M.' primary 'Van Middlesworth, J. F.' primary 'Springer, J. P.' \_citation\_editor\_name (*char*) primary 'Heimbach, J. C.' primary 'Leu, C.-T.' primary 'Herber, W. K.<br>primary 'Dixon, R. A. I primary 'Dixon, R. A. F.'<br>primary 'Darke, P. L.' 'Darke, P. L.'<br>'Navia, M. A.' 2 'Fitzgerald, P. M. D.' Appears in list as essential element of loop structure. 2 'McKeever, B. M.' 2 'Leu, C.-T. 2 'Heimbach, J. C.' 2 'Herber, W. K.' 2 'Sigal, I. S.' 2 'Darke, P. L.' 2 'Springer, J. P.' 3<br>3 'Navia, M. A.' 3 'Fitzgerald, P. M. D.'<br>'Leu, C.-T.' 3 'Springer, J. P.' 3 3 'Heimbach, J. C.' 3 'Herber, W. K.' 3 'Sigal, I. S.' 3 'Darke, P. L.'

\_citation\_author\_citation\_id (*char*)

The value of \_citation\_author\_citation\_id must match an identifier specified by \_citation\_id in the \_citation\_ list. Appears in list as essential element of loop structure. **Must** match data<br>name citation id. [citation author] name citation id.

Name of an author of the citation; relevant for both journal

articles and book chapters. The family name(s), followed by a comma and including any dynastic components, precedes the

Example(s): 'Bleary, Percival R.',  $'O'Ne$ il, F. K.', `Van den Bossche, G.', `Yang, D.-L.', `Simonov, Yu.A', `M\"uller, H. A.', `Ross II, C. R.' [citation\_author]

#### \_citation\_author\_ordinal (*char*)

This data name defines the order of the author's name in the list

[citation\_author]

# \_citation\_editor\_[] Data items in the CITATION EDITOR category record details about the editor associated with the book or book chapter

Appears in list as essential element of loop structure. **Must** match data name citation id. [citation editor]

Name of an editor of the citation; relevant for book chapters. The family name(s), followed by a comma and including any dynastic components, precedes the first name(s) or initial(s).

Example(s): 'Bleary, Percival R.',  $0'$ Neil, F. K.', `Van den Bossche, G.', `Yang, D.-L.', `Simonov, Yu.A', 'M\"uller, H. A.', 'Ross II, C. R.' [citation\_editor]

#### \_citation\_editor\_ordinal (*char*)

This data name defines the order of the editor's name in the list of editors of a citation.

Appears in list.

[citation editor]

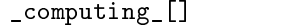

Data items in the COMPUTING category record details about the computer programs used in the crystal structure analysis.

*Example 1 - Rodr´ıguez-Romero, Ruiz-Perez & Solans [(1996). Acta ´ Cryst. C52, 1415–1417].* \_computing\_data\_collection 'CAD-4 (Enraf-Nonius, 1989)' \_computing\_cell\_refinement 'CAD-4 (Enraf-Nonius, 1989)' \_computing\_data\_reduction \_computing\_structure\_solution 'SHELXS86 (Sheldrick, 1990)' \_computing\_structure\_refinement 'SHELXL93 (Sheldrick, 1993)' \_computing\_molecular\_graphics 'ORTEPII (Johnson, 1976)' \_computing\_publication\_material

\_computing\_cell\_refinement \_computing\_data\_collection \_computing\_data\_reduction \_computing\_molecular\_graphics \_computing\_publication\_material \_computing\_structure\_refinement \_computing\_structure\_solution (*char*)

Software used in the processing of this data. Give the program or package name and a brief reference.

Example(s): `CAD-4 (Enraf-Nonius, 1989)',`DIFDAT, SORTRF, ADDREF (Hall & Stewart, 1990)',  $'$ FRODO (Jones, 1986), ORTEP (Johnson, 1965)', `CRYSTALS (Watkin, 1988)', `SHELX85 (Sheldrick, 1985)' [computing]

#### \_database\_[]

Data items in the DATABASE category record details about the database identifiers of the data block. These data items are assigned by database managers and should only appear in a CIF if they originate from that source.

*Example 1 - based on data set TOZ of Willis, Beckwith & Tozer [(1991). Acta Cryst. C47, 2276–2277].* \_database\_code\_CSD 'VOBYUG'

\_database\_code\_CAS  $\overline{\phantom{a}}$  and  $\overline{\phantom{a}}$  and  $\overline{\phantom{a}}$  and  $\overline{\phantom{a}}$ \_database\_code\_ICSD \_database\_code\_MDF database code NBS \_database\_code\_PDB \_database\_code\_PDF (*char*)

The codes are assigned by databases: *Chemical Abstracts*; Cambridge Structural (organic and metal-organic compounds); Inorganic Crystal Structure; Metals Data File (metal structures); NBS (NIST) Crystal Data Database (lattice parameters); Protein Data Bank; and the Powder Diffraction File (JCPDS/ICDD).

[database]

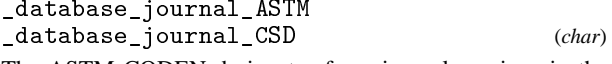

The ASTM CODEN designator for a journal as given in the Chemical Source List maintained by the *Chemical Abstracts*

Service, and the journal code used in the Cambridge Structural Database.

[database]

\_diffrn\_[] Data items in the DIFFRN category record details about the intensity measurements. *Example 1 - based on data set TOZ of Willis, Beckwith & Tozer [(1991). Acta Cryst. C47, 2276–2277].*

\_diffrn\_special\_details ; \q scan width (1.0 + 0.14tan\q)\%, \q scan rate 1.2 \% min^-1^. Background counts for 5 s on each side every scan. ;

\_diffrn\_ambient\_temperature 293

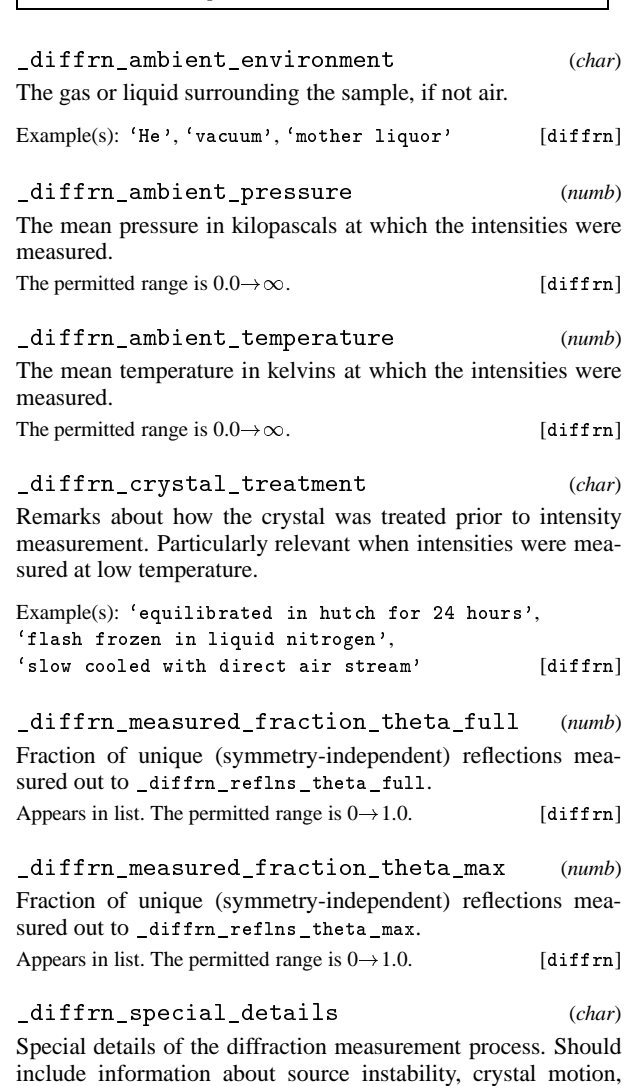

Example(s):

degradation and so on.

```
; The results may not be entirely reliable
 as the measurement was made during a heat
 wave when the air-conditioning had failed.
```
 $[diffrn]$ 

\_diffrn\_symmetry\_description (*char*)

Observed diffraction point symmetry, systematic absences and possible space group(s) or superspace group(s) compatible with these.

[diffrn]

\_diffrn\_attenuator\_[] Data items in the DIFFRN ATTENUATOR category record details about the diffraction attenuator scales employed.

*Example 1 - based on data set TOZ of Willis, Beckwith & Tozer [(1991). Acta Cryst. C47, 2276–2277].* loop\_

\_diffrn\_attenuator\_code diffrn attenuator scale 1 16.976

diffrn attenuator code (*char*)

A code associated with a particular attenuator setting. This code is referenced by the \_diffrn\_refln\_attenuator\_code which is stored with the intensities. See \_diffrn\_attenuator\_scale. Appears in list as essential element of loop structure. May match subsidiary data name(s): \_diffrn\_refln\_attenuator\_code. [diffrn attenuator]

\_diffrn\_attenuator\_material (*char*) Material from which the attenuator is made.

Appears in list containing \_diffrn\_attenuator\_code.

[diffrn attenuator]

diffrn attenuator scale (*numb*) The scale factor applied when an intensity measurement

is reduced by an attenuator identified by \_diffrn\_attenuator\_code. This scale must be multiplied by the measured intensity to convert it to the same scale as unattenuated intensities. Appears in list containing \_diffrn\_attenuator\_code. The permitted range is  $1.0 \rightarrow \infty$ . [diffrn\_attenuator]

### \_diffrn\_detector\_[]

Data items in the DIFFRN DETECTOR category describe the detector used to measure the scattered radiation, including any analyser and post-sample collimation.

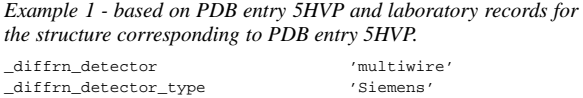

\_diffrn\_detector (*char*)

The general class of the radiation detector.

Example(s): 'photographic film', 'scintillation counter', `CCD plate', `BF~3~ counter'

Related item(s): \_diffrn\_radiation\_detector (alternate). [diffrn\_detector]

\_diffrn\_detector\_area\_resol\_mean (*numb*) The resolution of an area detector, in pixels/mm.

The permitted range is  $0.0 \rightarrow \infty$ . [diffrn\_detector] \_diffrn\_detector\_details (*char*) A description of special aspects of the radiation detector.

[diffrn\_detector]

\_diffrn\_detector\_dtime (*numb*)

The deadtime in microseconds of the detector used to measure the diffraction intensities.

Related item(s): \_diffrn\_radiation\_detector\_dtime (alternate). The permitted range is  $0.0 \rightarrow \infty$ . [diffrn\_detector]

\_diffrn\_detector\_type (*char*)

The make, model or name of the detector device used.

[diffrn\_detector]

diffrn radiation detector (*char*)

**This definition has been superseded and is retained here only for archival purposes. Use instead** \_diffrn\_detector *The detector used to measure the diffraction intensities.*

[diffrn\_detector]

\_diffrn\_radiation\_detector\_dtime (*numb*)

**This definition has been superseded and is retained here only for archival purposes. Use instead** \_diffrn\_detector\_dtime *The deadtime in microseconds of the detector used to measure the diffrac-*

[diffrn detector]

# \_diffrn\_measurement\_[]

Data items in the DIFFRN MEASUREMENT category refer to the mounting of the sample and to the goniometer on which it is mounted.

*Example 1 - based on data set TOZ of Willis, Beckwith & Tozer [(1991). Acta Cryst. C47, 2276–2277].*

\_diffrn\_measurement\_device\_type

*tion intensities.*

'Philips PW1100/20 diffractometer' \_diffrn\_measurement\_method \q/2\q

diffrn measurement details (*char*)

A description of special aspects of the intensity measurement.

Example(s): '440 frames of  $0.25\$ ' [diffrn\_measurement]

\_diffrn\_measurement\_device (*char*)

The general class of goniometer or device used to support and orient the specimen.

Example(s): 'three-circle diffractometer', `four-circle diffractometer',  $\verb|``\xmp\rangle \text{`} \& \text{-geometry} \text{`} \& \text{-geometric} \quad \text{`}\xspace \text{`}\xspace \text{`} \& \text{-geometric} \quad \text{`}\xspace \text{`} \& \text{-geometric} \quad \text{`}\xspace \text{`} \& \text{-geometric} \quad \text{`}\xspace \text{`} \& \text{-geometric} \quad \text{`}\xspace \text{`} \& \text{-geometric} \quad \text{`}\xspace \text{`} \& \text{-geometric} \quad \text{`}\xspace \text{`} \& \text{-geometric} \quad \text{`}\$ 'precession camera' [diffrn\_measurement]

\_diffrn\_measurement\_device\_details (*char*) A description of special aspects of the device used to measure the diffraction intensities.

Example(s):

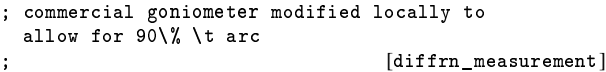

\_diffrn\_measurement\_device\_type (*char*) The make, model or name of the measurement device (goniometer) used.

[diffrn\_measurement]

diffrn measurement method (*char*) Method used to measure intensities.

Example(s): 'profile data from  $\qquadq/2\qquadq$  scans' [diffrn\_measurement]

\_diffrn\_measurement\_specimen\_support (*char*) The physical device used to support the crystal during data collection.

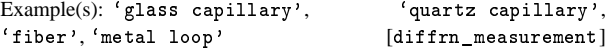

\_diffrn\_orient\_matrix\_[] Data items in the DIFFRN ORIENT MATRIX category record details about the orientation matrix used in data measurement. *Example 1 - data set n-alkylation C-4 of Hussain, Fleming, Norman & Chang [(1996). Acta Cryst. C52, 1010–1012].*

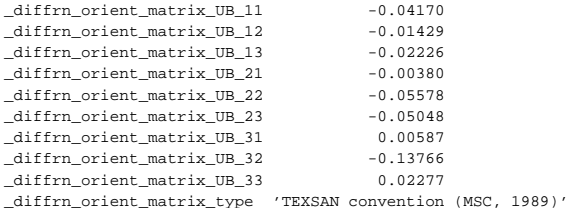

## \_diffrn\_orient\_matrix\_type (*char*)

A description of the orientation matrix type and how it should be applied to define the orientation of the crystal precisely with respect to the diffractometer axes.

 $[diffrn\_orient\_matrix]$ 

 $\equiv$  diffraction  $\equiv$  diffraction  $\equiv$  diffraction  $\equiv$  . The contribution of  $\equiv$  $\blacksquare$  and  $\blacksquare$  $\blacksquare$  and  $\blacksquare$  and  $\blacksquare$ \_diffrn\_orient\_matrix\_UB\_21  $\equiv$  diffraction  $\equiv$  diffraction  $\equiv$  diffraction  $\equiv$  . The contribution of  $\equiv$  $\equiv$  diffraction  $\equiv$  diffraction  $\equiv$  diffraction  $\equiv$  . The contribution of  $\equiv$ \_diffrn\_orient\_matrix\_UB\_31 \_diffrn\_orient\_matrix\_UB\_32 \_diffrn\_orient\_matrix\_UB\_33 (*numb*) The elements of the diffractometer orientation matrix. These define the dimensions of the reciprocal cell and its orientation to the local diffractometer axes. See \_diffrn\_orient\_matrix\_type. [diffrn\_orient\_matrix]

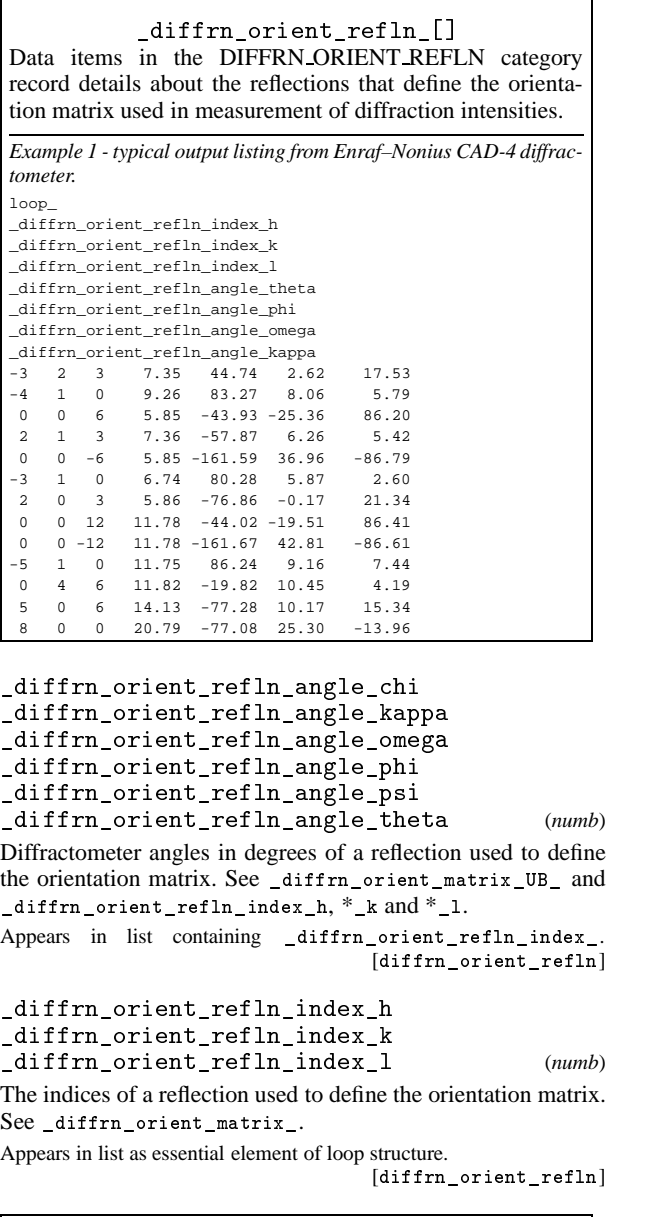

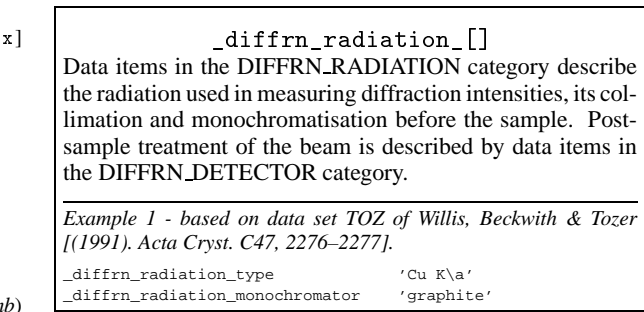

# **DIFFRN**\_**RADIATION** 18 **cif**\_**core.dic**

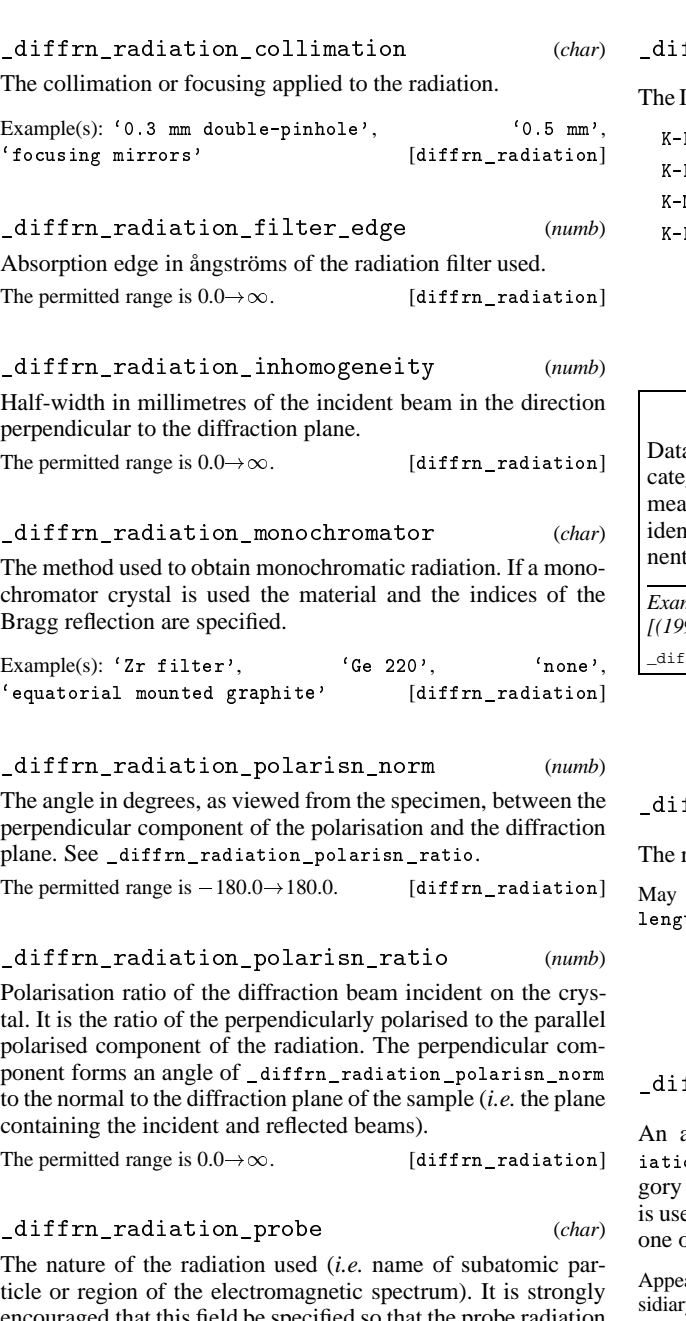

ticle or region of the electromagnetic spectrum). It is strongly encouraged that this field be specified so that the probe radiation can be simply determined.

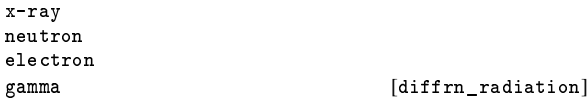

\_diffrn\_radiation\_type (*char*) The type of the radiation. This represents a finer-grained level of description than \_diffrn\_radiation\_probe and is typically a description of the X-ray wavelength in Siegbahn notation.

Example(s):  $'$ Cu K\a',  $'$ Cu K\a~1~',  $'$ Cu K-L~2,3~', 'white-beam' [diffrn\_radiation] IUPAC symbol for the X-ray wavelength for probe radiation.

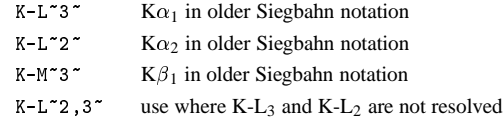

[diffrn\_radiation]

\_diffrn\_radiation\_wavelength\_[]

ta items in the DIFFRN RADIATION WAVELENGTH egory describe the wavelength of the radiation used in easuring diffraction intensities. Items may be looped to entify and assign weights to distinct wavelength componts from a polychromatic beam.

*Example 1 - based on data set TOZ of Willis, Beckwith & Tozer [(1991). Acta Cryst. C47, 2276–2277].*

\_diffrn\_radiation\_wavelength 1.5418

\_diffrn\_radiation\_wavelength (*numb*)

radiation wavelength in angströms.

appear in list containing \_diffrn\_radiation\_wavegth\_id. The permitted range is  $0.0 \rightarrow \infty$ .

[diffrn\_radiation\_wavelength]

\_diffrn\_radiation\_wavelength\_id (*char*)

arbitrary code identifying each value of \_diffrn\_radion\_wavelength. Items in the DIFFRN RADIATION catey are looped when multiple wavelengths are used. This code sed to link with the \_diffrn\_refln\_ list. It must match with of the  $\_diffrn\_refln\_wavelength\_id$  codes.

ears in list as essential element of loop structure. May match subary data name(s): \_diffrn\_refln\_wavelength\_id.

Example(s):  $x_1', x_2', 'neut'$ 

[diffrn\_radiation\_wavelength]

\_diffrn\_radiation\_wavelength\_wt (*numb*)

The relative weight of a wavelength identified by the code diffrn radiation wavelength id in the list of wavelengths.

Appears in list containing \_diffrn\_radiation\_wavelength\_id. Where no value is given, the assumed value is '1.0'. The permitted range is  $0.0 \rightarrow 1.0$ . [diffrn radiation wavelength] [diffrn\_radiation\_wavelength]

#### \_diffrn\_refln\_[]

Data items in the DIFFRN REFLN category record details about the intensities measured in the diffraction experiment. The DIFFRN REFLN data items refer to individual intensity measurements, and must be included in looped lists. (The DIFFRN REFLNS data items specify the parameters that apply to all intensity measurements. The DIFFRN REFLNS data items are not looped.)

*Example 1 - extracted from the CAD-4 listing of Tl*<sub>2</sub>*Cd*<sub>2</sub>(*SO*<sub>4</sub>)<sub>3</sub> *at 85 K (unpublished).*

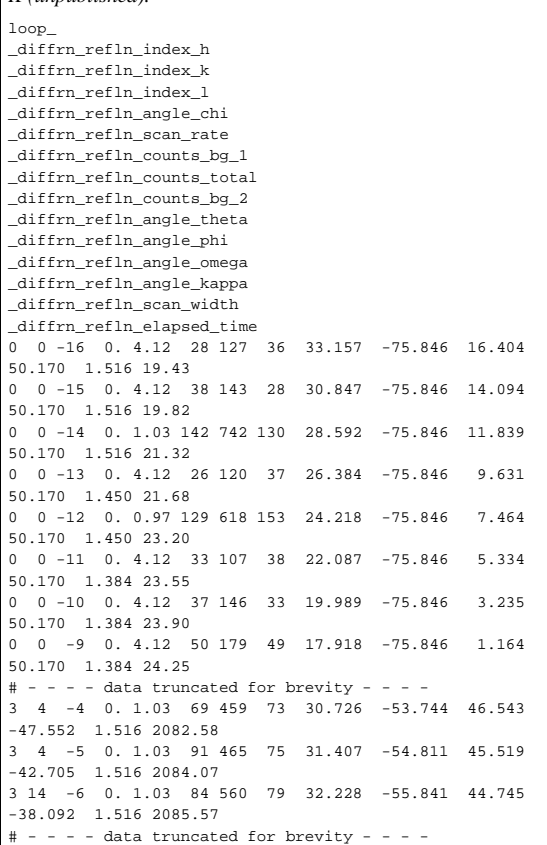

\_diffrn\_refln\_angle\_chi \_diffrn\_refln\_angle\_kappa \_diffrn\_refln\_angle\_omega \_diffrn\_refln\_angle\_phi \_diffrn\_refln\_angle\_psi \_diffrn\_refln\_angle\_theta (*numb*)

The diffractometer angles in degrees of a reflection. These correspond to the specified orientation matrix and the original measured cell before any subsequent cell transformations.

Appears in list containing \_diffrn\_refln\_index\_.

[diffrn\_refln]

\_diffrn\_refln\_attenuator\_code (*char*)

The code identifying the attenuator setting for this reflection. This code must match one of the \_diffrn\_attenuator\_code values.

Appears in list containing \_diffrn\_refln\_index\_. **Must** match  $data$  name  $_diffrn_{attenulator\_code.}$ 

#### diffrn refln class code (*char*)

The code identifying the class to which this reflection has been assigned. This code must match a value of diffrn reflns class code. Reflections may be grouped into classes for a variety of purposes. For example, for modulated structures each reflection class may be defined by the number  $m = \sum |m_i|$ , where the  $m_i$  are the integer coefficients that, in addition to  $h, k, l$ , index the corresponding diffraction vector in the basis defined for the reciprocal cell.

Appears in list containing \_diffrn\_refln\_index\_. **Must** match data name \_diffrn\_reflns\_class\_code. [diffrn\_refln]

\_diffrn\_refln\_counts\_bg\_1 \_diffrn\_refln\_counts\_bg\_2 \_diffrn\_refln\_counts\_net \_diffrn\_refln\_counts\_peak \_diffrn\_refln\_counts\_total (*numb*)

The diffractometer counts for the measurements: background before the peak, background after the peak, net counts after background removed, counts for peak scan or position, and the total counts (background plus peak).

Appears in list containing \_diffrn\_refln\_index\_.

[diffrn\_refln]

#### \_diffrn\_refln\_crystal\_id (*char*)

Code identifying each crystal if multiple crystals are used. Is used to link with \_exptl\_crystal\_id in the \_exptl\_crystal\_ list.

Appears in list containing \_diffrn\_refln\_index\_. **Must** match data name \_exptl\_crystal\_id. [diffrn\_refln]

# \_diffrn\_refln\_detect\_slit\_horiz \_diffrn\_refln\_detect\_slit\_vert (*numb*)

Total slit apertures in degrees in the diffraction plane (\*\_horiz) and perpendicular to the diffraction plane (\*\_vert).

Appears in list containing \_diffrn\_refln\_index\_. The permitted range is  $0.0 \rightarrow 90.0$ . [diffrn\_refln]

\_diffrn\_refln\_elapsed\_time (*numb*)

Elapsed time in minutes from the start of diffraction measurement to the measurement of this intensity.

Appears in list containing  $_diffrn_refln_index$ . The permitted range is  $0.0 \rightarrow \infty$ . [diffrn\_refln]  $\left[\text{diffrn\_refln}\right]$ 

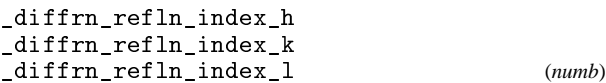

Miller indices of a measured reflection. These need not match the \_refln\_index\_h, \*\_k, \*\_l values if a transformation of the original measured cell has taken place. Details of the cell transformation are described in \_diffrn\_reflns\_reduction\_process. See also \_diffrn\_reflns\_transf\_matrix\_.

Appears in list as essential element of loop structure. [diffrn\_refln]

\_diffrn\_refln\_intensity\_net (*numb*)

Net intensity calculated from the diffraction counts after the attenuator and standard scales have been applied.

Appears in list containing \_diffrn\_refln\_index\_. The permitted range is  $0 \rightarrow \infty$ . [diffrn\_refln]

#### \_diffrn\_refln\_intensity\_sigma (*numb*)

**This definition has been superseded and is retained here only for archival purposes. Use instead** \_diffrn\_refln\_intensity\_u

*Standard uncertainty (e.s.d.) of the net intensity calculated from the diffraction counts after the attenuator and standard scales have been applied.*

Standard uncertainty of the net intensity calculated from the diffraction counts after the attenuator and standard scales have been applied.

\_diffrn\_refln\_intensity\_u (*numb*)

Related item(s): diffrn refln intensity sigma (alternate). Appears in list containing \_diffrn\_refln\_index\_. The permitted range is  $0 \rightarrow \infty$ . [diffrn\_refln]

\_diffrn\_refln\_scale\_group\_code (*char*)

The code identifying the scale applying to this reflection. This code must match with a specified \_diffrn\_scale\_group\_code value.

Appears in list containing \_diffrn\_refln\_index\_. **Must** match data name  $_diffrn\_scale\_group\_code.$ 

# \_diffrn\_refln\_scan\_mode (*char*)

The code identifying the mode of scanning with a diffractometer. See \_diffrn\_refln\_scan\_width and \_diffrn\_refln\_scan\_mode\_backgd.

om  $\omega$  scan ot  $\omega/2\theta$  scan q *Q*-scans (arbitrary reciprocal directions)

Appears in list containing \_diffrn\_refln\_index\_.

[diffrn\_refln]

[diffrn\_refln]

\_diffrn\_refln\_scan\_mode\_backgd (*char*)

The code identifying the mode of scanning a reflection to measure the background intensity.

st stationary counter background<br>mo moving counter background moving counter background Appears in list containing \_diffrn\_refln\_index\_. [diffrn\_refln]

\_diffrn\_refln\_scan\_rate (*numb*) The rate of scanning a reflection to measure the intensity in

degrees per minute. Appears in list containing \_diffrn\_refln\_index\_. The permitted

range is  $0 \rightarrow \infty$ . [diffrn\_refln] \_diffrn\_refln\_scan\_time\_backgd (*numb*)

The time spent measuring each background in seconds.

Appears in list containing \_diffrn\_refln\_index\_. The permitted range is  $0 \rightarrow \infty$ . [diffrn refln]

\_diffrn\_refln\_scan\_width (*numb*)

The scan width in degrees of the scan mode defined by the code diffrn refln scan mode.

Appears in list containing  $-diffrn\_refln\_index$ . The permitted range is  $0.0 \rightarrow 90.0$ . [diffrn\_refln] range is  $0.0 \rightarrow 90.0$ .

#### \_diffrn\_refln\_sint/lambda (*numb*)

The  $(\sin \theta)/\lambda$  value in reciprocal angstroms for this reflection.

Appears in list containing \_diffrn\_refln\_index\_. The permitted range is  $0.0 \rightarrow \infty$ . [diffrn\_refln]

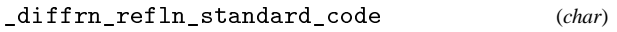

A code identifying that this reflection was measured as a standard intensity. The value must be '.' or match one of the \_diffrn\_standard\_refln\_code values.

Appears in list containing \_diffrn\_refln\_index\_. **Must** match data name \_diffrn\_standard\_refln\_code.

Example(s): '1', '2', '3', 's1', 's2', 's3', 'A', 'B', [diffrn\_refln]

\_diffrn\_refln\_wavelength (*numb*)

The mean wavelength in ångströms of radiation used to measure the intensity of this reflection. This is an important parameter for reflections measured using energy dispersive detectors or the Laue method.

Appears in list containing \_diffrn\_refln\_index\_. The permitted range is  $0.0 \rightarrow \infty$ . [diffrn\_refln]

#### \_diffrn\_refln\_wavelength\_id (*char*)

Code identifying the wavelength in the \_diffrn\_radiation\_ list.

Appears in list containing \_diffrn\_refln\_index\_. **Must** match data name \_diffrn\_radiation\_wavelength\_id.

Example(s):  $x_1$ ',  $x_2$ ', 'neut' [diffrn refln]

# \_diffrn\_reflns\_[]

Data items in the DIFFRN REFLNS category record details about the set of intensities measured in the diffraction experiment. The DIFFRN REFLNS data items specify the parameters that apply to all intensity measurements. The DIFFRN REFLNS data items are not looped. (The DIFFRN REFLN data items refer to individual intensity measurements, and must be included in looped lists.)

*Example 1 - based on data set TOZ of Willis, Beckwith & Tozer [(1991). Acta Cryst. C47, 2276–2277].*

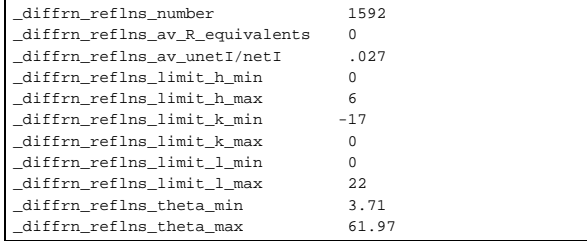

\_diffrn\_reflns\_av\_R\_equivalents (*numb*) The residual  $[\sum av|\Delta(I)|/\sum|av(I)|]$  for symmetry-equivalent reflections used to calculate the average intensity *av*(*I*). The

 $av|\Delta(I)|$  term is the average absolute difference between  $av(I)$ and the individual symmetry-equivalent intensities. The permitted range is  $0.0 \rightarrow \infty$ . [diffrn\_reflns]

\_diffrn\_reflns\_av\_sigmaI/netI (*numb*)

**This definition has been superseded and is retained here only for archival purposes. Use instead** \_diffrn\_reflns\_av\_unetI/netI *Measure*  $[\sum |u(netI)| / \sum |netI|]$  *for all measured reflections.* 

[diffrn\_reflns]

\_diffrn\_reflns\_av\_unetI/netI (*numb*)

Measure  $[\sum |u(netI)| / \sum |netI|]$  for all measured reflections. Related item(s): \_diffrn\_reflns\_av\_sigmaI/netI (alternate). The permitted range is  $0.0 \rightarrow \infty$ . [diffrn\_reflns]

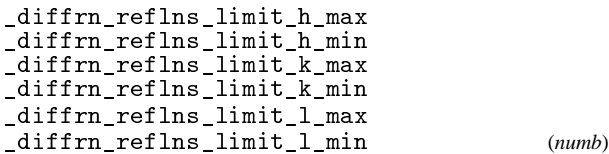

The limits on the Miller indices of the intensities specified by  $_diffrn_refln_index_h, *_k, *_l.$ 

[diffrn\_reflns]

#### \_diffrn\_reflns\_number (*numb*)

The total number of measured intensities, excluding reflections that are classed as systematically absent arising from translational symmetry in the crystal unit cell.

The permitted range is  $0 \rightarrow \infty$ . [diffrn\_reflns]

\_diffrn\_reflns\_reduction\_process (*char*)

A description of the process used to reduce the intensities into structure-factor magnitudes.

Example(s):  $'$  data averaged using Fisher test' [diffrn\_reflns]

\_diffrn\_reflns\_theta\_full (*numb*) The  $\theta$  angle (in degrees) at which the measured reflection count is close to complete. The fraction of unique reflections measured out to this angle is given by \_diffrn\_measured\_fraction\_theta\_full.

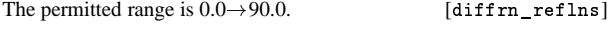

#### \_diffrn\_reflns\_theta\_max (*numb*)

Maximum  $\theta$  angle in degrees for the measured intensities.

The permitted range is  $0.0 \rightarrow 90.0$ . [diffrn\_reflns]

\_diffrn\_reflns\_theta\_min (*numb*)

Minimum  $\theta$  angle in degrees for the measured intensities. The permitted range is  $0.0 \rightarrow 90.0$ . [diffrn reflns] \_diffrn\_reflns\_transf\_matrix\_11 \_diffrn\_reflns\_transf\_matrix\_12 \_diffrn\_reflns\_transf\_matrix\_13  $\blacksquare$  and the flat transformation  $\blacksquare$  $\blacksquare$  and the flat transformation of the flat transformation  $\blacksquare$ \_diffrn\_reflns\_transf\_matrix\_23 \_diffrn\_reflns\_transf\_matrix\_31 \_diffrn\_reflns\_transf\_matrix\_32 \_diffrn\_reflns\_transf\_matrix\_33 (*numb*)

Elements of the matrix used to transform the diffraction reflection indices \_diffrn\_refln\_index\_h, \*\_k, \*\_l into the \_refln\_index\_h, \*\_k, \*\_l indices.

 $(h \ k \ l)$ <sub>diffraction</sub>  $\begin{pmatrix} 11 & 12 & 13 \\ 21 & 22 & 23 \\ 31 & 32 & 33 \end{pmatrix} = (h' \ k' \ l')$ 

diffrn reflns class []

[diffrn\_reflns]

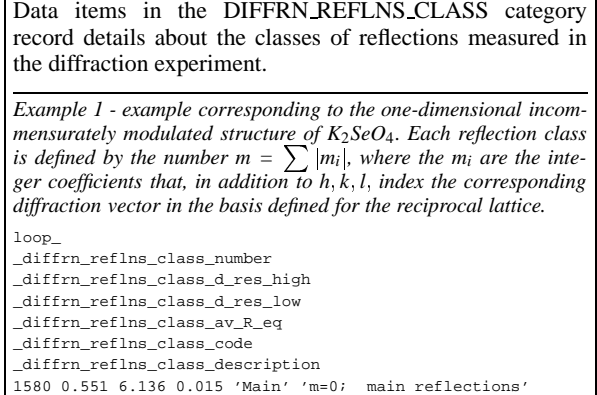

\_diffrn\_reflns\_class\_av\_R\_eq (*numb*) For each reflection class, the residual  $[\sum av|\Delta(I)|/\sum|av(I)|]$ for symmetry-equivalent reflections used to calculate the average intensity  $av(I)$ . The  $av|\Delta(I)|$  term is the average absolute difference between  $av(I)$  and the individual symmetry-equivalent

1045 0.551 6.136 0.010 'Sat1' 'm=1; first-order satellites'

intensities. Appears in list containing \_diffrn\_reflns\_class\_code. The permitted range is  $0.0 \rightarrow \infty$ . [diffrn\_reflns\_class]

\_diffrn\_reflns\_class\_av\_sgI/I (*numb*)

**This definition has been superseded and is retained here only for archival purposes. Use instead** \_diffrn\_reflns\_class\_av\_uI/I *Measure* [ $\sum$  |*u*(*netI*)|/  $\sum$  |*netI*|] *for all measured intensities in a reflection class.*

[diffrn\_reflns\_class]

\_diffrn\_reflns\_class\_av\_uI/I (*numb*)

Measure  $[\sum |u(netI)| / \sum |netI|]$  for all measured intensities in a reflection class.

Related item(s): \_diffrn\_reflns\_class\_av\_sgI/I (alternate). Appears in list containing  $_diffrn_reflns_class\_code$ . The per-<br>mitted range is  $0.0 \rightarrow \infty$ . [diffrn reflns class] [diffrn\_reflns\_class]

# **DIFFRN**\_**REFLNS**\_**CLASS** 22 **cif**\_**core.dic**

The code identifying a certain reflection class.

Appears in list as essential element of loop structure. May match subsidiary data name(s): \_diffrn\_refln\_class\_code.

Example(s):  $'1'$ ,  $'m1'$ ,  $'s2'$  [diffrn\_reflns\_class]

\_diffrn\_reflns\_class\_description (*char*)

Description of each reflection class.

Appears in list containing diffrn reflns class code.

Example(s):  $'m=1$  first order satellites', `H0L0 common projection reflections'

[diffrn\_reflns\_class]

\_diffrn\_reflns\_class\_d\_res\_high (*numb*)

The highest resolution in ångströms for the interplanar spacing in the reflections of each measured reflection class. This is the smallest *d* value for this reflection class.

Appears in list containing \_diffrn\_reflns\_class\_code. The permitted range is  $0.0 \rightarrow \infty$ . [diffrn\_reflns\_class]

\_diffrn\_reflns\_class\_d\_res\_low (*numb*)

The lowest resolution in ångströms for the interplanar spacing in the reflections of each measured reflection class. This is the largest *d* value for this reflection class.

Appears in list containing \_diffrn\_reflns\_class\_code. The permitted range is  $0.0 \rightarrow \infty$ . [diffrn\_reflns\_class]

\_diffrn\_reflns\_class\_number (*numb*)

The total number of measured intensities for each reflection class, excluding the systematic absences arising from centring translations.

Appears in list containing \_diffrn\_reflns\_class\_code. The permitted range is  $0 \rightarrow \infty$ . [diffrn\_reflns\_class]

### \_diffrn\_scale\_group\_[]

Data items in the DIFFRN SCALE GROUP category record details of the scaling factors applied to place all intensities in the reflection lists on a common scale. Scaling groups might, for instance, correspond to each film in a multi-film data set, or each crystal in a multi-crystal data set.

*Example 1 - hypothetical example.*

loop\_

\_diffrn\_scale\_group\_code \_diffrn\_scale\_group\_I\_net 1 .86473

2 1.0654

\_diffrn\_scale\_group\_code (*char*)

The code identifying a specific measurement group (*e.g.* for multi-film or multi-crystal data). The code must match a \_diffrn\_refln\_scale\_group\_code in the reflection list.

Appears in list as essential element of loop structure. May match subsidiary data name(s): \_diffrn\_refln\_scale\_group\_code.

Example(s): '1', '2', '3', 's1', 'A', 'B', 'c1', 'c2', `c3' [diffrn\_scale\_group]

\_diffrn\_scale\_group\_I\_net (*numb*) The scale for a specific measurement group which is to be multiplied with the net intensity to place all intensities in the \_diffrn\_refln\_ or \_refln\_ list on a common scale.

Appears in list containing  $-diffrn\_scale\_group\_code$ . The per-<br>mitted range is  $0.0 \rightarrow \infty$ . [diffrn\_scale\_group] [diffrn\_scale\_group]

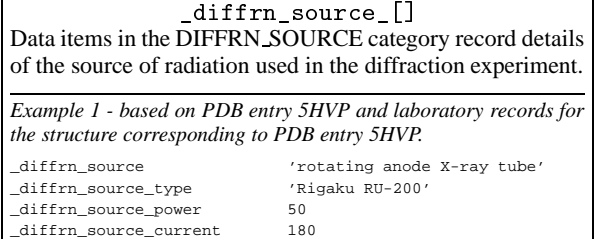

diffrn source size '8 mm x 0.4 mm broad focus'

diffrn radiation source (*char*) **This definition has been superseded and is retained here only for**

**archival purposes. Use instead** \_diffrn\_source *The source of radiation.*

[diffrn\_source]

\_diffrn\_source (*char*) The general class of the source of radiation.

Related item(s): \_diffrn\_radiation\_source (alternate). Example(s):  $'s$ ealed X-ray tube', 'nuclear reactor', 'spallation source', 'electron microscope', 'rotating-anode X-ray tube', 'synchrotron'

[diffrn\_source]

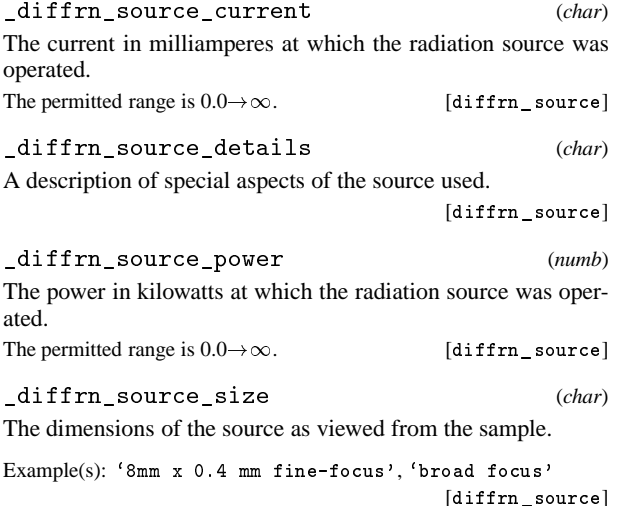

\_diffrn\_source\_target (*char*) The chemical element symbol for the X-ray target (usually the anode) used for generation of X-rays. This can be used also for spallation sources.  $\mathbf{H}$  $He$  $Li$  $\mathbf{c}$  $\overline{N}$  $\mathbf{0}$  $\mathbf{r}$  $Ne$ Be  $\overline{B}$ Na H He Li Be B C N O F Ne Na  $\mathbf{P}$ Mg Al Si P S Cl Ar K Ca Sc Ti  $\overline{V}$  $c_{\mathbf{r}}$ Mn  $Fe$  $Co$ Ni  $C_{11}$  $G_{\mathbf{a}}$  $Zn$ Ge  $A_{\rm S}$ V Cr Mn Fe Co Ni Cu Zn Ga Ge As Se  $Br$  $Kr$  $Rb$  $S_{r}$ Y  $z_r$  $N<sub>b</sub>$ Mo T<sub>c</sub>  $Ru$ Se Br Kr Rb Sr Y Zr Nb Sr Y Zr Nb Mo Tc Ru Sr Y Zr Nb Mo Tc Ru Sr Y Zr Nb Mo Tc Ru Sr Y Zr Nb Mo Tc Ru Sr Y Zr  $\mathsf{T}$  $C_{\rm S}$ Rh Pd Ag Cd In Sn Sb Te I Xe Canada and the International International International International International In  $G<sub>d</sub>$ Ba Ba Si Sa Sa Ta Ba Ba Sa Sa Ta Da Ho  $F_{\mathcal{X}}$ Tm Yb Lu  $Hf$ Ta  $\mathbf{u}$ Re  $0s$  $T_{\mathcal{X}}$ Ho Er Tm Yb Lu Hf Ta W Re Os Ir  $R_{\rm A}$ Pt Au Hg Tl Pb Bi Po At Rn Fr Ra  $\mathbf{U}$ Ac The Publishers of the Publishers of the Publishers of the Publishers of the Publishers of the Publishers of Fm Md No Lr [diffrn source] \_diffrn\_source\_type (*char*) The make, model or name of the source of radiation. Example(s): 'NSLS beamline X8C', 'Rigaku RU200' [diffrn\_source] \_diffrn\_source\_voltage (*numb*) The voltage in kilovolts at which the radiation source was oper-

ated.

The permitted range is  $0.0 \rightarrow \infty$ . [diffrn\_source]

\_diffrn\_standard\_refln\_[] Data items in the DIFFRN STANDARD REFLN category record details about the reflections treated as standards during the measurement of diffraction intensities. Note that these are the individual standard reflections, not the results of the analysis of the standard reflections.

*Example 1 - based on data set TOZ of Willis, Beckwith & Tozer [(1991). Acta Cryst. C47, 2276–2277].* loop\_ \_diffrn\_standard\_refln\_index\_h diffrn standard refln index k

\_diffrn\_standard\_refln\_index\_l 3 2 4 1 9 1 3 0 10

#### diffrn standard refln code (*char*)

The code identifying a reflection measured as a standard reflection with the indices \_diffrn\_standard\_refln\_index\_. This is the same code as the diffrn refln standard code in the \_diffrn\_refln\_ list.

Appears in list containing \_diffrn\_standard\_refln\_index\_. May match subsidiary data name(s): \_diffrn\_refln\_standard\_code.

Example(s):  $'1'$ ,  $'2'$ ,  $'3'$ ,  $'sl'$ ,  $'A'$ ,  $'B'$ 

[diffrn\_standard\_refln]

diffrn standard refln index h \_diffrn\_standard\_refln\_index\_k

\_diffrn\_standard\_refln\_index\_l (*numb*)

Miller indices of standard reflections used in the diffraction measurement process.

Appears in list as essential element of loop structure. [diffrn\_standard\_refln] \_diffrn\_standards\_[]

Data items in the DIFFRN STANDARDS category record details about the set of standard reflections used to monitor intensity stability during measurement of diffraction intensities. Note that these records describe properties common to the set of standard reflections, not the standard reflections themselves.

*Example 1 - based on data set TOZ of Willis, Beckwith & Tozer [(1991). Acta Cryst. C47, 2276–2277].* \_diffrn\_standards\_number 3<br>\_diffrn\_standards\_interval\_time 120 \_<br>\_diffrn\_standards\_interval\_time \_diffrn\_standards\_decay\_% 0

\_diffrn\_standards\_decay\_% (*numb*)

The percentage decrease in the mean of the intensities for the set of standard reflections at the start of the measurement process and at the finish. This value usually affords a measure of the overall decay in crystal quality during the diffraction measurement process. Negative values are used in exceptional instances where the final intensities are greater than the initial ones.

The permitted range is  $-\infty \rightarrow 100$ . [diffrn standards]

# \_diffrn\_standards\_interval\_count

\_diffrn\_standards\_interval\_time (*numb*) The number of reflection intensities, or the time in minutes, between the measurement of standard reflection intensities.

The permitted range is  $0 \rightarrow \infty$ . [diffrn\_standards]

#### diffrn standards number (*numb*)

The number of unique standard reflections used in the diffraction measurements.

The permitted range is  $0 \rightarrow \infty$ . [diffrn\_standards]

\_diffrn\_standards\_scale\_sigma (*numb*) **This definition has been superseded and is retained here only for archival purposes. Use instead** \_diffrn\_standards\_scale\_u *The standard uncertainty (e.s.d.) of the individual mean standard scales applied to the intensity data.*

[diffrn\_standards]

\_diffrn\_standards\_scale\_u (*numb*)

The standard uncertainty of the individual mean standard scales applied to the intensity data.

Related item(s): \_diffrn\_standards\_scale\_sigma (alternate). The permitted range is  $0.0 \rightarrow \infty$ . [diffrn\_standards]

### \_exptl\_[]

Data items in the EXPTL category record details about the experimental work prior to the intensity measurement, and about the absorption correction technique employed.

*Example 1 - based on a paper by Steiner [(1996). Acta Cryst. C52, 2554–2556].* exptl absorpt coefficient mu 0.962 \_exptl\_absorpt\_correction\_type psi-scan \_exptl\_absorpt\_process\_details 'North, Phillips & Mathews (1968)' exptl\_absorpt\_correction\_T\_min 0.929<br>exptl absorpt correction T max 0.997

\_exptl\_absorpt\_correction\_T\_max 0.997

\_exptl\_absorpt\_coefficient\_mu (*numb*) The absorption coefficient  $\mu$  in reciprocal millimetres calculated from the atomic content of the cell, the density and the radiation wavelength. The permitted range is  $0.0 \rightarrow \infty$ . [exptl] \_exptl\_absorpt\_correction\_T\_max \_exptl\_absorpt\_correction\_T\_min (*numb*) The maximum and minimum transmission factors for the crystal and radiation. These factors are also referred to as the absorption correction *A* or  $1/A^*$ . The permitted range is  $0.0 \rightarrow 1.0$ . [exptl] \_exptl\_absorpt\_correction\_type (*char*) The absorption correction type and method. The value 'empirical' should *not* be used unless no more detailed information is available. analytical analytical from crystal shape<br>cylinder cylindrical cylindrical empirical empirical from intensities gaussian Gaussian from crystal shape<br>integration integration from crystal shap integration from crystal shape multi-scan symmetry-related measurements none no absorption correction applied<br>numerical numerical from crystal shape numerical numerical from crystal shape<br>psi-scan  $\psi$ -scan corrections  $\psi$ -scan corrections  $r$ efdelf refined from  $\Lambda F$ sphere spherical [exptl] The colour of the crystal. May appear in list containing \_exptl\_crystal\_id. Example(s): 'dark green' [exptl\_crystal] \_exptl\_crystal\_density\_diffrn (*numb*) tre). May appear in list containing \_exptl\_crystal\_id. The permitted exptl crystal density meas (*numb*) Density values measured using standard chemical and physical cubic centimetre). May appear in list containing \_exptl\_crystal\_id. The permitted exptl crystal density meas was determined. May appear in list containing \_exptl\_crystal\_id. The permitted

\_exptl\_absorpt\_process\_details (*char*)

Description of the absorption process applied to the intensities. A literature reference should be supplied for  $\psi$ -scan techniques.

Example(s): 'Tompa analytical',  $'$ MolEN (Fair, 1990)',  $'$ (North, Phillips & Mathews, 1968)' [exptl]

\_exptl\_crystals\_number (*numb*)

The total number of crystals used in the measurement of intensities.

The permitted range is  $1 \rightarrow \infty$ . [exptl]

\_exptl\_special\_details (*char*)

Any special information about the experimental work prior to the intensity measurement. See also \_exptl\_crystal\_preparation.

[exptl]

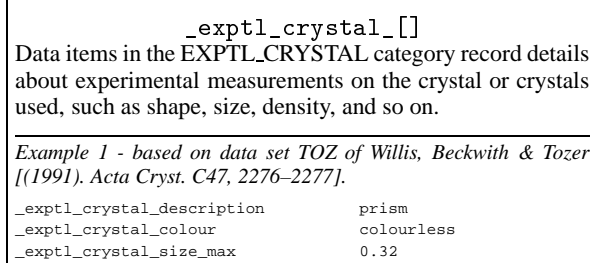

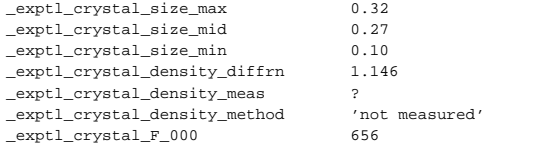

\_exptl\_crystal\_colour (*char*)

Density values calculated from crystal cell and contents. The units are megagrams per cubic metre (grams per cubic centime-

range is  $0.0 \rightarrow \infty$ . [exptl\_crystal]

methods. The units are megagrams per cubic metre (grams per

range is  $0.0 \rightarrow \infty$ . [exptl\_crystal]

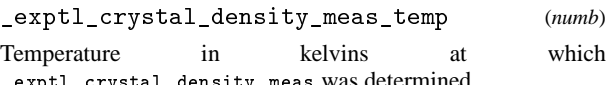

range is  $0.0 \rightarrow \infty$ . [exptl\_crystal]

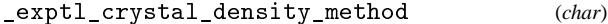

The method used to measure \_exptl\_crystal\_density\_meas.

May appear in list containing \_exptl\_crystal\_id.

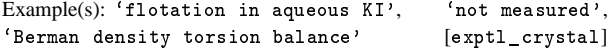

#### \_exptl\_crystal\_description (*char*)

A description of the quality and habit of the crystal. The crystal dimensions should not normally be reported here; use instead exptl crystal size for the gross dimensions of the crystal, and \_exptl\_crystal\_face\_ to describe the relationship between individual faces.

May appear in list containing \_exptl\_crystal\_id.

[exptl crystal]

$$
\verb!=exptl_crystal_F_000(numb)!
$$

The effective number of electrons in the crystal unit cell contributing to  $F(000)$ . It may contain dispersion contributions, and is calculated as

$$
F(000) = \left[ \left( \sum f_r \right)^2 + \left( \sum f_i \right)^2 \right]^{1/2}
$$

 $f_r$  = real part of the scattering factors at  $\theta = 0$ ,  $f_i$  = imaginary part of the scattering factors at  $\theta = 0$ , and the sum is taken over each atom in the unit cell.

May appear in list containing  $\texttt{\_expl\_crystal_id}.$  The permitted range is  $0.0 \rightarrow \infty$ . [exptl crystal]

\_exptl\_crystal\_id (*char*) Code identifying each crystal if multiple crystals are used. It is used to link with diffrn refln crystal id in intensity measurement and with \_refln\_crystal\_id in the \_refln\_ list. Appears in list as essential element of loop structure. May match subsidiary data name(s): \_diffrn\_refln\_crystal\_id, \_refln\_crystal\_id. [exptl\_crystal]

\_exptl\_crystal\_preparation (*char*)

Details of crystal growth and preparation of the crystal (*e.g.* mounting) prior to the intensity measurements.

May appear in list containing \_exptl\_crystal\_id.

Example(s):

`mounted in an argon-filled quartz capillary' [exptl\_crystal]

\_exptl\_crystal\_pressure\_history (*char*) Relevant details concerning the pressure history of the sample.

May appear in list containing \_exptl\_crystal\_id.

[exptl\_crystal]

\_exptl\_crystal\_size\_length \_exptl\_crystal\_size\_max \_exptl\_crystal\_size\_mid \_exptl\_crystal\_size\_min exptl crystal size rad (*numb*)

The maximum, medial and minimum dimensions in millimetres of the crystal. If the crystal is a sphere then the  $*$  rad item is its radius. If the crystal is a cylinder then the \*\_rad item is its radius and the \*\_length item is its length. These may appear in a list with \_exptl\_crystal\_id if multiple crystals are used in the experiment.

May appear in list containing  $\text{exptl\_crystal_id}$ . The permitted range is  $0.0 \rightarrow \infty$ .  $[exptl\_crystal]$ 

\_exptl\_crystal\_thermal\_history (*char*)

Relevant details concerning the thermal history of the sample. May appear in list containing \_exptl\_crystal\_id.

[exptl\_crystal]

exptl crystal face [] Data items in the EXPTL CRYSTAL FACE category record details of the crystal faces. *Example 1 - based on structure PAWD2 of Vittal & Dean [(1996). Acta Cryst. C52, 1180–1182].* loop\_ \_exptl\_crystal\_face\_index\_h exptl crystal face index k exptl\_crystal\_face\_index\_l \_exptl\_crystal\_face\_perp\_dist  $0 \t -1 \t -2 \t .18274$ <br>1  $0 \t -2 \t .17571$ 1 0 -2 .17571  $-1 \t 1 \t -2 \t 17845$  $-2$  1 0 .21010  $\begin{array}{cccc} -1 & 0 & 2 & .18849 \\ 1 & -1 & 2 & 20605 \end{array}$  $\begin{array}{cccc} 1 & -1 & 2 & .20605 \\ 2 & -1 & 0 & .24680 \end{array}$  $.24680$ -1 2 0 .19688 0 1 2 .15206

\_exptl\_crystal\_face\_diffr\_chi \_exptl\_crystal\_face\_diffr\_kappa \_exptl\_crystal\_face\_diffr\_phi \_exptl\_crystal\_face\_diffr\_psi (*numb*)

The goniometer angle settings in degrees when the perpendicular to the specified crystal face is aligned along a specified direction (*e.g.* the bisector of the incident and reflected beams in an optical goniometer).

Appears in list containing \_exptl\_crystal\_face\_index\_. [exptl\_crystal\_face]

\_exptl\_crystal\_face\_index\_h \_exptl\_crystal\_face\_index\_k \_exptl\_crystal\_face\_index\_l (*numb*)

Miller indices of the crystal face associated with the value \_exptl\_crystal\_face\_perp\_dist.

Appears in list as essential element of loop structure. [exptl\_crystal\_face]

\_exptl\_crystal\_face\_perp\_dist (*numb*)

The perpendicular distance in millimetres of the face to the centre of rotation of the crystal.

Appears in list containing \_exptl\_crystal\_face\_index\_. The permitted range is  $0.0 \rightarrow \infty$ . [exptl\_crystal\_face]

# \_geom\_[]

Data items in the GEOM and related (GEOM ANGLE, GEOM BOND, GEOM CONTACT, GEOM HBOND and GEOM TORSION) categories record details about the molecular and crystal geometry, as calculated from the contents of the ATOM, CELL, and SYMMETRY data. Geometry data are usually redundant, in that they can be calculated from other more fundamental quantities in the data block. They serve, however, the dual purpose of providing a check on the correctness of both sets of data, and of enabling the most important geometric data to be identified for publication by setting the appropriate publication flag.

*Example 1 - based on data set bagan of Yamane & DiSalvo [(1996). Acta Cryst. C52, 760–761].*

\_geom\_special\_details ; All esds (except the esd in the dihedral angle between two l.s. planes) are estimated using the full covariance matrix. The cell esds are taken into account individually in the estimation of esds in distances, angles and torsion angles; correlations between esds in cell parameters are only used when they are defined by crystal symmetry. An approximate (isotropic) treatment of cell esds is used for estimating esds involving l.s. planes. ;

#### \_geom\_special\_details (*char*)

The description of geometrical information not covered by the existing data names in the geometry categories, such as leastsquares planes.

[geom]

# \_geom\_angle\_[]

Data items in the GEOM ANGLE category record details about the bond angles, as calculated from the contents of the ATOM, CELL, and SYMMETRY data. *Example 1 - based on data set TOZ of Willis, Beckwith & Tozer*

*[(1991). Acta Cryst. C47, 2276–2277].* loop\_ \_geom\_angle\_atom\_site\_label\_1 \_geom\_angle\_atom\_site\_label\_2 \_geom\_angle\_atom\_site\_label\_3 \_geom\_angle \_geom\_angle\_site\_symmetry\_1 \_geom\_angle\_site\_symmetry\_2 \_geom\_angle\_site\_symmetry\_3 \_geom\_angle\_publ\_flag  $111.6(2)$  1\_555 1\_555 1\_555 yes<br>110.9(2) 1 555 1 555 1 555 yes C2 01 C5 111.6(2)  $1\_555$   $1\_555$  1 $\_555$  yes<br>01 C2 C3 110.9(2)  $1\_555$  1 $\_555$  1 $\_555$  yes 01 C2 021 122.2(3)  $1\_555$   $1\_555$  1 $\_555$  yes<br>C3 C2 021 127.0(3)  $1\_555$  1 $\_555$  1 $\_555$  yes C3 C2 O21 127.0(3)  $1\_555$   $1\_555$   $1\_555$  yes<br>C2 C3 N4 101.3(2)  $1\_555$   $1\_555$  1 $\_555$  yes  $C2$   $C3$   $N4$   $101.3(2)$   $1\_555$   $1\_555$   $1\_555$  yes<br> $C2$   $C3$   $C31$   $111.3(2)$   $1\_555$   $1\_555$   $1\_555$   $Vers$ C2 C3 C31 111.3(2) 1\_555 1\_555 1\_555 yes C2 C3 H3 107(1) 1\_555 1\_555 1\_555 no N4 C3 C31 116.7(2) 1 555 1 555 1 555 yes  $# - - -$  data truncated for brevity

\_geom\_angle (*numb*)

Angle in degrees defined by the three sites \_geom\_angle\_atom\_site\_label\_1, \*\_2 and \*\_3. Site at \*\_2 is at the apex of the angle.

Appears in list containing \_geom\_angle\_atom\_site\_label\_. [geom\_angle]

\_geom\_angle\_atom\_site\_label\_1 \_geom\_angle\_atom\_site\_label\_2 \_geom\_angle\_atom\_site\_label\_3 (*char*)

The labels of the three atom sites which define the angle specified by \_geom\_angle. These must match labels specified as \_atom\_site\_label in the atom list. Label 2 identifies the site at the apex of the angle.

Appears in list as essential element of loop structure. **Must** match data name \_atom\_site\_label. [geom\_angle]

\_geom\_angle\_publ\_flag (*char*)

This code signals if the angle is referred to in a publication or should be placed in a table of significant angles.

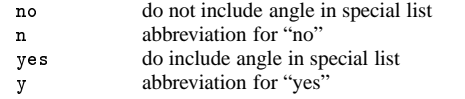

Appears in list containing \_geom\_angle\_atom\_site\_label\_. Where no value is given, the assumed value is  $'no'$ . [geom\_angle]

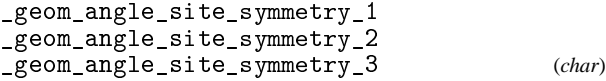

The symmetry code of each atom site as the symmetryequivalent position number '*n*' and the cell translation number '*klm*'. These numbers are combined to form the code '*n klm*' or *n klm*. The character string *n klm* is composed as follows: *n* refers to the symmetry operation that is applied to the coordinates stored in \_atom\_site\_fract\_x, \_atom\_site\_fract\_y

and \_atom\_site\_fract\_z. It must match a number given in \_symmetry\_equiv\_pos\_site\_id. *k*, *l* and *m* refer to the translations that are subsequently applied to the symmetry transformed coordinates to generate the atom used in calculating the angle. These translations  $(x, y, z)$  are related to  $(k, l, m)$  by the relations  $k = 5 + x$ ,  $l = 5 + y$ ,  $m = 5 + z$ . By adding 5 to the translations, the use of negative numbers is avoided.

Appears in list containing \_geom\_angle\_atom\_site\_label\_.

Example(s):  $\cdot$  ' (no symmetry or translation to site),  $\cdot$  4' (4th symmetry operation applied),  $'7\_645'$  (7th symm. posn.;  $+a$  on *x*; *-b* on *y*) [geom\_angle]

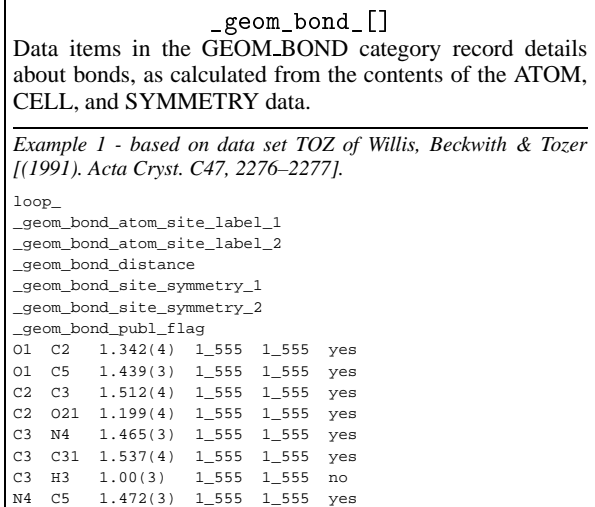

\_geom\_bond\_atom\_site\_label\_1

\_geom\_bond\_atom\_site\_label\_2 (*char*)

 $- - -$  - data truncated for brevity - - - -

The labels of two atom sites that form a bond. These must match labels specified as \_atom\_site\_label in the atom list. Appears in list as essential element of loop structure. **Must** match data

name \_atom\_site\_label. [geom\_bond]

\_geom\_bond\_distance (*numb*)

The intramolecular bond distance in ångströms.

Appears in list containing \_geom\_bond\_atom\_site\_label\_. The permitted range is  $0.0 \rightarrow \infty$ . [geom\_bond]

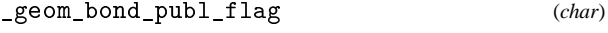

This code signals if the bond distance is referred to in a publication or should be placed in a list of significant bond distances.

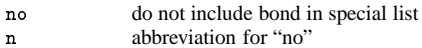

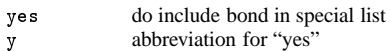

Appears in list containing \_geom\_bond\_atom\_site\_label\_. Where no value is given, the assumed value is 'no'. [geom\_bond]

\_geom\_bond\_site\_symmetry\_1

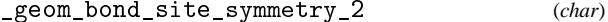

The symmetry code of each atom site as the symmetryequivalent position number '*n*' and the cell translation number

'*klm*'. These numbers are combined to form the code '*n klm*' or *n klm*. The character string *n klm* is composed as follows: *n* refers to the symmetry operation that is applied to the coordinates stored in \_atom\_site\_fract\_x, \_atom\_site\_fract\_y and \_atom\_site\_fract\_z. It must match a number given in \_symmetry\_equiv\_pos\_site\_id. *k*, *l* and *m* refer to the translations that are subsequently applied to the symmetry transformed coordinates to generate the atom used in calculating the bond. These translations  $(x, y, z)$  are related to  $(k, l, m)$  by the relations  $k = 5 + x$ ,  $l = 5 + y$ ,  $m = 5 + z$ . By adding 5 to the translations, the use of negative numbers is avoided.

Appears in list containing \_geom\_bond\_atom\_site\_label\_.

Example(s):  $\cdot$   $\cdot$  (no symmetry or translation to site),  $\cdot$  4' (4th symmetry operation applied), '7\_645' (7th symm. posn.; +*a* on *x*; -*b* on *y*) [geom\_bond]

# \_geom\_bond\_valence (*numb*)

The bond valence calculated from \_geom\_bond\_distance

Appears in list containing \_geom\_bond\_atom\_site\_label\_. [geom\_bond]

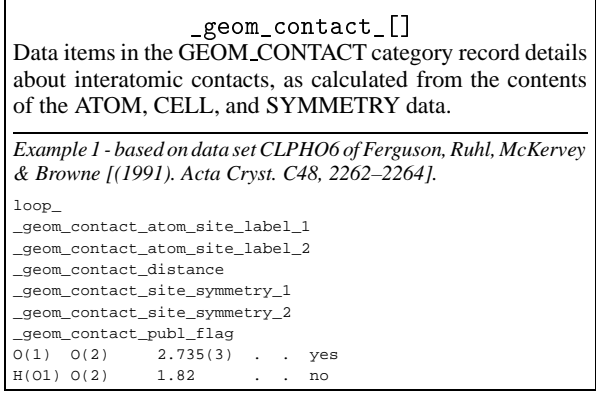

\_geom\_contact\_atom\_site\_label\_1 \_geom\_contact\_atom\_site\_label\_2 (*char*)

The labels of two atom sites that are within contact distance. The labels must match \_atom\_site\_label codes in the atom list. Appears in list as essential element of loop structure. **Must** match data

name \_atom\_site\_label. [geom\_contact]

\_geom\_contact\_distance (*numb*)

The interatomic contact distance in ångströms.

Appears in list containing \_geom\_contact\_atom\_site\_label\_. The permitted range is  $0.0 \rightarrow \infty$ . [geom\_contact]

\_geom\_contact\_publ\_flag (*char*)

This code signals if the contact distance is referred to in a publication or should be placed in a list of significant contact distances.

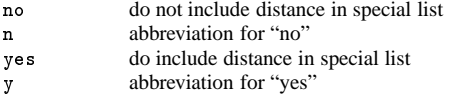

Appears in list containing \_geom\_contact\_atom\_site\_label\_. Where no value is given, the assumed value is 'no'. [geom\_contact]

# \_geom\_contact\_site\_symmetry\_1

\_geom\_contact\_site\_symmetry\_2 (*char*)

The symmetry code of each atom site as the symmetryequivalent position number '*n*' and the cell translation number '*klm*'. These numbers are combined to form the code '*n klm*' or *n klm*. The character string *n klm* is composed as follows: *n* refers to the symmetry operation that is applied to the coordinates stored in \_atom\_site\_fract\_x, \_atom\_site\_fract\_y and \_atom\_site\_fract\_z. It must match a number given in \_symmetry\_equiv\_pos\_site\_id. *k*, *l* and *m* refer to the translations that are subsequently applied to the symmetry transformed coordinates to generate the atom used in calculating the contact. These translations  $(x, y, z)$  are related to  $(k, l, m)$  by the relations  $k = 5 + x$ ,  $l = 5 + y$ ,  $m = 5 + z$ . By adding 5 to the translations, the use of negative numbers is avoided.

Appears in list containing \_geom\_contact\_atom\_site\_label\_.

Example(s):  $\cdot$  ' (no symmetry or translation to site),  $\cdot$  4' (4th symmetry operation applied), '7\_645' (7th symm. posn.;  $+a$  on *x*; *-b* on *y*) [geom\_contact]

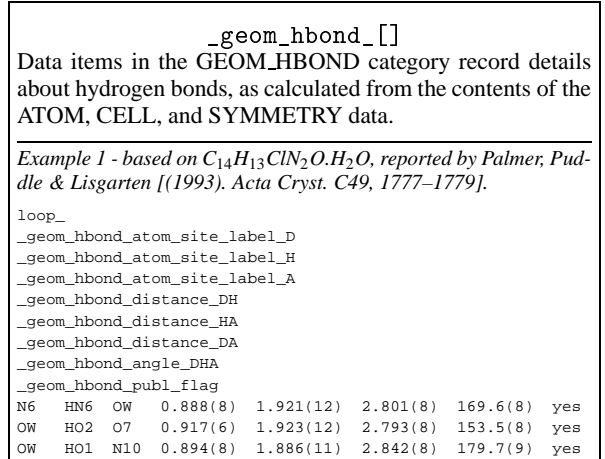

\_geom\_hbond\_angle\_DHA (*numb*)

Angle in degrees defined by the three sites \_geom\_hbond\_atom\_site\_label\_D, \*\_H and \*\_A. Site at \*\_D (the hydrogen atom participating in the interaction) is at the apex of the angle.

Appears in list containing \_geom\_hbond\_atom\_site\_label\_. [geom\_hbond]

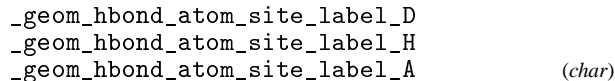

The labels of three atom sites (respectively the donor, hydrogen atom and acceptor atom) participating in a hydrogen bond. These must match labels specified as \_atom\_site\_label in the atom list.

Appears in list as essential element of loop structure. **Must** match data name \_atom\_site\_label. [geom\_hbond] \_geom\_hbond\_distance\_DH

\_geom\_hbond\_distance\_HA

\_geom\_hbond\_distance\_DA (*numb*)

Distances in angströms between the donor and hydrogen  $(*_DH)$ , hydrogen and acceptor (\*\_HA) and donor and acceptor (\*\_DA) sites in a hydrogen bond.

Appears in list containing \_geom\_hbond\_atom\_site\_label\_. The permitted range is  $0.0 \rightarrow \infty$ . [geom\_hbond]

\_geom\_hbond\_publ\_flag (*char*)

This code signals if the hydrogen bond information is referred to in a publication or should be placed in a table of significant hydrogen-bond geometry.

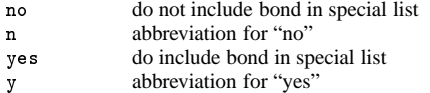

Appears in list containing \_geom\_hbond\_atom\_site\_label\_. Where no value is given, the assumed value is 'no'. [geom\_hbond]

\_geom\_hbond\_site\_symmetry\_D

```
_geom_hbond_site_symmetry_H
```

```
_geom_hbond_site_symmetry_A (char)
```
The symmetry code of each atom site as the symmetryequivalent position number '*n*' and the cell translation number '*klm*'. These numbers are combined to form the code '*n klm*' or *n klm*. The character string *n klm* is composed as follows: *n* refers to the symmetry operation that is applied to the coordinates stored in \_atom\_site\_fract\_x, \_atom\_site\_fract\_y and \_atom\_site\_fract\_z. It must match a number given in \_symmetry\_equiv\_pos\_site\_id. *k*, *l* and *m* refer to the translations that are subsequently applied to the symmetry transformed coordinates to generate the atom used in calculating the hydrogen bond. These translations  $(x, y, z)$  are related to  $(k, l, m)$  by the relations  $k = 5 + x$ ,  $l = 5 + y$ ,  $m = 5 + z$ . By adding 5 to the translations, the use of negative numbers is avoided.

Appears in list containing \_geom\_hbond\_atom\_site\_label\_.

Example(s):  $\cdot$  ' (no symmetry or translation to site),  $\cdot$  4' (4th symmetry operation applied),  $'7_645'$  (7th symm. posn.;  $+a$  on *x*; *-b* on *y*) [geom\_hbond]

#### \_geom\_torsion\_[]

Data items in the GEOM TORSION category record details about interatomic torsion angles, as calculated from the contents of the ATOM, CELL, and SYMMETRY data.

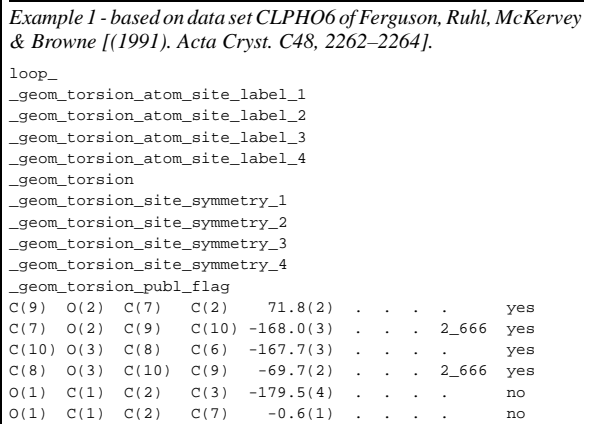

\_geom\_torsion (*numb*)

The torsion angle in degrees bounded by the four atom sites identified by the \_geom\_torsion\_atom\_site\_label\_ codes. These must match labels specified as \_atom\_site\_label in the atom list. The torsion angle definition should be that of Klyne and Prelog.

Ref: Klyne, W. & Prelog, V. (1960). *Experientia*, **16**, 521– 523.

Appears in list containing \_geom\_torsion\_atom\_site\_label\_. [geom\_torsion]

- \_geom\_torsion\_atom\_site\_label\_1
- \_geom\_torsion\_atom\_site\_label\_2
- \_geom\_torsion\_atom\_site\_label\_3
- \_geom\_torsion\_atom\_site\_label\_4 (*char*)

The labels of the four atom sites which define the torsion angle specified by \_geom\_torsion. These must match codes specified as \_atom\_site\_label in the atom list. The torsion angle definition should be that of Klyne and Prelog. The vector direction \*\_label\_2 to \*\_label\_3 is the viewing direction, and the torsion angle is the angle of twist required to superimpose the projection of the vector site2–site1 onto the projection of the vector site3–site4. Clockwise torsions are positive, anticlockwise torsions are negative.

Ref: Klyne, W. & Prelog, V. (1960). *Experientia*, **16**, 521– 523.

Appears in list as essential element of loop structure. **Must** match data name \_atom\_site\_label. [geom\_torsion]

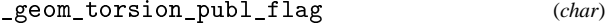

This code signals if the torsion angle is referred to in a publication or should be placed in a table of significant torsion angles.

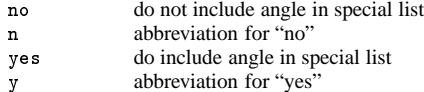

Appears in list containing \_geom\_torsion\_atom\_site\_label\_. Where no value is given, the assumed value is 'no'. [geom\_torsion]

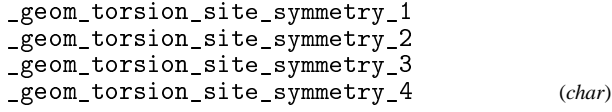

The symmetry code of each atom site as the symmetryequivalent position number '*n*' and the cell translation number '*klm*'. These numbers are combined to form the code '*n klm*' or *n klm*. The character string *n klm* is composed as follows: *n* refers to the symmetry operation that is applied to the coordinates stored in \_atom\_site\_fract\_x, \_atom\_site\_fract\_y and \_atom\_site\_fract\_z. It must match a number given in \_symmetry\_equiv\_pos\_site\_id. *k*, *l* and *m* refer to the translations that are subsequently applied to the symmetry transformed coordinates to generate the atom used in calculating the angle. These translations  $(x, y, z)$  are related to  $(k, l, m)$  by the relations  $k = 5 + x$ ,  $l = 5 + y$ ,  $m = 5 + z$ . By adding 5 to the translations, the use of negative numbers is avoided.

Appears in list containing geom torsion atom site label.

Example(s):  $\cdot$ ,  $\cdot$  (no symmetry or translation to site),  $\cdot$ 4' (4th symmetry operation applied), '7\_645' (7th symm. posn.;  $+a$  on *x*; *-b* on *y*) [geom\_torsion]

#### \_journal\_[]

Data items in the JOURNAL category record details about the book keeping entries used by the journal staff when processing a CIF submitted for publication. Normally the creator of a CIF will not specify these data items. The data names are not defined in the Dictionary because they are for journal use only.

#### *Example 1 - based on Acta Cryst. file for entry HL0007 [Willis, Beckwith & Tozer (1991). Acta Cryst. C47, 2276–2277].*

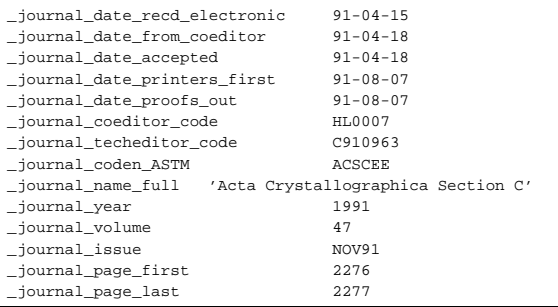

\_journal\_coden\_ASTM \_journal\_coden\_Cambridge \_journal\_coeditor\_address \_journal\_coeditor\_code \_journal\_coeditor\_email \_journal\_coeditor\_fax \_journal\_coeditor\_name \_journal\_coeditor\_notes \_journal\_coeditor\_phone  $\blacksquare$  is a contract of the contract of the contract of the contract of the contract of the contract of the contract of the contract of the contract of the contract of the contract of the contract of the contract of the c \_journal\_date\_accepted \_journal\_date\_from\_coeditor \_journal\_date\_to\_coeditor \_journal\_date\_printers\_final \_journal\_date\_printers\_first \_journal\_date\_proofs\_in \_journal\_date\_proofs\_out \_journal\_date\_recd\_copyright  $\blacksquare$  is a contraction of the contract of the contract of the contract of the contract of the contract of the contract of the contract of the contract of the contract of the contract of the contract of the contract of th \_journal\_date\_recd\_hard\_copy \_journal\_issue \_journal\_language \_journal\_name\_full \_journal\_page\_first \_journal\_page\_last \_journal\_paper\_category \_journal\_suppl\_publ\_number \_journal\_suppl\_publ\_pages \_journal\_techeditor\_address \_journal\_techeditor\_code \_journal\_techeditor\_email \_journal\_techeditor\_fax \_journal\_techeditor\_name \_journal\_techeditor\_notes \_journal\_techeditor\_phone \_journal\_volume \_journal\_year (*char*) Data items specified by the journal staff.

# \_journal\_index\_[]

Data items in the JOURNAL INDEX category are used to list terms employed in generating the journal indexes. Normally the creator of a CIF will not specify these data items. *Example 1 - based on a paper by Zhu, Reynolds, Klein & Trudell [(1994). Acta Cryst. C50, 2067–2069].* loop\_ \_journal\_index\_type \_journal\_index\_term \_journal\_index\_subterm

O C16H19NO4 . S alkaloids  $(-)$ -norcocaine<br>S  $(-)$ -norcocaine  $(-)$ -norcocaine S

; [2R,3S-(2\b,3\b)]-methyl 3-(benzoyloxy)-8-azabicyclo[3.2.1]octane-2-carboxylate  $\mathcal{F}$  , and the set of the set of the set of the set of the set of the set of the set of the set of the set of the set of the set of the set of the set of the set of the set of the set of the set of the set of the set

\_journal\_index\_subterm \_journal\_index\_term \_journal\_index\_type (*char*)

Indexing terms supplied by journals staff.

[journal\_index]

# $\_publ$  $[]$

Data items in the PUBL category are used when submitting a manuscript for publication. They refer either to the paper as a whole, or to specific named elements within a paper (such as the title and abstract, or the *Comment* and *Experimental* sections of*Acta Crystallographica Section C*). The data items in the PUBL BODY category should be used for the textual content of other submissions. Typically, each journal will supply a list of the specific items it requires in its Notes for Authors.

*Example 1 - based on data set TOZ of Willis, Beckwith & Tozer [(1991). Acta Cryst. C47, 2276–2277].*

publ section title ; trans-3-Benzoyl-2-(tert-butyl)-4-(iso-butyl)-

1,3-oxazolidin-5-one

publ\_section\_abstract

;

;

; The oxazolidinone ring is a shallow envelope conformation with the tert-butyl and iso-butyl groups occupying trans-positions with respect to the ring. The angles at the N atom sum to  $356.2\sqrt{8}$ , indicating a very small degree of pyramidalization at this atom. This is consistent with electron delocalization between the N atom and the carbonyl centre  $[N-C=0 = 1.374(3)\$  . ;

*Example 2 - based on C*31*H*48*N*4*O*4*, reported by Coleman, Patrick, Andersen & Rettig [(1996). Acta Cryst. C52, 1525–1527.*

```
_publ_section_title
    ; Hemiasterlin Methyl Ester
```

```
;
```
publ section title footnote

```
; IUPAC name: methyl 2,5-dimethyl-4-f2-[3-methyl-
2-methylamino-3-(N-methylbenzo[b]pyrrol-
3-yl)butanamido]-3,3-dimethyl-N-methyl-
```
 $but an amido$ }-2-hexenoate.

#### \_publ\_contact\_author (*char*)

The name and address of the author submitting the manuscript and data block. This is the person contacted by the journal editorial staff. It is preferable to use

[journal]

**PUBL** 30 **cif**\_**core.dic**

```
Example(s):
; Professor George Ferguson
  Department of Chemistry and Biochemistry
  University of Guelph
  Ontario
  Canada
  N1G 2W1
                                                  [pub1]
```
\_publ\_contact\_author\_address (*char*)

The address of the author submitting the manuscript and data block. This is the person contacted by the journal editorial staff.

Example(s):

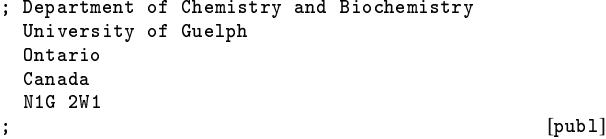

\_publ\_contact\_author\_email (*char*) Email address in a form recognisable to international networks.

Example(s):  $'$ name@host.domain.country',  $'$ bm@iucr.org'

\_publ\_contact\_author\_fax (*char*)

Facsimile telephone number of the author submitting the manuscript and data block. The recommended style includes the international dialing prefix, the area code in parentheses, followed by the local number with no spaces. The earlier convention of including the international dialing prefixes in parentheses is no longer recommended.

$$
Example(s): '12(34)9477334', '12()349477334' [pub1]
$$

\_publ\_contact\_author\_name (*char*)

The name of the author submitting the manuscript and data block. This is the person contacted by the journal editorial staff.

Example(s): `Professor George Ferguson' [publ]

\_publ\_contact\_author\_phone (*char*)

Telephone number of the author submitting the manuscript and data block. The recommended style includes the international dialing prefix, the area code in parentheses, followed by the local number and any extension number prefixed by 'x', with no spaces. The earlier convention of including the international dialing prefixes in parentheses is no longer recommended.

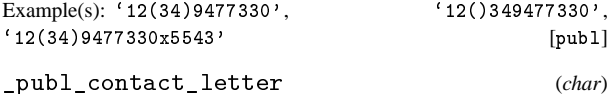

A letter submitted to the journal editor by the contact author.

#### [publ]

[publ]

\_publ\_manuscript\_creation (*char*)

A description of the wordprocessor package and computer used to create the word processed manuscript stored as \_publ\_manuscript\_processed.

Example(s): 'Tex file created by FrameMaker on a Sun 3/280' [publ]

\_publ\_manuscript\_processed (*char*) The full manuscript of a paper (excluding possibly the figures and the tables) output in ASCII characters from a word processor. Information about the generation of this data item must be specified in the data item \_publ\_manuscript\_creation.

[publ]

\_publ\_manuscript\_text (*char*)

The full manuscript of a paper (excluding figures and possibly the tables) output as standard ASCII text.

[publ]

#### \_publ\_requested\_category (*char*)

The category of paper submitted. For submission to *Acta Crystallographica Section C* or *Acta Crystallographica Section E*, *only* those codes indicated for use with those journals should be used.

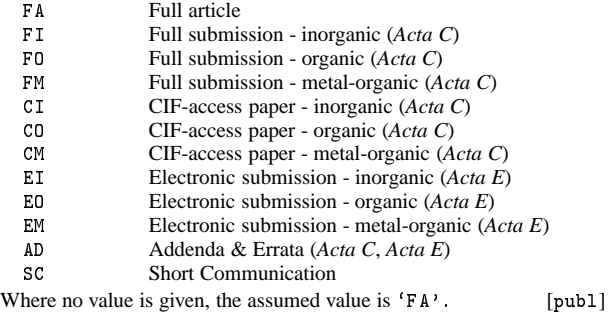

\_publ\_requested\_coeditor\_name (*char*)

The name of the Co-editor whom the authors would like to process the submitted manuscript.

[publ]

\_publ\_requested\_journal (*char*)

The name of the journal to which the manuscript is being submitted.

[publ]

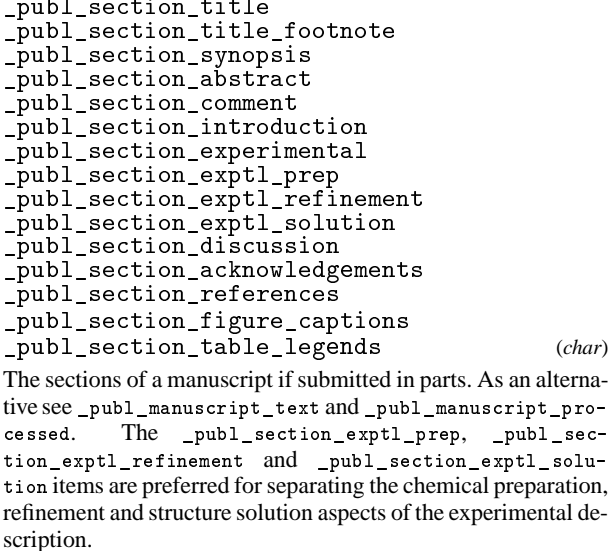

[publ]

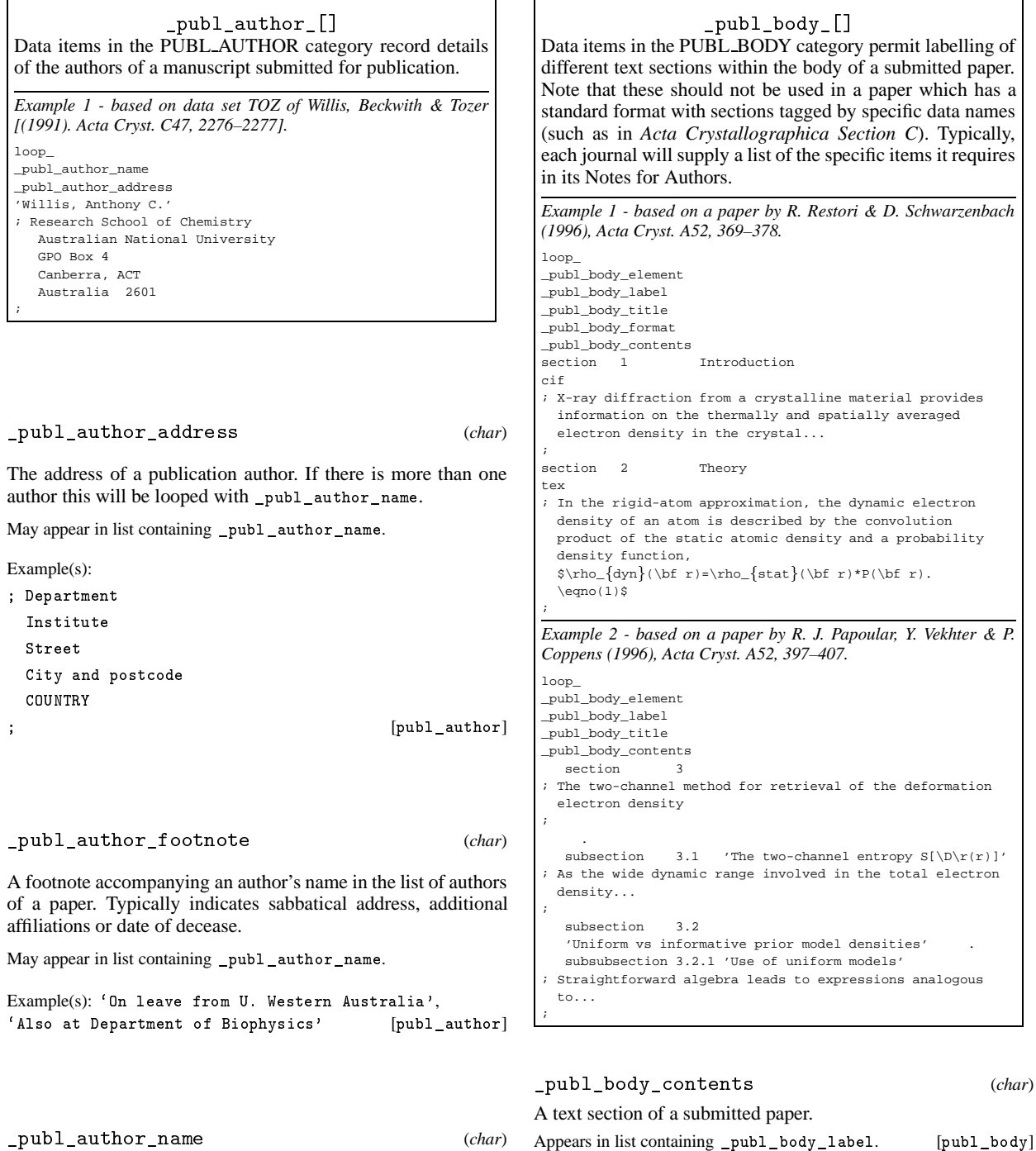

The name of a publication author. If there are multiple authors they will be looped with \_publ\_author\_address. The family name(s), followed by a comma and including any dynastic components, precedes the first names or initials. May appear in list as essential element of loop structure. \_publ\_body\_element (*char*) The functional role of the associated text section. section subsection

Example(s): 'Bleary, Percival R.',  $'O'Nei1$ , F. K.', `Van den Bossche, G.', `Yang, D.-L.', `Simonov, Yu.A', 'M\"uller, H. A.', 'Ross II, C. R.' [publ\_author] [publ\_author] Appears in list containing \_publ\_body\_label. [publ\_body]

Appears in list containing \_publ\_body\_label. [publ\_body]

subsubsection appendix footnote

\_publ\_body\_format (*char*)

Code indicating the appropriate typesetting conventions for accented characters and special symbols in the text section.

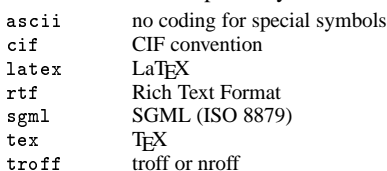

Appears in list containing \_publ\_body\_label. Where no value is given, the assumed value is 'cif'. [publ\_body]

#### publ body label (*char*)

Code identifying the section of text. The combination of this with \_publ\_body\_element must be unique.

Appears in list as essential element of loop structure. Uniqueness of loop packet tested on \_publ\_body\_element.

Example(s):  $'1'$ ,  $'1.1'$ ,  $'2.1.3'$  [publ\_body]

\_publ\_body\_title (*char*)

Title of the associated section of text.

Appears in list containing \_publ\_body\_label. [publ\_body]

# \_publ\_manuscript\_incl\_[]

Data items in the PUBL MANUSCRIPT INCL category allow the authors of a manuscript submitted for publication to list data names that should be added to the standard request list employed by journal printing software. Although these fields are primarily intended to identify CIF data items that the author wishes to include in a published paper, they can also be used to identify data names created so that non-CIF items can be included in the publication. Note that \*\_item names *must* be enclosed in single quotes.

*Example 1 - directive to include hydrogen bonding table, including cosmetic headings in comments.*

loop\_

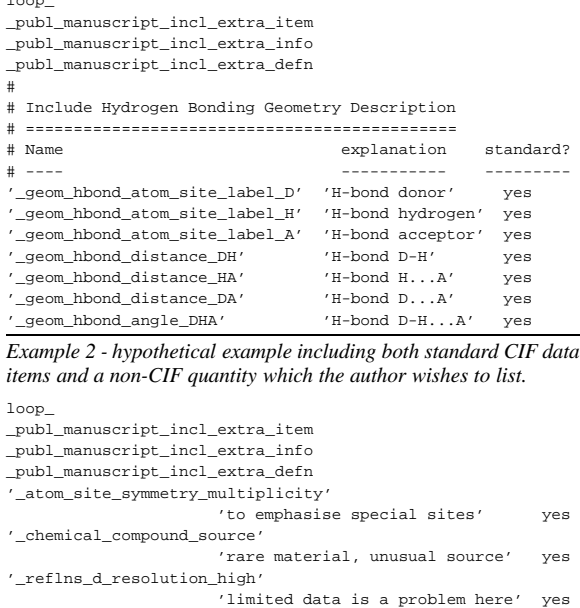

#### 'limited data is a problem here' yes '\_crystal\_magnetic\_permeability' 'unusual value for this material' no

# \_publ\_manuscript\_incl\_extra\_defn (*char*)

Flags whether the corresponding data item marked for inclusion in a journal request list is a standard CIF definition or not.

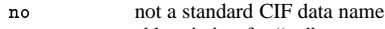

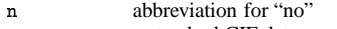

- yes a standard CIF data name
- y abbreviation for "yes"

Appears in list containing \_publ\_manuscript\_incl\_extra\_item. Where no value is given, the assumed value is `yes'. [publ\_manuscript\_incl]

\_publ\_manuscript\_incl\_extra\_info (*char*)

A short note indicating the reason why the author wishes the corresponding data item marked for inclusion in the journal request list to be published.

Appears in list containing \_publ\_manuscript\_incl\_extra\_item. [publ\_manuscript\_incl]

\_publ\_manuscript\_incl\_extra\_item (*char*) Specifies the inclusion of specific data into a manuscript which is not normally requested by the journal. The values of this item are the extra data names (which *must* be enclosed in single quotes) that will be added to the journal request list.

Appears in list as essential element of loop structure.

[publ\_manuscript\_incl]

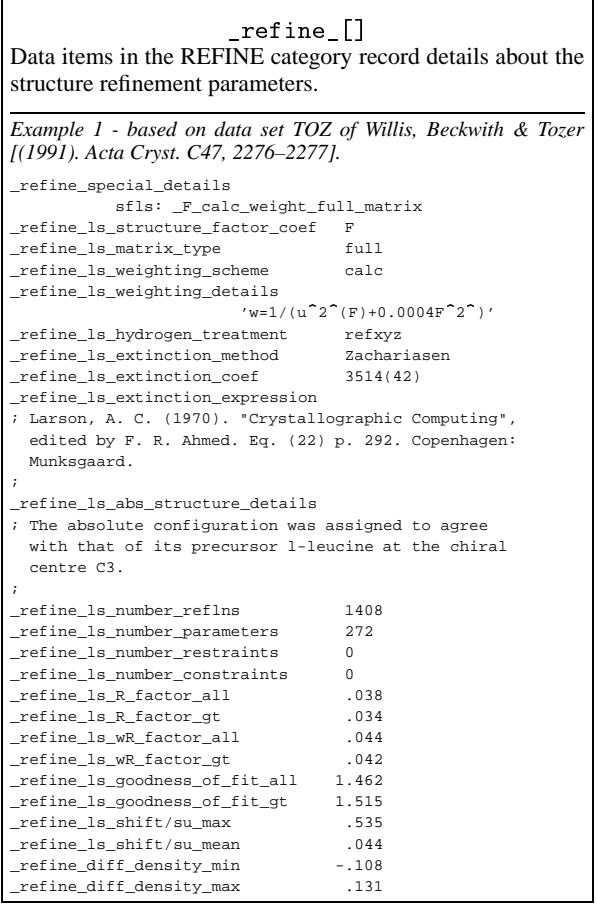

\_refine\_diff\_density\_max \_refine\_diff\_density\_min \_refine\_diff\_density\_rms (*numb*)

The largest, smallest and root-mean-square-deviation, in electrons per ångström cubed, of the final difference electron density. The \*\_rms value is measured with respect to the arithmetic mean density, and is derived from summations over each grid point in the asymmetric unit of the cell. This quantity is useful for assessing the significance of \*\_min and \*\_max values, and also for defining suitable contour levels.

[refine]

$$
\verb|refinels_abs_structure_details| \hspace{1.5cm} (char)
$$

The nature of the absolute structure and how it was determined. [refine]

\_refine\_ls\_abs\_structure\_Flack (*numb*)

The measure of absolute structure as defined by Flack. For centrosymmetric structures the only permitted value, if the data name is present, is 'inapplicable' represented by '.' . For noncentrosymmetric structures the value must lie in the 99.97% Gaussian confidence interval  $-3u \le x \le 1+3u$  and a standard uncertainty (e.s.d.) *u* must be supplied. The \_enumeration\_range of 0.0:1.0 is correctly interpreted as meaning  $(0\ 0\ -3u) \leq x \leq (1\ 0\ +3u).$ 

Ref: Flack, H. D. (1983). *Acta Cryst.* A**39**, 876–881. The permitted range is  $0.0 \rightarrow 1.0$ . [refine]

\_refine\_ls\_abs\_structure\_Rogers (*numb*)

The measure of absolute structure as defined by Rogers. The value must lie in the 99.97% Gaussian confidence interval  $-1 - 3u \leq \eta \leq 1 + 3u$  and a standard uncertainty (e.s.d.) *u* must be supplied. The \_enumeration\_range of -1.0:1.0 is correctly interpreted as meaning  $(-1.0 - 3u) \le \eta \le (1.0 + 3u)$ . Ref: Rogers, D. (1981). *Acta Cryst.* A**37**, 734–741.

The permitted range is  $-1.0 \rightarrow 1.0$ . [refine]

### \_refine\_ls\_d\_res\_high (*numb*)

The highest resolution in ångströms for the interplanar spacing in the reflections used in refinement. This is the smallest *d* value. The permitted range is  $0.0 \rightarrow \infty$ . [refine]

\_refine\_ls\_d\_res\_low (*numb*)

The lowest resolution in ångströms for the interplanar spacing in the reflections used in refinement. This is the highest *d* value. The permitted range is  $0.0 \rightarrow \infty$ . [refine]

\_refine\_ls\_extinction\_coef (*numb*)

The extinction coefficient used to calculate the correction factor applied to the structure-factor data. The nature of the extinction coefficient is given in the definitions of \_refine\_ls\_extinction\_expression and \_refine\_ls\_extinction\_method. For the 'Zachariasen' method it is the *r* value; for the 'Becker–Coppens type 1 isotropic' method it is the '*g*' value, and for 'Becker–Coppens type 2 isotropic' corrections it is the ' $\rho$ ' value. Note that the magnitude of these values is usually of the order of 10000.

Ref: Becker, P. J. & Coppens, P. (1974). *Acta Cryst.* A**30**, 129–153. Zachariasen, W. H. (1967). *Acta Cryst.* **23**, 558–564. Larson, A. C. (1967). *Acta Cryst.* **23**, 664–665.

Example(s): '3472(52)' (Zachariasen coefficient  $r^* = 0.347(5) \times$  $10^4$ ) [refine]

\_refine\_ls\_extinction\_expression (*char*)

A description or reference of the extinction correction equation used to apply the data item \_refine\_ls\_extinction\_coef. This information must be sufficient to reproduce the extinction correction factors applied to the structure factors.

Example(s):

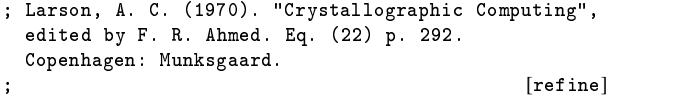

\_refine\_ls\_extinction\_method (*char*)

A description of the extinction correction method applied with the data item \_refine\_ls\_extinction\_coef. This description should include information about the correction method, either 'Becker–Coppens' or 'Zachariasen'. The latter is sometimes referred to as the 'Larson' method even though it employs Zachariasen's formula. The Becker–Coppens procedure is referred to as 'type 1' when correcting secondary extinction dominated by the mosaic spread; as 'type 2' when secondary extinction is dominated by particle size and includes a primary extinction component; and as 'mixed' when there is a mixture of types 1 and 2. For the Becker–Coppens method it is also necessary to set the mosaic distribution as either 'Gaussian' or 'Lorentzian'; and the nature of the extinction as 'isotropic' or 'anisotropic'. Note that if either the 'mixed' or 'anisotropic' corrections are applied the multiple coefficients cannot be contained in \*\_extinction\_coef and must be listed in \_refine\_special\_details.

Ref: Becker, P. J. & Coppens, P. (1974). *Acta Cryst.* A**30**, 129–153. Zachariasen, W. H. (1967). *Acta Cryst.* **23**, 558–564. Larson, A. C. (1967). *Acta Cryst.* **23**, 664–665.

Where no value is given, the assumed value is 'Zachariasen'.

Example(s): 'B-C type 2 Gaussian isotropic', 'none' [refine]

\_refine\_ls\_goodness\_of\_fit\_all (*numb*)

The least-squares goodness-of-fit parameter *S* for all reflections after the final cycle of refinement. Ideally, account should be taken of parameters restrained in the least squares. See also \_refine\_ls\_restrained\_S\_ definitions.

$$
S = \left(\frac{\sum \{w[Y(obs) - Y(calc)]^2\}}{N_{ref} - N_{param}}\right)^{1/2}
$$

 $Y(obs)$  = the observed coefficients (see \_refine\_ls\_structure\_factor\_coef), *Y*(*calc*) = the calculated coefficients (see  $_refine_l$ structure\_factor\_coef),  $w =$  the least-squares reflection weight  $(1/u^2)$ ,  $u =$  standard uncertainty,  $N_{ref} =$  the number of reflections used in the refinement,  $N_{param}$  = the number of refined parameters, and the sum  $\sum$  is taken over the specified reflections.

The permitted range is 
$$
0.0 \rightarrow \infty
$$
. [refine]

### \_refine\_ls\_goodness\_of\_fit\_gt (*numb*)

The least-squares goodness-of-fit parameter *S* for significantly intense reflections, (see \_reflns\_threshold\_expression), after the final cycle of refinement. Ideally, account should be taken of parameters restrained in the least squares. See also \_refine\_ls\_restrained\_S\_ definitions.

$$
S = \left(\frac{\sum \{w[Y(obs) - Y(calc)]^2\}}{N_{ref} - N_{param}}\right)^{1/2}
$$

 $Y(obs)$  = the observed coefficients (see \_refine\_ls\_structure\_factor\_coef),  $Y(calc)$  = the calculated coefficients (see  ${\tt{}_\_refine\_ls\_structure\_factor\_coeff},\;w={\rm{}the\;least-squares}$ reflection weight  $(1/u^2)$ ,  $u =$  standard uncertainty,  $N_{ref} =$  the number of reflections used in the refinement,  $N_{param}$  = the number of refined parameters, and the sum  $\sum$  is taken over the specified reflections.

Related item(s): \_refine\_ls\_goodness\_of\_fit\_obs (alternate).<br>The permitted range is  $0.0 \rightarrow \infty$ . [refine] The permitted range is  $0.0 \rightarrow \infty$ .

\_refine\_ls\_goodness\_of\_fit\_obs (*numb*)

**This definition has been superseded and is retained here only for archival purposes. Use instead** \_refine\_ls\_goodness\_of\_fit\_gt

*The least-squares goodness-of-fit parameter S for observed reflections (see* \_reflns\_observed\_criterion)*, after the final cycle of refinement. Ideally, account should be taken of parameters restrained in the least squares. See also* \_refine\_ls\_restrained\_S\_ *definitions.*

$$
S = \left(\frac{\sum \{w[Y(obs) - Y(calc)]^2\}}{N_{ref} - N_{param}}\right)^{1/2}
$$

*Y*(*obs*) *= the observed coefficients (see* \_refine\_ls\_structure\_factor\_coef)*, Y*(*calc*) *= the calculated coefficients (see* \_refine\_ls\_structure\_factor\_coef)*, w = the least-squares reflection weight*  $(1/u^2)$ *, u = standard uncertainty, N<sub>ref</sub> = the number of reflections used in the refinement, Nparam = the number of refined parameters, and the sum*  $\sum$  *is taken over the specified reflections.* 

[refine]

\_refine\_ls\_goodness\_of\_fit\_ref (*numb*)

The least-squares goodness-of-fit parameter *S* for all reflections included in the refinement, after the final cycle of refinement. Ideally, account should be taken of parameters restrained in the least squares. See also \_refine\_1s\_restrained\_S\_ definitions.

$$
S = \left(\frac{\sum |w|Y(obs) - Y(calc)|^2|}{N_{ref} - N_{param}}\right)^{1/2}
$$

 $Y(obs)$  = the observed coefficients (see \_refine\_ls\_structure\_factor\_coef),  $Y(calc)$  = the calculated coefficients (see  $_refine_ls_structure_factor\_coeff$ ,  $w = the least-squares$ reflection weight  $(1/u^2)$ ,  $u =$  standard uncertainty,  $N_{ref} =$  the number of reflections used in the refinement,  $N_{param}$  = the number of refined parameters, and the sum  $\sum$  is taken over the specified reflections.

The permitted range is 
$$
0.0 \rightarrow \infty
$$
. [refine]

#### \_refine\_ls\_hydrogen\_treatment (*char*)

Treatment of hydrogen atoms in the least-squares refinement.

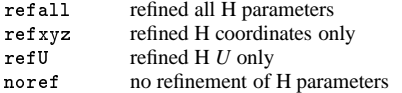

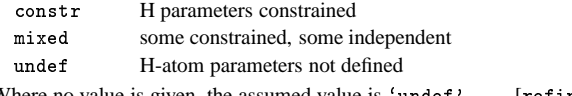

Where no value is given, the assumed value is 'undef'. [refine]

\_refine\_ls\_matrix\_type (*char*)

Type of matrix used to accumulate the least-squares derivatives.

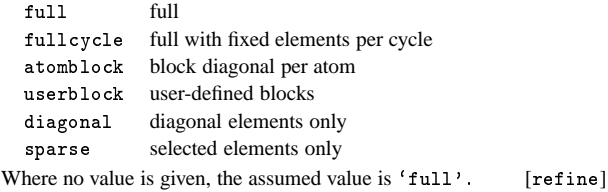

\_refine\_ls\_number\_constraints (*numb*)

The number of constrained (non-refined or dependent) parameters in the least-squares process. These may be due to symmetry or any other constraint process (*e.g.* rigidbody refinement). See also \_atom\_site\_constraints and \_atom\_site\_refinement\_flags. A general description of constraints may appear in \_refine\_special\_details.

Where no value is given, the assumed value is  $'0'$ . The permitted range is  $0 \rightarrow \infty$ . [refine]

\_refine\_ls\_number\_parameters (*numb*)

The number of parameters refined in the least-squares process. If possible this number should include some contribution from the restrained parameters. The restrained parameters are distinct from the constrained parameters (where one or more parameters are linearly dependent on the refined value of another). Leastsquares restraints often depend on geometry or energy considerations and this makes their direct contribution to this number, and to the goodness-of-fit calculation, difficult to assess.

The permitted range is  $0 \rightarrow \infty$ . [refine]

\_refine\_ls\_number\_reflns (*numb*)

The number of unique reflections contributing to the leastsquares refinement calculation.

The permitted range is 
$$
0 \rightarrow \infty
$$
. [refine]

#### \_refine\_ls\_number\_restraints (*numb*)

The number of restrained parameters. These are parameters which are not directly dependent on another refined parameter. Often restrained parameters involve geometry or energy dependencies. See also \_atom\_site\_constraints and \_atom\_site\_refinement\_flags. A general description of refinement constraints may appear in \_refine\_special\_details.

The permitted range is  $0 \rightarrow \infty$ . [refine]

Residual factor for all reflections satisfying the resolution limits established by \_refine\_ls\_d\_res\_high and \_refine\_ls\_d\_res\_low. This is the conventional *R* factor. See also \_refine\_ls\_wR\_factor\_ definitions.

$$
R = \frac{\sum |F(obs) - F(calc)|}{\sum |F(obs)|}
$$

 $F(obs)$  = the observed structure-factor amplitudes,  $F(calc)$  = the calculated structure-factor amplitudes, and the sum  $\sum$  is taken intensities over the specified reflections.

The permitted range is 
$$
0.0 \rightarrow \infty
$$
. [refine]

\_refine\_ls\_R\_factor\_gt (*numb*)

Residual factor for the reflections (with number given by \_reflns\_number\_gt) judged significantly intense (*i.e.* satisfying the threshold specified by \_reflns\_threshold\_expression) and included in the refinement. The reflections also satisfy the resolution limits established by \_refine\_ls\_d\_res\_high and \_refine\_ls\_d\_res\_low. This is the conventional *R* factor. See also \_refine\_ls\_wR\_factor\_ definitions.

$$
R = \frac{\sum |F(obs) - F(calc)|}{\sum |F(obs)|}
$$

 $F(obs)$  = the observed structure-factor amplitudes,  $F(calc)$  = the calculated structure-factor amplitudes, and the sum  $\sum$  is taken reflection over the specified reflections.

Related item(s): \_refine\_ls\_R\_factor\_obs (alternate). The permitted range is  $0.0 \rightarrow \infty$ .

$$
\begin{array}{ll}\n \text{refine}\_ls \_R \_factor \_obs & (numb) \\
 \text{This definition has been superseded and is retained here only for\n archival purposes. Use instead `_refine\_ls\_R \_factor_gt\n \end{array}`
$$

*Residual factor for the reflections classified as 'observed' (see* \_reflns\_observed\_criterion) *and included in the refinement. The reflections also satisfy the resolution limits established by* \_refine\_ls\_d\_res\_high *and* \_refine\_ls\_d\_res\_low*. This is the conventional R factor. See also* \_refine\_ls\_wR\_factor\_ *definitions.*

$$
R = \frac{\sum |F(obs) - F(calc)|}{\sum |F(obs)|}
$$

 $F(obs) =$  *the observed structure-factor amplitudes,*  $F(calc) =$  *the calculated structure-factor amplitudes, and the sum*  $\sum$  *is taken over the*  $\sum_{i=1}^{5}$ *specified reflections.*

[refine]

\_refine\_ls\_R\_Fsqd\_factor (*numb*)

Residual factor  $R(F^2)$ , calculated on the squared amplitudes of the observed and calculated structure factors, for significantly intense reflections (satisfying \_reflns\_threshold\_expression) and included in the refinement. The reflections also satisfy the resolution limits established by \_refine\_ls\_d\_res\_high and \_refine\_ls\_d\_res\_low.

$$
R(F2) = \frac{\sum |F(obs)2 - F(calc)2|}{\sum F(obs)2}
$$

 $F(obs)^2$  = squares of the observed structure-factor amplitudes,  $F(calc)^2$  = squares of the calculated structure-factor amplitudes, and the sum  $\sum$  is taken over the specified reflections.

The permitted range is 
$$
0.0 \rightarrow \infty
$$
. [refine]

\_refine\_ls\_R\_I\_factor (*numb*)

Residual factor  $R(I)$  for significantly intense reflections (satisfying \_reflns\_threshold\_expression) and included in the refinement. This is most often calculated in Rietveld refinements of powder data, where it is referred to as  $R_B$  or  $R_{\text{Bragg}}$ .

$$
R(I) = \frac{\sum |I(obs) - I(calc)|}{\sum |I(obs)|}
$$

 $I(obs)$  = the net observed intensities,  $I(calc)$  = the net calculated intensities, and the sum  $\sum$  is taken over the specified reflections. The permitted range is  $0.0 \rightarrow \infty$ . [refine]

\_refine\_ls\_restrained\_S\_all (*numb*)

The least-squares goodness-of-fit parameter  $S'$  for all reflections after the final cycle of least squares. This parameter explicitly includes the restraints applied in the least-squares process. See also \_refine\_ls\_goodness\_of\_fit\_ definitions.

$$
S' = \left(\frac{\sum \{w[Y(obs) - Y(calc)]^2\} + \sum_r \{w_r[P(calc) - P(targ)]^2\}}{N_{ref} + N_{restr} - N_{param}}\right)^{1/2}
$$

 $Y(obs)$  = the observed coefficients (see \_refine\_ls\_structure\_factor\_coef), *Y*(*calc*) = the observed coefficients (see  $_refine_ls_structure_factor\_coeff$ ,  $w = the least-squares$ reflection weight [1/square of standard uncertainty (e.s.d.)],  $P(calc)$  = the calculated restraint values,  $P(targ)$  = the target restraint values,  $w_r$  = the restraint weight,  $N_{ref}$  = the number of reflections used in the refinement (see \_refine\_ls\_number\_reflns), *Nrestr* = the number of restraints (see \_refine\_ls\_number\_restraints), *Nparam* = the number of refined parameters (see \_refine\_ls\_number\_parameters), the sum  $\sum$  is taken over the specified reflections, and the sum  $\sum_{r}$ is taken over the restraints.

The permitted range is 
$$
0.0 \rightarrow \infty
$$
. [refine]

\_refine\_ls\_restrained\_S\_gt (*numb*)

The least-squares goodness-of-fit parameter  $S'$  for significantly intense reflections (satisfying \_reflns\_threshold\_expression) after the final cycle of least squares. This parameter explicitly includes the restraints applied in the least-squares process. See also \_refine\_ls\_goodness\_of\_fit\_ definitions.

$$
S' = \left(\frac{\sum \{w[Y(obs) - Y(calc)]^2\} + \sum_r \{w_r[P(calc) - P(targ)]^2\}}{N_{ref} + N_{restr} - N_{param}}\right)^{1/2}
$$

 $Y(obs)$  = the observed coefficients (see \_refine\_ls\_structure\_factor\_coef),  $Y(calc)$  = the observed coefficients (see  $_refine_ls_structure_factor\_coeff$ ,  $w = the least-squares$ reflection weight [1/square of standard uncertainty (e.s.d.)],  $P(calc)$  = the calculated restraint values,  $P(targ)$  = the target restraint values,  $w_r$  = the restraint weight,  $N_{ref}$  = the number of reflections used in the refinement (see \_refine\_ls\_number\_reflns), *Nrestr* = the number of restraints (see  $r = r + 1$  refine  $\Box$  removements),  $N_{param} =$  the number of refined parameters (see \_refine\_ls\_number\_parameters), the  $\sum$  is taken over the specified reflections, and the sum  $\sum_{r}$ is taken over the restraints.

Related item(s): \_refine\_ls\_restrained\_S\_obs (alternate). The permitted range is  $0.0 \rightarrow \infty$ . [refine]

**This definition has been superseded and is retained here only for archival purposes. Use instead** \_refine\_ls\_restrained\_S\_gt The least-squares goodness-of-fit parameter S' for observed reflec*tions, after the final cycle of least squares. This parameter explicitly includes the restraints applied in the least-squares process. See also* \_refine\_ls\_goodness\_of\_fit\_ *definitions.*

$$
S' = \left(\frac{\sum \{w[Y(obs) - Y(calc)]^2\} + \sum_r \{w_r[P(calc) - P(targ)]^2\}}{N_{ref} + N_{restr} - N_{param}}\right)^{1/2}
$$

*Y*(*obs*) *= the observed coefficients (see* \_refine\_ls\_structure\_factor\_coef)*, Y*(*calc*) *= the observed coefficients (see* \_refine\_ls\_structure\_factor\_coef)*, w = the least-squares reflection weight [1/square of standard uncertainty (e.s.d.)], P*(*calc*) *= the calculated restraint values, P*(*targ*)*= the target restraint values, wr = the restraint weight, Nref = the number of reflections used in the refinement (see* refine ls number reflns),  $N_{\text{restr}}$  *= the number of restraints (see* \_refine\_ls\_number\_restraints)*, Nparam = the number of re-*<sup>P</sup> *fined parameters (see* \_refine\_ls\_number\_parameters)*, the sum is taken over the specified reflections, and the sum*  $\sum_{r}$  *is taken over*  $\frac{1}{\text{proac}}$ *the restraints.*

$$
[\mathtt{refine}]
$$

\_refine\_ls\_shift/esd\_max (*numb*)

**This definition has been superseded and is retained here only for archival purposes. Use instead** \_refine\_ls\_shift/su\_max

*The largest ratio of the final least-squares parameter shift divided by the final standard uncertainty (s.u., formerly described as estimated standard deviation, e.s.d.).*

\_refine\_ls\_shift/esd\_mean (*numb*)

**This definition has been superseded and is retained here only for archival purposes. Use instead** \_refine\_ls\_shift/su\_mean *The average ratio of the final least-squares parameter shift divided by*

*the final standard uncertainty (s.u., formerly described as estimated standard deviation, e.s.d.).* [refine]

\_refine\_ls\_shift/su\_max (*numb*)

The largest ratio of the final least-squares parameter shift divided by the final standard uncertainty.

Related item(s): \_refine\_ls\_shift/esd\_max (alternate). The permitted range is  $0.0 \rightarrow \infty$ . [refine]

\_refine\_ls\_shift/su\_mean (*numb*)

The average ratio of the final least-squares parameter shift divided by the final standard uncertainty.

Related item(s):  ${\tt refine\_ls\_shift/esd\_mean}$  (alternate). The per-<br>mitted range is  $0.0 \rightarrow \infty$ . [ ${\tt refine}$ ] mitted range is  $0.0 \rightarrow \infty$ .

\_refine\_ls\_structure\_factor\_coef (*char*)

Structure-factor coefficient  $|F|$ ,  $F^2$  or *I*, used in the least-squares refinement process.

F structure factor magnitude Fsqd structure factor squared Inet net intensity

Where no value is given, the assumed value is 
$$
{}^{\prime}F
$$
  ${}^{\prime}$  [refine]

\_refine\_ls\_weighting\_details (*char*)

A description of special aspects of the weighting scheme used in least-squares refinement. Used to describe the weighting when the value of \_refine\_ls\_weighting\_scheme is specified as 'calc'.

Example(s):  $\overline{a}$   $\overline{a}$ 

; Sigdel model of Konnert-Hendrickson: Sigdel = Afsig + Bfsig\*(sin(\q)/\l - 1/6) Afsig = 22.0, Bfsig = 150.0 at the beginning of Afsig = 16.0, Bfsig = 60.0 at the end of 

; [refine]

\_refine\_ls\_weighting\_scheme (*char*)

The weighting scheme applied in the least-squares process. The standard code may be followed by a description of the weight (but see \_refine\_ls\_weighting\_details for a preferred approach).

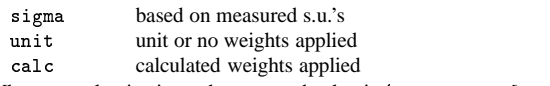

Where no value is given, the assumed value is 'sigma'. [refine]

\_refine\_ls\_wR\_factor\_all (*numb*)

Weighted residual factors for all reflections. The reflections also satisfy the resolution limits established by \_refine\_ls\_d\_res\_high and \_refine\_ls\_d\_res\_low. See also the \_refine\_ls\_R\_factor\_ definitions.

$$
wR = \left(\frac{\sum w[Y(obs) - Y(calc)]^2}{\sum wY(obs)^2}\right)^{1/2}
$$

 $Y(obs)$  = the observed amplitude specified by \_refine\_ls\_structure\_factor\_coef, *Y*(*calc*) = the calculated amplitude specified by \_refine\_ls\_structure\_factor\_coef,  $w =$  the least-squares weight, and the sum  $\sum$  is taken over the specified reflections.

The permitted range is  $0.0 \rightarrow \infty$ . [refine]

\_refine\_ls\_wR\_factor\_gt (*numb*)

Weighted residual factors for significantly intense reflections (satisfying \_reflns\_threshold\_expression) included in the refinement. The reflections also satisfy the resolution limits established by \_refine\_ls\_d\_res\_high and \_refine\_ls\_d\_res\_low. See also the \_refine\_ls\_R\_factor\_ definitions.

$$
wR = \left(\frac{\sum w[Y(obs) - Y(calc)]^2}{\sum wY(obs)^2}\right)^{1/2}
$$

 $Y(obs)$  = the observed amplitude specified by \_refine\_ls\_structure\_factor\_coef, *Y*(*calc*) = the calculated amplitude specified by \_refine\_ls\_structure\_factor\_coef,  $w =$  the least-squares weight, and the sum  $\sum$  is taken over the specified reflections.

Related item(s): \_refine\_ls\_wR\_factor\_obs (alternate). The permitted range is  $0.0 \rightarrow \infty$ . [refine]

[refine]

### \_refine\_ls\_wR\_factor\_obs (*numb*)

**This definition has been superseded and is retained here only for archival purposes. Use instead** \_refine\_ls\_wR\_factor\_gt *Weighted residual factors for the reflections classified as 'observed' (see* \_reflns\_observed\_criterion) *and included in the refinement. The reflections also satisfy the resolution limits established by* \_refine\_ls\_d\_res\_high *and* \_refine\_ls\_d\_res\_low*. See also the* \_refine\_ls\_R\_factor\_ *definitions.*

$$
wR = \left(\frac{\sum w[Y(obs) - Y(calc)]^2}{\sum wY(obs)^2}\right)^{1/2}
$$

*Y*(*obs*) *= the observed amplitude specified by* \_refine\_ls\_structure\_factor\_coef*, Y*(*calc*) *= the calculated amplitude specified by* \_refine\_ls\_structure\_factor\_coef*, w = the least-squares* weight, and the sum  $\sum$  is taken over the specified reflections.

[refine]

$$
\verb|refinels_wR_factor_ref|(numb)
$$

Weighted residual factors for all reflections included in the refinement. The reflections also satisfy the resolution limits established by \_refine\_ls\_d\_res\_high and \_refine\_ls\_d\_res\_low. See also the \_refine\_ls\_R\_factor\_ definitions.

$$
wR = \left(\frac{\sum w[Y(obs) - Y(calc)]^2}{\sum wY(obs)^2}\right)^{1/2}
$$

 $Y(obs)$  = the observed amplitude specified by \_refine\_ls\_structure\_factor\_coef, *Y*(*calc*) = the calculated amplitude specified by \_refine\_ls\_structure\_factor\_coef,  $w =$  the least-squares weight, and the sum  $\sum$  is taken over the  $\frac{u}{10}$ specified reflections.

The permitted range is  $0.0 \rightarrow \infty$ . [refine]

\_refine\_special\_details (*char*)

Description of special aspects of the refinement process.

[refine]

\_refine\_ls\_class\_[] Data items in the REFINE LS CLASS category record details (for each reflection class separately) about the reflections used for the structure refinement. *Example 1 - example for a modulated structure extracted from van Smaalen [(1991). J. Phys.:Condens. Matter, 3, 1247–1263.]* loop\_  $r$ efi  $_{\text{refi}}$  $0.05'$  $0.074$  $0.064$  $0.046$ 

| refine ls class R factor qt |                             |
|-----------------------------|-----------------------------|
| refine ls class code        |                             |
| $0.057$ 'Main'              |                             |
| $0.074$ 'Com'               |                             |
|                             | $0.064$ 'NbRefls'           |
|                             | $0.046$ 'LaRefls'           |
| 0 1 1 2                     | $\frac{1}{2}$ $\frac{1}{2}$ |

0.177 'Sat2'

\_refine\_ls\_class\_code (*char*) The code identifying a certain reflection class. This code must match a \_reflns\_class\_code.

Appears in list. **Must** match data name \_reflns\_class\_code.

Example(s):  $'1'$ ,  $'m1'$ ,  $'s2'$  [refine 1s class]

\_refine\_ls\_class\_d\_res\_high (*numb*)

For each reflection class, the highest resolution in angströms for the spacing in the reflections used in refinement. This is the lowest *d* value in a reflection class.

Appears in list containing  ${\texttt{\_refine}\_ls}\_class{\texttt{\_code}}$  . The permitted range is  $0.0 \rightarrow \infty$ .  $r_{\text{refine}}$  is classl

\_refine\_ls\_class\_d\_res\_low (*numb*)

For each reflection class, the lowest resolution in angströms for the spacing in the reflections used in refinement. This is the highest *d* value in a reflection class.

Appears in list containing \_refine\_ls\_class\_code. The permitted range is  $0.0 \rightarrow \infty$ . [refine\_ls\_class]

\_refine\_ls\_class\_R\_factor\_all \_refine\_ls\_class\_R\_factor\_gt (*numb*)

For each reflection class, the residual factors for all reflections, and for significantly intense reflections (see \_reflns\_threshold\_expression) and included in the refinement. The reflections also satisfy the resolution limits established by \_refine\_ls\_class\_d\_res\_high and \_refine 1s class d res low. This is the conventional *R* factor.

$$
R = \frac{\sum |F(obs) - F(calc)|}{\sum |F(obs)|}
$$

 $F(obs)$  = the observed structure-factor amplitudes,  $F(calc)$  = the calculated structure-factor amplitudes, and the sum  $\Sigma$ is taken over the reflections of this class. See also \_refine\_ls\_class\_wR\_factor\_all definitions.

Appears in list containing \_refine\_ls\_class\_code. The permitted range is  $0.0 \rightarrow \infty$ . [refine\_ls\_class]

\_refine\_ls\_class\_R\_Fsqd\_factor (*numb*)

For each reflection class, the residual factor  $R(F^2)$  calculated on the squared amplitudes of the observed and calculated structure factors, for the reflections judged significantly intense (*i.e.* satisfying the threshold specified by \_reflns\_threshold\_expression) and included in the refinement. The reflections also satisfy the resolution limits established by \_refine\_ls\_class\_d\_res\_high and \_refine\_ls\_class\_d\_res\_low.

$$
R(F2) = \frac{\sum |F(obs)2 - F(calc)2|}{\sum F(obs)2}
$$

 $F(obs)^2$  = squares of the observed structure-factor amplitudes,  $F(calc)^2$  = squares of the calculated structure-factor amplitudes, and the sum  $\sum$  is taken over the reflections of this class.

Appears in list containing  ${\tt{}refine\_ls\_class\_code}$ . The permitted range is  $0.0 \rightarrow \infty$ . [ ${\tt{refine\_ls\_class}}$ ]  $[refine_ls_class]$ 

\_refine\_ls\_class\_R\_I\_factor (*numb*)

For each reflection class, the residual factor *R*(*I*) for the reflections judged significantly intense (*i.e.* satisfying the threshold specified by \_reflns\_threshold\_expression) and included in

the refinement. This is most often calculated in Rietveld refinements of powder data, where it is referred to as  $R_B$  or  $R_{Bragg}$ 

$$
R(I) = \frac{\sum |I(obs) - I(calc)|}{\sum |I(obs)|}
$$

 $I(obs)$  = the net observed intensities,  $I(calc)$  = the net calculated intensities, and the sum  $\sum$  is taken over the reflections of this class.

Appears in list containing  ${\tt _refine\_ls\_class\_code}$ . The permitted range is  $0.0 \rightarrow \infty$ . [refine\_ls\_class] [refine\_ls\_class]

\_refine\_ls\_class\_wR\_factor\_all (*numb*) For each reflection class, the weighted residual factors for all reflections included in the refinement. The reflections also satisfy the resolution limits established by \_refine\_ls\_class\_d\_res\_high and \_refine\_ls\_class\_d\_res\_low.

$$
wR = \left(\frac{\sum w[Y(obs) - Y(calc)]^2}{\sum wY(obs)^2}\right)^{1/2}
$$

 $Y(obs)$  = the observed amplitude specified by refine\_ls\_structure\_factor\_coef, *Y*(*calc*) = the calculated amplitude specified by \_refine\_ls\_structure\_factor\_coef, *w*  $=$  the least-squares weight, and the sum  $\sum$  is taken over the reflections of this class. See also \_refine\_ls\_class\_R\_factor\_ definitions.

Appears in list containing  $_{\text{refine}\_ls\_class\_code}$  (refine  $_{\text{ls}\_class}$ ) [refine ls class]

#### $\_refln\_[]$

Data items in the REFLN category record details about the reflections used to determine the ATOM SITE data items. The REFLN data items refer to individual reflections and must be included in looped lists. The REFLNS data items specify the parameters that apply to all reflections. The REFLNS data items are not looped.

*Example 1 - based on data set fetod of Todres, Yanovsky, Ermekov & Struchkov [(1993). Acta Cryst. C49, 1352–1354].* loop\_ \_refln\_index\_h \_refln\_index\_k \_refln\_index\_l

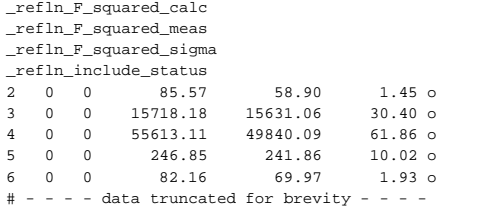

*Example 2 - based on standard test data set p6122 of the Xtal distribution [Hall, King & Stewart (1995). Xtal3.4 User's Manual. Univ. Western Australia].*

loop\_ \_refln\_index\_h \_refln\_index\_k \_refln\_index\_l \_refln\_F\_meas \_refln\_F\_calc \_refln\_F\_sigma \_refln\_include\_status \_refln\_scale\_group\_code 0 0 6 34.935 36.034 3.143 o 1 0 0 12 42.599 40.855 2.131 o 1 0 1 1 59.172 57.976 4.719 o 1 0 1 2 89.694 94.741 4.325 o 1  $0 \quad 1 \quad 6 \quad 6.755 \quad 7.102 \quad 895 \quad 1$  $- - -$  data truncated for brevity - - -

\_refln\_A\_calc \_refln\_A\_meas (*numb*)

The calculated and measured structure-factor component *A* (in electrons for X-ray diffraction).

$$
A = |F| \cos(phase)
$$

Appears in list containing \_refln\_index\_. [refln]

\_refln\_B\_calc \_refln\_B\_meas (*numb*)

The calculated and measured structure-factor component *B* (in electrons for X-ray diffraction).

$$
B=|F|\sin(phase)
$$

Appears in list containing \_refln\_index\_. [refln]

$$
\verb|refln_class_code| (char)
$$

The code identifying the class to which this reflection has been assigned. This code must match a value of \_reflns\_class\_code. Reflections may be grouped into classes for a variety of purposes. For example, for modulated structures each reflection class may be defined by the number  $m = \sum |m_i|$ , where the  $m_i$  are the integer coefficients that, in addition to  $\overline{h}$ ,  $k$ ,  $l$ , index the corresponding diffraction vector in the basis defined for the reciprocal lattice.

Appears in list containing \_refln\_index\_. **Must** match data name \_reflns\_class\_code. [refln]

$$
\verb!__refln_d_spacing (numb)!
$$

The  $d$  spacing in angströms for this reflection. It is related to the  $(\sin \theta)/\lambda$  value by the expression \_refln\_d\_spacing =  $2/(\text{refln}_sint/$ lambda)

Appears in list containing \_refln\_index\_. The permitted range is  $0.0 \rightarrow \infty$  [recom bond] [geom\_bond]

\_refln\_crystal\_id (*char*)

Code identifying each crystal if multiple crystals are used. Is used to link with \_exptl\_crystal\_id in the \_exptl\_crystal\_ list.

Appears in list containing \_refln\_index\_. **Must** match data name \_exptl\_crystal\_id. [refln]

\_refln\_F\_calc \_refln\_F\_meas \_refln\_F\_sigma (*numb*) The calculated, measured and standard uncertainty (derived from

measurement) of the structure factors (in electrons for X-ray diffraction).

Appears in list containing \_refln\_index\_. [refln]

\_refln\_F\_squared\_calc refln F squared meas \_refln\_F\_squared\_sigma (*numb*)

Calculated, measured and estimated standard uncertainty (derived from measurement) of the squared structure factors (in electrons squared for X-ray diffraction).

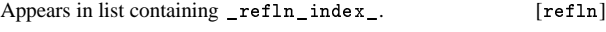

\_refln\_include\_status (*char*)

Classification of a reflection so as to indicate its status with respect to inclusion in refinement and calculation of *R* factors.

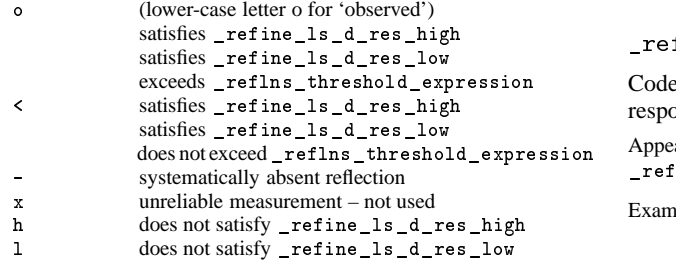

Related item(s): \_refln\_observed\_status (alternate). Appears in list containing \_refln\_index\_. Where no value is given, the assumed value is 'o'. [refln]

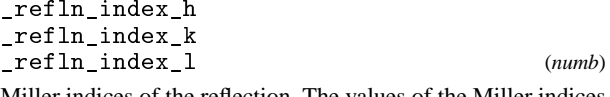

Miller indices of the reflection. The values of the Miller indices in the REFLN category must correspond to the cell defined by cell lengths and cell angles in the CELL category.

Appears in list as essential element of loop structure. [refln]

```
_refln_intensity_calc
_refln_intensity_meas
_refln_intensity_sigma (numb)
The calculated, measured and standard uncertainty (derived from
```
measurement) of the intensity, in the measured units. Appears in list containing \_refln\_index\_. [refln]

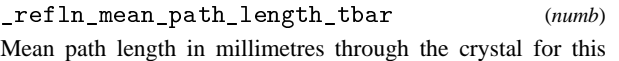

reflection. Appears in list containing \_refln\_index\_. [refln]

\_refln\_observed\_status (*char*)

**This definition has been superseded and is retained here only for archival purposes. Use instead** \_refln\_include\_status *Classification of a reflection so as to indicate its status with respect to inclusion in refinement and calculation of R factors.* [refln] \_refln\_phase\_calc (*numb*) The calculated structure-factor phase in degrees. Appears in list containing \_refln\_index\_. [refln]

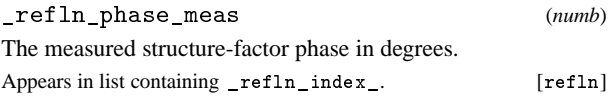

\_refln\_refinement\_status (*char*)

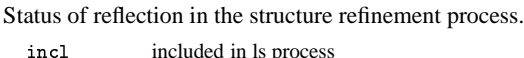

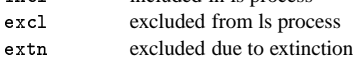

Appears in list containing \_refln\_index\_. Where no value is given, the assumed value is 'incl'. [refln]

$$
\verb!__refln_scale_group_code \qquad \qquad (char)
$$

Code identifying the structure-factor scale. This code must correspond to one of the \_reflns\_scale\_group\_code values.

Appears in list containing \_refln\_index\_. **Must** match data name \_reflns\_scale\_group\_code.

Example(s):  $'1'$ ,  $'2'$ ,  $'3'$ ,  $'51'$ ,  $'4'$ ,  $'B'$ ,  $'c1'$ ,  $'c2'$ ,  $'c3'$  [refln]

\_refln\_sint/lambda (*numb*)

The  $(\sin \theta)/\lambda$  value in reciprocal angstroms for this reflection.

Appears in list containing \_refln\_index\_. The permitted range is  $0.0 \rightarrow \infty$ . [refln]

\_refln\_symmetry\_epsilon (*numb*)

The symmetry reinforcement factor corresponding to the number of times the reflection indices are generated identically from the space-group symmetry operations.

Appears in list containing \_refln\_index\_. The permitted range is  $1 \rightarrow 48.$  [refln]

\_refln\_symmetry\_multiplicity (*numb*)

The number of reflections symmetry-equivalent under the Laue symmetry to the present reflection. In the Laue symmetry, Friedel opposites ( $\hat{h}$ *kl* and  $-h - k - l$ ) are equivalent. Tables of symmetry-equivalent reflections are available in *International Tables for Crystallography*, Volume A (1987), section 10.2.

Appears in list containing \_refln\_index\_. The permitted range is  $1 \rightarrow 48.$  [refln]

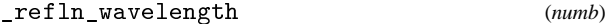

The mean wavelength in ångströms of radiation used to measure this reflection. This is an important parameter for data collected using energy-dispersive detectors or the Laue method.

Appears in list containing \_refln\_index\_. The permitted range is  $0.0 \rightarrow \infty$ . [refln]

\_refln\_wavelength\_id (*char*)

Code identifying the wavelength in the diffrn radiation list. See \_diffrn\_radiation\_wavelength\_id.

Appears in list containing \_refln\_index\_. **Must** match data name \_diffrn\_radiation\_wavelength\_id. [refln]

*d* values.

Data items in the REFLNS category record details about the reflections used to determine the ATOM SITE data items. The REFLN data items refer to individual reflections and must be included in looped lists. The REFLNS data items specify the parameters that apply to all reflections. The RE-FLNS data items are not looped.

*Example 1 - based on data set TOZ of Willis, Beckwith & Tozer [(1991). Acta Cryst. C47, 2276–2277].*

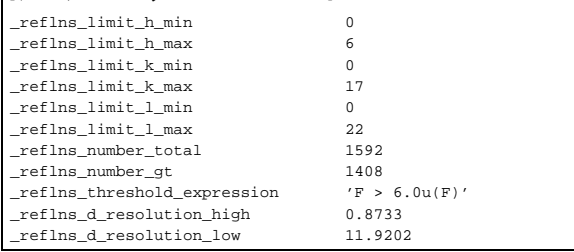

\_reflns\_d\_resolution\_high \_reflns\_d\_resolution\_low (*numb*) The highest and lowest resolution in ångströms for the interplanar spacings in the reflections. These are the smallest and largest

The permitted range is  $0.0 \rightarrow \infty$ . [reflns]

\_reflns\_Friedel\_coverage (*numb*)

The proportion of Friedel related reflections present in the number of the 'independent reflections' specified by the item \_reflns\_number\_total. This proportion is calculated as the ratio:

> [*N*(Crystal class) – *N*(Laue symmetry)] *N*(Laue symmetry)

where, working from the \_diffrn\_refln\_ list, *N*(Crystal class) is the number of reflections obtained on averaging under the symmetry of the crystal class, *N*(Laue symmetry) is the number of reflections obtained on averaging under the Laue symmetry.

Examples: (*a*) For centrosymmetric structures its value is necessarily equal to 0.0 as the crystal class is identical to the Laue symmetry. (*b*) For whole-sphere data for a crystal in the space group *P*1, \_reflns\_Friedel\_coverage is equal to 1.0, as no reflection *hkl* is equivalent to  $-h-k-l$  in the crystal class and all Friedel pairs  $\{hkl; -h - k - l\}$  have been measured. (*c*) For whole-sphere data in space group  $Pmm2$ , the value will be  $< 1.0$ because although reflections *hkl* and  $-h-k-l$  are not equivalent when *hkl* indices are non-zero, they are when  $l = 0$ . (*d*) For a crystal in the group *Pmm*2 measurements of the two inequivalent octants  $h > 0, k > 0, l$  lead to the same value as in (*c*), whereas measurements of the two equivalent octants  $h \geq 0, k, l \geq 0$  will lead to a zero value for reflns Friedel coverage.  $[reflns]$ 

The permitted range is 
$$
0.0 \rightarrow 1.0
$$
.

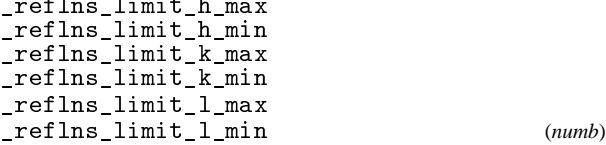

Miller indices limits for the reported reflections. These need not be the same as the \_diffrn\_reflns\_limit\_ values.

[reflns]

\_reflns\_number\_gt (*numb*)

The number of reflections in the \_refln\_ list (not the diffrn refln list) that are significantly intense, satisfying the criterion specified by \_reflns\_threshold\_expression. It may include Friedel equivalent reflections (*i.e.* those which are symmetry equivalent under the Laue symmetry but inequivalent under the crystal class) according to the nature of the structure and the procedures used. The special characteristics of the reflections included in the \_refln\_ list should be given in the item \_reflns\_special\_details.

Related item(s): \_reflns\_number\_observed (alternate). The permitted range is  $0 \rightarrow \infty$ . [reflns]

\_reflns\_number\_observed (*numb*)

**This definition has been superseded and is retained here only for archival purposes. Use instead** \_reflns\_number\_gt

*The number of 'observed' reflections, in the* \_refln\_ *list (not the* \_diffrn\_refln\_ *list). The observed reflections satisfy the threshold criterion specified by* \_reflns\_threshold\_expression *(or the deprecated* \_reflns\_observed\_criterion*). They may include Friedel equivalent reflections according to the nature of the structure and the procedures used. The special characteristics of the reflections included in the* \_refln\_ *list should be given in the item* \_reflns\_special\_details*.*

[reflns]

\_reflns\_number\_total (*numb*)

The total number of reflections in the refln list (not the \_diffrn\_refln\_ list). It may include Friedel equivalent reflections (*i.e.* those which are symmetry equivalent under the Laue symmetry but inequivalent under the crystal class) according to the nature of the structure and the procedures used. The special characteristics of the reflections included in the \_refln\_ list should be given in the item \_reflns\_special\_details.

The permitted range is  $0 \rightarrow \infty$ . [reflns]

```
_reflns_observed_criterion (char)
```
**This definition has been superseded and is retained here only for archival purposes. Use instead** \_reflns\_threshold\_expression *The criterion used to classify a reflection as 'observed'. This criterion is usually expressed in terms of a*  $\sigma(I)$  *or*  $\sigma(F)$  *threshold.* 

[reflns]

$$
\verb|__reflns_special_details \qquad (char)
$$

Description of the properties of the reported reflection list that is not given in other data items. In particular it should include information about the averaging (or not) of symmetry-equivalent reflections including Friedel pairs.

[reflns]

### \_reflns\_threshold\_expression (*char*)

The threshold, usually based on multiples of  $u(I)$ ,  $u(F^2)$  or  $u(F)$ , that serves to identify significantly intense reflections, the number of which is given by \_reflns\_number\_gt. These reflections are used in the calculation of \_refine\_ls\_R\_factor\_gt. Related item(s): \_reflns\_observed\_criterion (alternate).

Example(s):  $\{I>2u(I)\}$  [reflns]

# \_reflns\_class\_[]

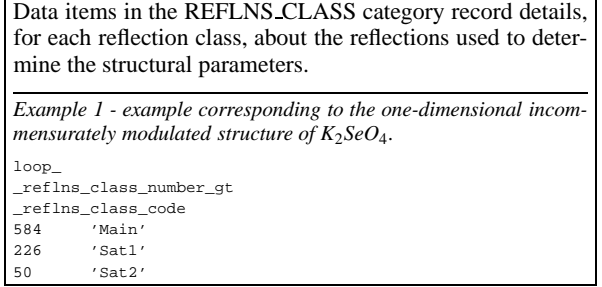

#### \_reflns\_class\_code (*char*)

The code identifying a certain reflection class.

Appears in list. May match subsidiary data name(s):  $_re$ fln\_class\_code.

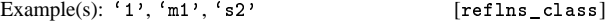

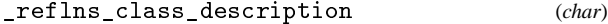

Description of each reflection class.

Appears in list containing \_reflns\_class\_code.  $E$ xample $(e)$ :  $(m=1 \text{ funct and } m)$  satellites)

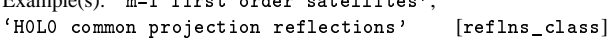

\_reflns\_class\_d\_res\_high (*numb*)

For each reflection class the highest resolution in angströms for the interplanar spacing in the reflections used in refinement. This is the smallest *d* value.

Appears in list containing \_reflns\_class\_code. The permitted range is  $0.0 \rightarrow \infty$ . [reflns class]

\_reflns\_class\_d\_res\_low (*numb*)

For each reflection class the lowest resolution in ångströms for the interplanar spacing in the reflections used in refinement. This is the largest *d* value.

Appears in list containing \_reflns\_class\_code. The permitted range is  $0.0 \rightarrow \infty$ . [reflns\_class]

#### \_reflns\_class\_number\_gt (*numb*)

For each reflection class, the number of significantly intense reflections (see \_reflns\_threshold\_expression) in the \_refln\_ list (not the \_diffrn\_refln\_ list). It may include Friedel equivalent reflections (*i.e.* those which are symmetry equivalent under the Laue symmetry but inequivalent under the crystal class) according to the nature of the structure and the procedures used. The special characteristics of the reflections included in the \_refln\_ list should be given in the item \_reflns\_special\_details.

Appears in list containing \_reflns\_class\_code. The permitted range<br>is  $0.0 \rightarrow \infty$ . [reflns\_class] [reflns\_class]

\_reflns\_class\_number\_total (*numb*)

For each reflection class, the total number of reflections in the \_refln\_ list (not the \_diffrn\_refln\_ list). It may include Friedel equivalent reflections (*i.e.* those which are symmetry equivalent under the Laue symmetry but inequivalent under the crystal class) according to the nature of the structure and the procedures used. The special characteristics of the reflections included in the \_refln\_ list should be given in the item \_reflns\_special\_details.

Appears in list containing \_reflns\_class\_code. The permitted range is  $0.0 \rightarrow \infty$ . [reflns\_class]

\_reflns\_class\_R\_factor\_all \_reflns\_class\_R\_factor\_gt (*numb*)

$$
(\text{numb})
$$

For each reflection class, the residual factors for all reflections, and for significantly intense reflections (see \_reflns\_threshold\_expression) and included in the refinement. The reflections also satisfy the resolution limits established by \_reflns\_class\_d\_res\_high and \_reflns\_class\_d\_res\_low. This is the conventional *R* factor.

$$
R = \frac{\sum |F(obs) - F(calc)|}{\sum |F(obs)|}
$$

 $F(obs)$  = the observed structure-factor amplitudes,  $F(calc)$ = the calculated structure-factor amplitudes, and the sum  $\sum$  is taken over the reflections of this class. See also \_reflns\_class\_wR\_factor\_all definitions.

Appears in list containing \_reflns\_class\_code. The permitted range is  $0.0 \rightarrow \infty$ . [reflns class]

# \_reflns\_class\_R\_Fsqd\_factor (*numb*)

For each reflection class, the residual factor  $R(F^2)$  calculated on the squared amplitudes of the observed and calculated structure factors, for the reflections judged significantly intense (*i.e.* satisfying the threshold specified by \_reflns\_threshold\_expression) and included in the refinement. The reflections also satisfy the resolution limits established by \_reflns\_class\_d\_res\_high and reflns class d res low.

$$
R(F2) = \frac{\sum |F(obs)2 - F(calc)2|}{\sum |F(obs)2|}
$$

 $F(obs)^2$ =squares of the observed structure-factor amplitudes,  $F(calc)^2$ =squares of the calculated structure-factor amplitudes, and the sum  $\sum$  is taken over the reflections of this class.

Appears in list containing \_reflns\_class\_code. The permitted range<br>is  $0 \rightarrow \infty$  [reflns\_class] Ireflns\_class]

\_reflns\_class\_R\_I\_factor (*numb*)

For each reflection class, the residual factor *R*(*I*) for the reflections judged significantly intense (*i.e.* satisfying the threshold specified by \_reflns\_threshold\_expression) and included in the refinement. This is most often calculated in Rietveld refinements of powder data, where it is referred to as  $R_B$  or  $R_{\text{Bragg}}$ .

$$
R(I) = \frac{\sum |I(obs) - I(calc)|}{\sum |I(obs)|}
$$

 $I(obs)$  = the net observed intensities,  $I(calc)$  = the net calculated intensities, and the sum  $\sum$  is taken over the reflections of this class.

Appears in list containing \_reflns\_class\_code. The permitted range is  $0.0 \rightarrow \infty$ . [reflns class]

# **REFLNS**\_**CLASS** 42 **cif**\_**core.dic**

# \_reflns\_class\_wR\_factor\_all (*numb*)

For each reflection class, the weighted residual factors for all reflections included in the refinement. The reflections also satisfy the resolution limits established by \_reflns\_class\_d\_res\_high and \_reflns\_class\_d\_res\_low.

> $wR = \left(\frac{\sum w[Y(obs) - Y(calc)]^2}{\sum w(Tc A)^2}\right)^{1/2}$  $\frac{b(s) - Y(calc)^2}{WY(obs)^2}$ <sup>1/2</sup>

 $Y(obs)$  = the observed amplitude specified by refine\_ls\_structure\_factor\_coef, *Y*(*calc*) = the calculated amplitude specified by \_refine\_ls\_structure\_factor\_coef,  $w =$  the least-squares weight, and the sum  $\sum$  is taken over the reflections of this class. See also \_reflns\_class\_R\_factor\_ definitions.

Appears in list containing \_reflns\_class\_code. The permitted range is  $0.0 \rightarrow \infty$ . [reflns\_class]

# \_reflns\_scale\_[]

Data items in the REFLNS SCALE category record details about the structure factor scales. They are referenced from within the REFLN list through \_refln\_scale\_group\_code.

*Example 1 - based on standard test data set p6122 of the Xtal distribution [Hall, King & Stewart (1995). Xtal3.4 User's Manual. Univ. Western Australia]*

loop\_

\_reflns\_scale\_group\_code \_reflns\_scale\_meas\_F 1 .895447

#### \_reflns\_scale\_group\_code (*char*)

The code identifying a scale \_reflns\_scale\_meas\_. These are linked to the \_refln\_ list by the \_refln\_scale\_group\_code. These codes need not correspond to those in the \_diffrn\_scale\_ list.

Appears in list as essential element of loop structure. May match subsidiary data name(s): \_refln\_scale\_group\_code. [reflns\_scale]

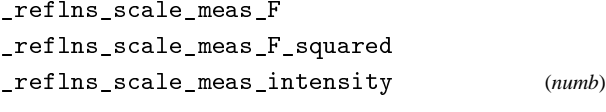

Scales associated with \_reflns\_scale\_group\_code.

Appears in list containing \_reflns\_scale\_group\_code. The permitted range is  $0.0 \rightarrow \infty$ . [reflns scale]

# $\_reflns\_shell\_[]$

Data items in the REFLNS SHELL category record details about the reflections used to determine the ATOM SITE data items, as broken down by shells of resolution.

*Example 1 - based on PDB entry 5HVP and laboratory records for the structure corresponding to PDB entry 5HVP.* loop\_ \_reflns\_shell\_d\_res\_high \_reflns\_shell\_d\_res\_low \_reflns\_shell\_meanI\_over\_uI\_gt \_reflns\_shell\_number\_measured\_gt \_reflns\_shell\_number\_unique\_gt \_reflns\_shell\_percent\_possible\_gt \_reflns\_shell\_Rmerge\_F\_gt 31.38 3.82 69.8 9024 2540 96.8 1.98 3.82 3.03 26.1 7413 2364 95.1 3.85 3.03 2.65 10.5 5640 2123 86.2 6.37 2.65 2.41 6.4 4322 1882 76.8 8.01 4.3 3247 1714 70.4 9.86<br>3.1 1140 812 33.3 13.99  $2.23$   $2.10$ 

# \_reflns\_shell\_d\_res\_high (*numb*)

The highest resolution in ångströms for the interplanar spacing in the reflections in this shell. This is the smallest *d* value.

Appears in list. The permitted range is  $0.0 \rightarrow \infty$ . [reflns\_shell]

\_reflns\_shell\_d\_res\_low (*numb*)

The lowest resolution in ångströms for the interplanar spacing in the reflections in this shell. This is the largest *d* value.

Appears in list. The permitted range is  $0.0 \rightarrow \infty$ . [reflns\_shell]

\_reflns\_shell\_meanI\_over\_sigI\_all (*numb*) **This definition has been superseded and is retained here only for archival purposes. Use instead** \_reflns\_shell\_meanI\_over\_uI\_all

*The ratio of the mean of the intensities of all reflections in this shell to the mean of the standard uncertainties of the intensities of all reflections in the resolution shell.*

Appears in list. [reflns\_shell]

\_reflns\_shell\_meanI\_over\_sigI\_gt (*numb*)

**This definition has been superseded and is retained here only for archival purposes. Use instead** \_reflns\_shell\_meanI\_over\_uI\_gt

*The ratio of the mean of the intensities of the significantly intense reflections (see* \_reflns\_threshold\_expression) *in this shell to the mean of the standard uncertainties of the intensities of the significantly intense reflections in the resolution shell.*

Appears in list. [reflns\_shell]

\_reflns\_shell\_meanI\_over\_sigI\_obs (*numb*) **This definition has been superseded and is retained here only for archival purposes. Use instead** \_reflns\_shell\_meanI\_over\_uI\_gt

*The ratio of the mean of the intensities of the reflections classified as* '*observed'* (see reflns observed criterion) *in this shell to the mean of the standard uncertainties of the intensities of the 'observed' reflections in the resolution shell.*

[reflns\_shell]

\_reflns\_shell\_meanI\_over\_uI\_all (*numb*) The ratio of the mean of the intensities of all reflections in this shell to the mean of the standard uncertainties of the intensities of all reflections in the resolution shell.

Related item(s): \_reflns\_shell\_meanI\_over\_sigI\_all (alter-<br>nate). Appears in list. [reflns shell] nate). Appears in list.

\_reflns\_shell\_meanI\_over\_uI\_gt (*numb*)

The ratio of the mean of the intensities of the significantly intense reflections (see \_reflns\_threshold\_expression) in this shell to the mean of the standard uncertainties of the intensities of the significantly intense reflections in the resolution shell.

Related item(s): \_reflns\_shell\_meanI\_over\_sigI\_gt (alternate). Appears in list. [reflns\_shell]

\_reflns\_shell\_number\_measured\_all (*numb*) The total number of reflections measured for this resolution shell.

Appears in list. The permitted range is  $0.0 \rightarrow \infty$ . [reflns\_shell]

#### \_reflns\_shell\_number\_measured\_gt (*numb*)

The number of significantly intense reflections (see reflns\_threshold\_expression) measured for this resolution shell.

Related item(s): \_reflns\_shell\_number\_measured\_obs (alternate). Appears in list. The permitted range is  $0.0 \rightarrow \infty$ . [reflns\_shell]

\_reflns\_shell\_number\_measured\_obs (*numb*) **This definition has been superseded and is retained here only for archival purposes. Use instead** \_reflns\_shell\_number\_measured\_gt

*The number of reflections classified as 'observed' (see* \_reflns\_observed\_criterion) *measured for this resolution shell.*

[reflns\_shell]

\_reflns\_shell\_number\_possible (*numb*)

The number of unique reflections it is possible to measure in this reflection shell.

Appears in list. The permitted range is  $0 \rightarrow \infty$ . [reflns\_shell]

\_reflns\_shell\_number\_unique\_all (*numb*)

The total number of measured reflections resulting from merging measured symmetry-equivalent reflections for this resolution shell.

Appears in list. The permitted range is  $0 \rightarrow \infty$ . [reflns\_shell]

\_reflns\_shell\_number\_unique\_gt (*numb*)

The total number of significantly intense reflections (see \_reflns\_threshold\_expression) resulting from merging measured symmetry-equivalent reflections for this resolution shell. Related item(s):  $_{reflns\_shell\_number\_unique\_obs}$  (alternate).<br>Appears in list. The permitted range is  $0 \rightarrow \infty$ . [reflns\_shell] Appears in list. The permitted range is  $0 \rightarrow \infty$ .

\_reflns\_shell\_number\_unique\_obs (*numb*) **This definition has been superseded and is retained here only for archival purposes. Use instead** \_reflns\_shell\_number unique gt

*The total number of reflections classified as 'observed' (see* \_reflns\_observed\_criterion) *resulting from merging measured symmetry-equivalent reflections for this resolution shell.*

$$
[reflns\_shell]
$$

\_reflns\_shell\_percent\_possible\_all (*numb*) The percentage of geometrically possible reflections represented by all reflections measured for this resolution shell.

Appears in list. The permitted range is  $0.0 \rightarrow 100.0$ . [reflns\_shell]

\_reflns\_shell\_percent\_possible\_gt (*numb*) The percentage of geometrically possible reflections represented by significantly intense reflections (see \_reflns\_threshold\_expression) measured for this resolution shell.

Related item(s): \_reflns\_shell\_percent\_possible\_obs (alternate). Appears in list. The permitted range is  $0.0 \rightarrow 100.0$ . [reflns\_shell]

\_reflns\_shell\_percent\_possible\_obs (*numb*) **This definition has been superseded and is retained here only for archival purposes. Use instead** \_reflns\_shell\_percent\_poss-

The percentage of geometrically possible reflections represented by *reflections classified as 'observed' (see* \_reflns\_observed\_criterion) *measured for this resolution shell.*

[reflns\_shell]

\_reflns\_shell\_Rmerge\_F\_all (*numb*)

The value of  $R_{\text{merge}}(F)$  for all reflections in a given shell.

$$
R_{\text{merge}}(F) = \frac{\sum_i (\sum_j |F_j - \langle F \rangle|)}{\sum_i (\sum_j \langle F \rangle)}
$$

 $F_i$  = the amplitude of the *j*th observation of reflection *i*,  $\langle F \rangle$  = the mean of the amplitudes of all observations of reflection *i*, the sum  $\sum_i$  is taken over all reflections, and the sum  $\sum_j$  is taken over all observations of each reflection.

Appears in list. The permitted range is  $0.0 \rightarrow \infty$ . [reflns\_shell]

$$
\verb!-reflns_sshell_Rmerge_F_gt" (numb)!
$$

The value of  $R_{\text{merge}}(F)$  for significantly intense reflections (see \_reflns\_threshold\_expression) in a given shell.

$$
R_{\text{merge}}(F) = \frac{\sum_i (\sum_j |F_j - \langle F \rangle|)}{\sum_i (\sum_j \langle F \rangle)}
$$

 $F_i$  = the amplitude of the *j*th observation of reflection *i*,  $\langle F \rangle$  = the mean of the amplitudes of all observations of reflection *i*, the sum  $\sum_i$  is taken over all reflections, and the sum  $\sum_j$  is taken over all observations of each reflection.

Related item(s): \_reflns\_shell\_Rmerge\_F\_obs (alternate). Appears in list. The permitted range is  $0.0 \rightarrow \infty$ . [reflns\_shell]

\_reflns\_shell\_Rmerge\_F\_obs (*numb*)

**This definition has been superseded and is retained here only for archival purposes. Use instead** \_reflns\_shell\_Rmerge\_F\_gt *The value of R*merge(*F*) *for reflections classified as 'observed' (see* \_re-

flns\_observed\_criterion) *in a given shell.*

$$
R_{\text{merge}}(F) = \frac{\sum_{i}(\sum_{j}|F_{j} - \langle F \rangle|)}{\sum_{i}(\sum_{j}\langle F \rangle)}
$$

 $F_i$  = the amplitude of the jth observation of reflection i,  $\langle F \rangle$  = the mean *of the amplitudes of all observations of reflection i, the sum*  $\sum_i$  *is taken*  $\emph{over all reflections, and the sum $\sum_j$ is taken over all observations of }$ *each reflection.*

[reflns\_shell]

# **REFLNS**\_**SHELL** 44 **cif**\_**core.dic**

# \_reflns\_shell\_Rmerge\_I\_all (*numb*)

The value of  $R_{\text{merge}}(I)$  for all reflections in a given shell.

$$
R_{\text{merge}}(I) = \frac{\sum_i (\sum_j |I_j - \langle I \rangle|)}{\sum_i (\sum_j \langle I \rangle)}
$$

 $I_j$  = the intensity of the *j*th observation of reflection *i*,  $\langle I \rangle$  = the mean of the intensities of all observations of reflection *i*, the sum  $\sum_i$  is taken over all reflections, and the sum  $\sum_j$  is taken over all observations of each reflection.

Appears in list. The permitted range is  $0.0 \rightarrow \infty$ . [reflns\_shell]

\_reflns\_shell\_Rmerge\_I\_gt (*numb*)

The value of  $R_{\text{merge}}(I)$  for significantly intense reflections (see \_reflns\_threshold\_expression) in a given shell.

$$
R_{\text{merge}}(I) = \frac{\sum_i (\sum_j |I_j - \langle I \rangle|)}{\sum_i (\sum_j \langle I \rangle)}
$$

 $I_i$  = the intensity of the *j*th observation of reflection *i*,  $\langle I \rangle$  = the mean of the intensities of all observations of reflection *i*, the sum  $\sum_i$  is taken over all reflections, and the sum  $\sum_j$  is taken over all observations of each reflection.

Related item(s): \_reflns\_shell\_Rmerge\_I\_obs (alternate). Appears in list. The permitted range is  $0.0 \rightarrow \infty$ . [reflns\_shell]

# \_reflns\_shell\_Rmerge\_I\_obs (*numb*)

**This definition has been superseded and is retained here only for archival purposes. Use instead** \_reflns\_shell\_Rmerge\_I\_obs *The value of R*merge(*I*) *for reflections classified as 'observed' (see* \_reflns\_observed\_criterion) *in a given shell.*

$$
R_{\text{merge}}(I) = \frac{\sum_{i}(\sum_{j}|I_{j} - \langle I \rangle|)}{\sum_{i}(\sum_{j}\langle I \rangle)}
$$

*I<sub>j</sub>* = the intensity of the jth observation of reflection i,  $\langle I \rangle$  = the mean of *the intensities of all observations of reflection <i>i, the sum*  $\sum_i$  *is taken*  $\sum_{\substack{i \text{symmetry}}}$ *over all reflections, and the sum*  $\sum_{j}$  *is taken over all observations of each reflection.*

[reflns\_shell]

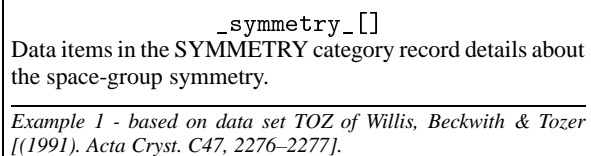

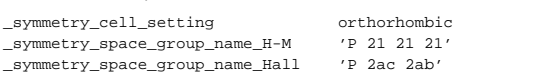

\_symmetry\_cell\_setting (*char*) The cell settings for this space-group symmetry. triclinic monoclinic tetragonal rhombohedral trigonal hexagonal cubic [symmetry]

\_symmetry\_Int\_Tables\_number (*numb*) Space-group number from *International Tables for Crystallography*, Vol. A (1987).

The permitted range is  $1 \rightarrow 230$ . [symmetry]

\_symmetry\_space\_group\_name\_Hall (*char*) Space-group symbol as described by Hall. This symbol gives the space-group setting explicitly. Leave spaces between the separate components of the symbol.

Ref: Hall, S. R. (1981). *Acta Cryst.* A**37**, 517–525.

Example(s): '-P 2ac 2n', '-R 3 2"', 'P 61 2 2 (0 0 -1)' [symmetry]

\_symmetry\_space\_group\_name\_H-M (*char*)

Hermann–Mauguin space-group symbol. Note that the H–M symbol does not necessarily contain complete information about the symmetry and the space-group origin. If used always supply the *full* symbol from *International Tables for Crystallography*, Vol. A (1987) and indicate the origin and the setting if it is not implicit. If there is any doubt that the equivalent positions can be uniquely deduced from this symbol specify the \_symmetry\_equiv\_pos\_as\_xyz or \*\_Hall data items as well. Leave spaces between symbols referring to different axes.

Example(s): 'P 1 21/m 1', 'P 2/n 2/n 2/n (origin at -1)',  $'R -3 2/m'$  [symmetry]

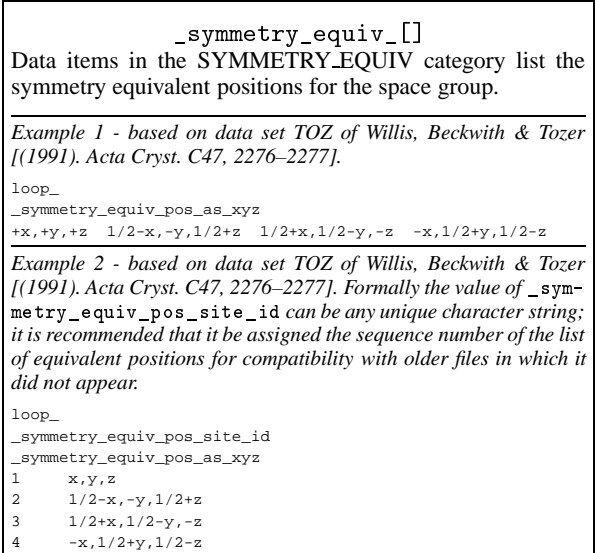

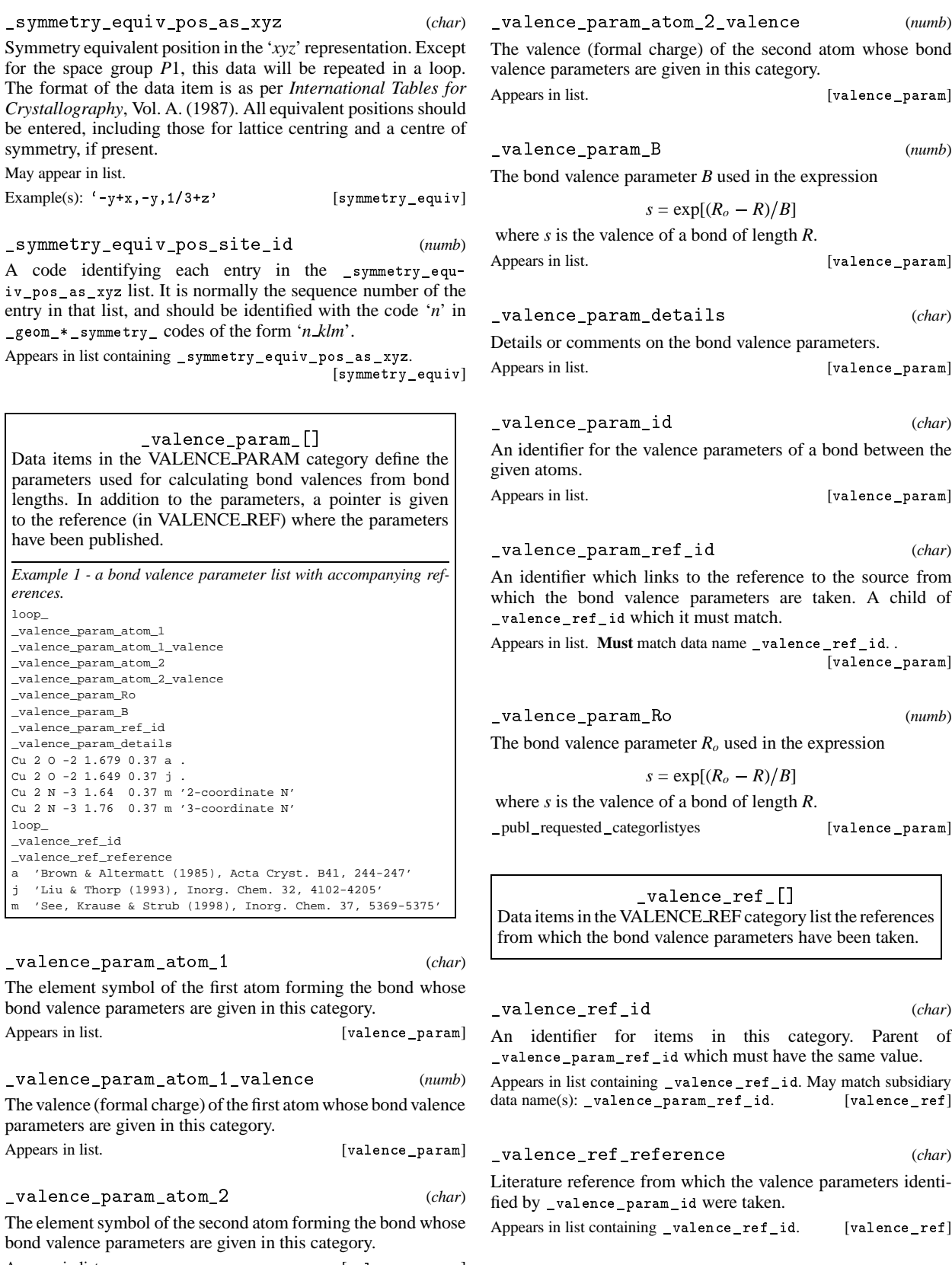

Appears in list.  $[valence\_param]$